AD-768 049

12 원도(1923년) 30년(1924년) 3월 1924년) 3월 1924년 1924년 1924년 1923년 1924년 1924년 1924년 1924년 1924년 1924년 1924년 1924년 1924년 1924년 1924년 1924년 1924년 1924년 1924년 1924년 1924년 1924년 1924년 1924년 1924년 1924년 1924년 1924년 1924년 1924년 1924

**With the Miles in the first collection and interest collection** 

USER'S MANUAL FOR ILSLOC: SIMULATION FOR<br>DEROGATION EFFECTS ON THE LOCALIZER<br>PORTION OF THE INSTRUMENT LANDING SYSTEM

G. Chin, et al

2011年1月12日的2012年12月20日,2012年12月20日,12月20日,12月20日,12月20日,12月20日,12月20日,12月20日,12月20日,12月20日,12月20日,12月20日,12月20日

Transportation Systems Center.<br>Cambridge, Massachusetts

August 1973

**DISTRIBUTED BY:** 

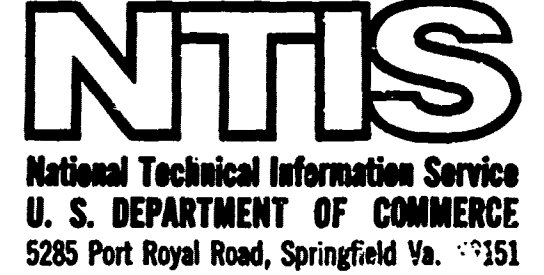

# **Best Available** Copy

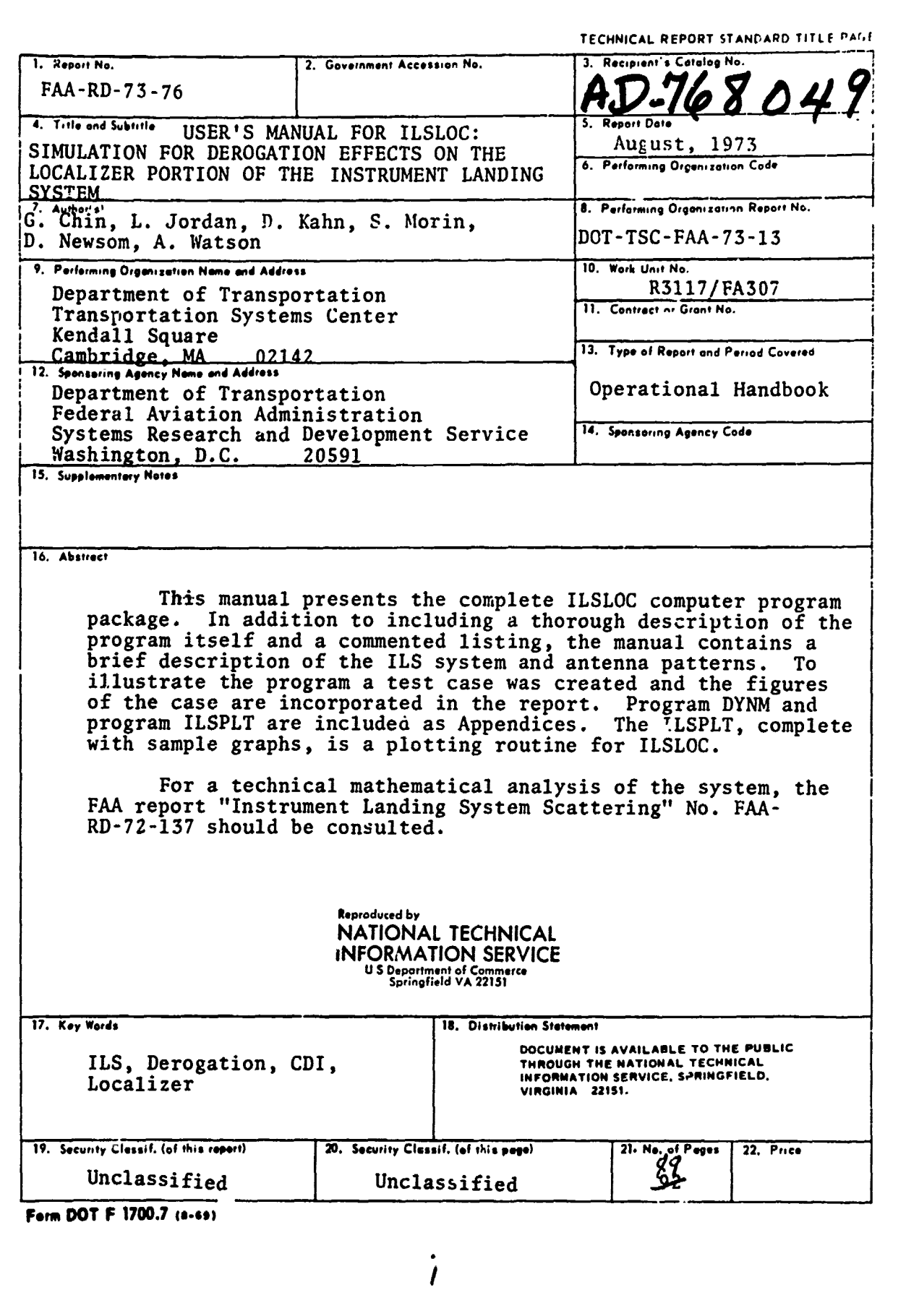

P TANT TAN

的复数电子 网络阿勒赫斯克斯克 "我是我们是做过这些人是我们的最后的最后的是我的这样的是他们的人,我们也不是我们是我们的人,我们也不是我们的人,我们就是我们的人,我们就是我们的人们的人们的人们的人们,

<u> Elin William</u>

ì

取り処理を持って、「この「この」。この「この「時代の「やっての」。」。「この「この」を「そのこの」。「この」と、「この」と、「この」と、「この」と、「この」と、「この」と、「このこと」、「このこと、「 このこと、 このこのこと、「このこの」と、「このこと」との「このこと」との「このこと」との「このこと」と、「このこと」と、「このこと」と、「このこと」と、「このこと」と、「このこと」と、「このこと」と、「このこと」と、「このこと」と、「

**A THE REAL AND A REAL PROPERTY AND A REAL PROPERTY AND A** 

 $\alpha$  -top at disable in Sec.  $\alpha$ 

 $\frac{9}{4}$ ŧ

hiji bilir

concept the company of the company of the state

en de San

 $\bullet$ 

 $\bullet$ 

### **PPEFACE**

As part of the **ILS** Performance Prediction program (PPA No. **FA307),** a first phase ILS Localizer performance prediction computer program package has been prepared. This package consists of the computer program and the present document which describes the capabilities and limitations of the computer model as well as the step by step running of the computer program.<sup>\*</sup>

**2** The computer program is intended as an aid in predicting the performance of different ILS Localizer antenna candidates for a proposed runway instrumentation or for the upgrading of an already instrumented runway. It is also intended to provide a relatively inexpensive means by which the effect of any proposed changes to an airport environment (addition of terminal buildings, hangars, etc.) on ILS performance may be predicted.

This document was prepared for **TSC** by **D.** Newsom assigned full time as a programmer to the ILS Performance Prediction program and by **A.** Watson who helped in its writing. The document and attached computer program are based on the theories and analyses developed by the **TSC** group (Chin, Jordan, Kahn and Morin) for the ILS program sponsored by H. Butts of the Systems Research and Development Service of the **FAA.**

この後に、秋治から秋が月、松平ノ小野として欲くと気にお買います。秋が、夏の時にやるく世をため、歌をかり、それを知るにある。「日本の日本のの日本の中での風味の風味の風味の風味の風味です。

医多次发育

### **CONTENTS**

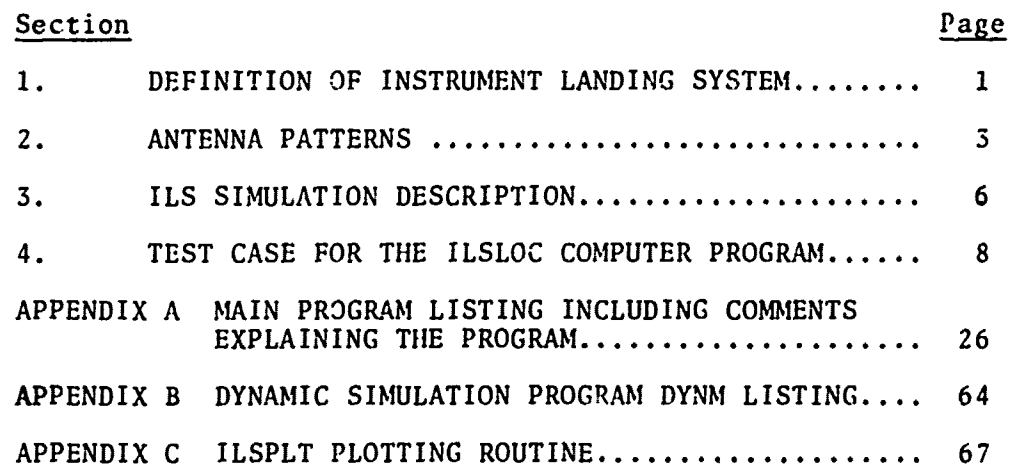

**Preceding page blank**

**Tarano** 

- 南海海外の新潮であるとものが、都市の旅客であると思いながら、そのものが、そのことによってもというスタック・コード・コード・コード・コード・アルバーの旅行の旅行になった。 しゅうてき かんかん こうしゅう しょうかん しょうかん

 $\sigma_{\rm{eff}}=1.5$  and  $\sigma_{\rm{eff}}=1.5$ 

in a control

したいということにしているのですが、その中には、そのようになっているのですが、このようになっているのです。 こうきょう しょうしん (人) という こうしゅうしゅう こうしょう しょうしゅう しゅうしゅう

甄

**4**

**LANSWEIGHT** 

į ive. 調整 (Project subject of the project of the contract of the contract of the contract of the contract of the contract of the contract of the contract of the contract of the contract of the contract of the contract of the co

 $\frac{1}{2}$ 

Karana dia ne

ä

 $\frac{4}{4}$  $\frac{1}{4}$ 

### **LIST** OF ILLUSTRATIONS

**RE**

《新闻报告》等《宋·明·光·道德》第一卷第一卷第四章第一章 经未经过的人员 网络小鸡科 经国际政府 医中间的 医皮肤色素 化聚焦 人名阿克斯 医小脑的 人名英格兰人名英格兰人名英格兰人姓氏英格兰人称来源于

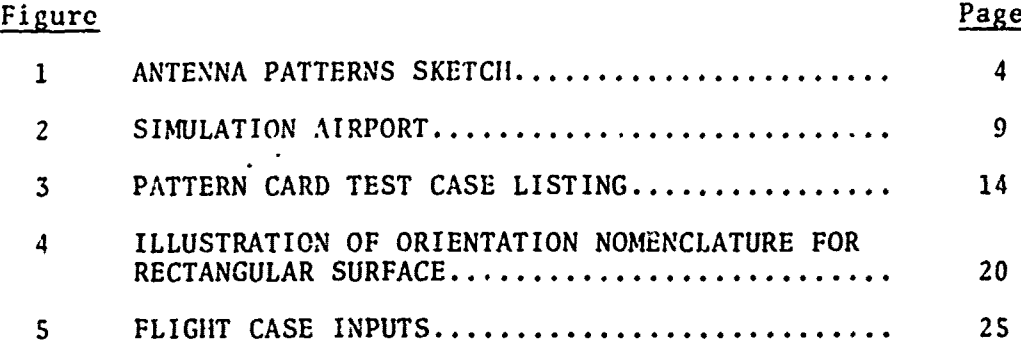

地域通知。<br>地域通知的国家的情况的时候,我的是的时候,我的这样的时候,我们的时候的时候,我们的时候,我们的时候,我们的时候,我们的时候,我们的时候,我们的时候,我们的时候,我们的时候,我们的时候,我们的时候,我们的时候,我们的时候,我们的时候,我们的时候,我们的时候,我们的时候,我们的时候我们的时候,我们的时候我们的时候,我们的时候我的时候,我们的时候我们的时候,我们也不可以不可以不可以不可以要不可以要做的时候,我们的时候,我们的时候,我

### 1. **DEFITION** OF INSTRUMENT LANDINA SYSTEM

【大学の研究の研究所の研究所の研究所である。 「今回の研究所の研究所の研究所である」ということがある。 「今回の研究所」ということがある。 「今回の研究所の研究所」ということを「この文化」というのは、 「今回の研究所」ということがある。 「今回の研究所」ということがある。 「今回の研究所」ということがある。 「今回の研究所」ということがある。 「今回の研究所」ということがある。 「今回の研究所」ということがある。 「今回の研究所」とい

"安装商人的"等别,是2010年的发展,2012年,巴基的人民发展的发展,在中国人民发展,最后发展到2018年,10月12日10月12日,10月10日,2018年,10月10日,10月12日,10月1

The ILSLOC program has been written to simulate certain airport conditions which affect the localizer portion of the Instrument Landing System. The ILS is used to provide signals for the safe nsvigation of landing aircraft during periods of low cloud cover and other conditions of restricted visual range. Separate systems and comes comes to construct vertical and horizontal information; the computation; the construction; the construction; the construction; the construction; the construction; the construction; the construction; the construct horizontal system is called the "localizer".

This system operates **by** the transmission of an **RF** carrier, amplitude modulated **by** two audio frequencies, beamed to approaching airborne receivers. In an instrumented aircraft, the localizer receiver serves to demodulate the RF signal, amplify and isolate the correspording audio signals and derive a signal to drive the ILS horizontal display in the cockpit. The pilot, by reading the display, can determine if he is on course, to the left of the runway, or the right of the runway. These signals must be strong enough to cover a radius of twenty-five miles around the antenna.

The directional information is determined **by** the relative strengths of the transmitted sideband signals. The audio frequency modulations, which are fixed at **90** H and **150** Hz, are radiated in different angular patterns with respect to the runway centerline extended. The 'course" is defined as the locus of points where the amplitudes of the two modulations are equal. The display of a difference of the amplitudes **(90** 11z and **150** Hz) of the sidebands is referred to as the Course Deviation Indication. Thus, the CDI is the pilot's indication as to what his bearing is relative to the center line of the runway. The CDI is measured in microamps. The actual course generated by any particular ILS installation will deviate from the ideal due to the interference of spurious reflections from buildings present in the range of the transmitting antenna. The deviation, caused by these buildings, or scatterers of the **CDI** from what the receiver should read ideally at that point in space (e.g., on the center of the runway and CDI reading other than **0)** is the derogation effect.

 $\mathbf{1}$ 

The Localizer system transmits an asymmetrical pattern **by** beaming a "carrier plus sideband" pattern and a "sideband only" pattern, the composite of which gives the desired effect. **If** a specific localizer system uses two antenna arrays, four sets of signals will be transmitted; if the system uses a single antenna array, two sets will be transmitted.

"我们所有对待的时候的时候的时候,因为的我不会提到的工作的可在市场的可能是他们的人的是我们就是这样也会成为呢?可以就是我们的人的生活的事情的是我们的事情的就是我们的事情的人事情的是我们的是我们的是我的是我们的是我们的人的人的

医阿耳特 医中间外皮性痉挛 医阿内氏反射 的复数网络海绵海绵海绵海绵海绵海绵海绵海绵海绵海绵海绵 "啊?"阿耳特对"海绵"的

经经营经济管理 医心理病毒 医心理学 医心理学 医心理学 医心理学 医心理学 医心理学

### 2. ANTEMNA PATTERNS

このようになっていることによって、そのように、そのように、そのように、そのように、このように、そのように、そのように、そのように、そのように、そのように、そのように、そのように、そのように、そのように そのように、そのように、そのように、そのように、そのように、そのように、そのように、そのように、そのように、そのように、そのように、そのように、そのように、そのように、そのように、そのように、そのように、そのように、そのように、そのように、

 $\frac{1}{2}$ 

**I**

The proper angular variation of the transmitted **90** Hz and the **150** 11z modulation is achieved **by** the radiation of two independent sideband patterns **by** the transmitting antenna arrays. Equal magnitudes of **90** Hz and **150 1lz** modulation are transmitted in each of these patterns, however with different relative phases. One course. An unmodulated carrier wave is transmitted with the same pattern and the combination is commonly referred to as the "carrier plus sidebands" **(C + S)** signal. The other signal is transmitted in an "anti-symmetrical" pattern and is referred to as the "sidebands-only" signal.

The proper angular variation of the transmitted 90 Hz and<br>the 150 Hz nodulation is chieved by the realation of two independent<br>sideband patterns by the transmitting auternal arrays. Equal<br>magnitudes of 90 Hz and 150 Hz no Figure **1** illustrates how these features are used to obtain the desired directional CDI. The magnitudes of the **C +** S and SO sideband patterns as functions of angu ir deviation from the course are illustrated in Figures **la.** T;ie sideband amplitude of the  $C + S$  pattern represents 20% modulation of the carrier wave (or a "depth of modulation" of 0.2) at both **90** Hz and **150** Hz. Considering the phases of both modulations of the C **+** S signal to be positive, the relative phases and typical amplitudes of the two **SO** modulations are as shown in Figures **lb.** The resultant **90** Hz and **150** Hz modulation patterns in the total ILS signal are obtained **by** algebraically combining the respective **C + S** and **SO** sideband patterns (Figures lc). The evident consequence is that the depth of modulation is greater for 90Hz than for **150** Hz to the left of the course as seen from an approaching aircraft, and the **ov**posite is true to the right of the course. This difference when properly calibrated in relation to the total modulation **(90** Hz **+ 150** Hz) reaching the aircraft receiver gives the CDI as appears in Figure **Id.**

Since the strength of **C +** S and **SO** signals fall off at the same rate with distance from the transmitting antenna, the CDI is independent of range.

 $\overline{\mathbf{3}}$ 

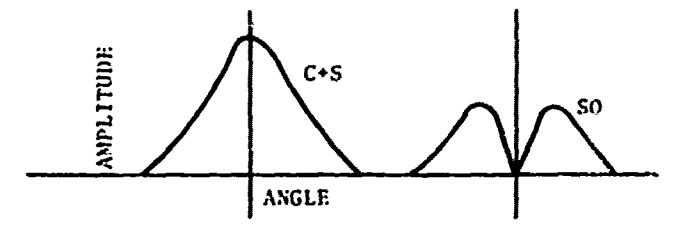

-20777

USE PARTIES IN A 1999 AND LESS AND RESERVED CREATIVES.

Figure 1a Sideband Pattern Magnitude

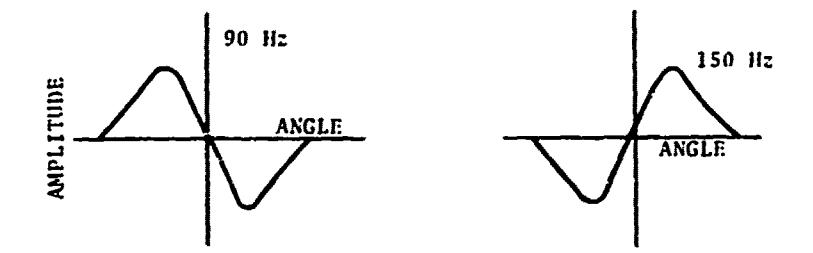

Figure 1b Relative Amplitudes and Phases In S0 Pattern

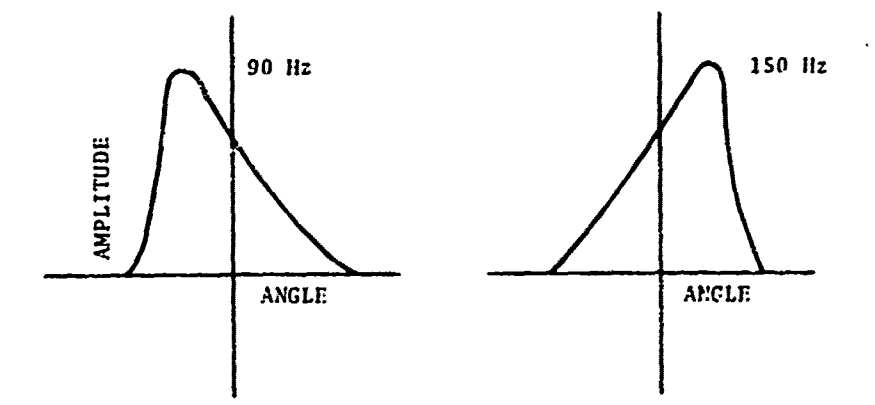

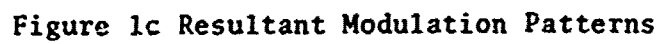

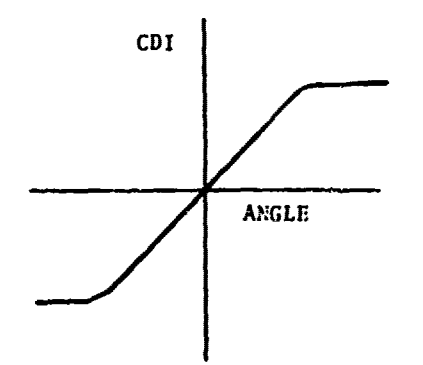

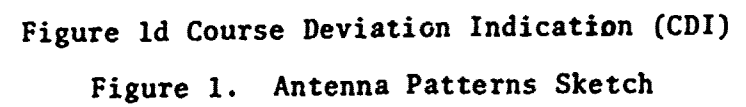

 $\overline{\mathbf{4}}$ 

**FAA** standards for the **ILS** specify that within a certain narrow angular range about the course, the CDI shoulo be close'y proporticnal to the aircraft's angular deviation from course. This sector near the ideal approach is termed the "course sector" and usually extends between 1 1/20 and **30** to either side of the runway centerline. The wider sectors on either side of the course sector are called the "clearance sectors". In these sectors, which extend a minimum of **350** from the course, the CDI is required to always exceed a certain minimum magnitude. The presence of structures in the clearance sectors which scatter spurious signals into the course sector is the primary cause of derogation of the localizer CDI. Such structures are illuminated by carrier and sideband signals. The ratios of **150** Hz modulation to **90** Hz modulation in these signals are determined by the angular position of the structure with respect to the runway. In general these ratios are different from those transmitted toward the aircraft, due to the difference in angular position. The signals transmitted toward the scatterer will be reflected toward the aircraft. Thus the aircraft will receive the summations of the direct and scattered signals. Since, in general, the scattered signals will have **im**proper ratios their effect is to distort the CDI. To combat this problem several new antenna systems have been designed. Two basic systems are used: the single antenna, and the "capture effect system."

1、中国文学家

**The contract of the contract of the contract of the contract of the contract of the contract of the contract of the contract of the contract of the contract of the contract of the contract of the contract of the contract** 

The single antenna system radiates two patterns from one antenna array. The signal generated in the course sector is stronger than that generated in the clearance sector. However, because of the derogation effects, the signals are often not accurate enough to meet category II or III requirements and the more accurate "capture effect system" is used. This system uses one antenna array to broadcast a very narrow, powerful beam in the course sector. The second antenna array broadcasts a broader pattern, at a slightly different carrier frequency, which covers the clearance area. This system diminishes the derogation eifects because of the dual frequency. The term "capture effect" has been used to describe this two antenna array system because the airplane receiver is "captured" by the stronger transmission signal.

**S**

### **3. ILS SIMULATION DESCRIPTION**

The **ILS** simulation program makes it possible for airport planners to determine what the effects of potential airport buildings **on** the **ILS** performance are going to be. Thus, for example, if a new terminal or hotel is planned, the information as to size and location of the building can be input to the program and the derogation effect of that building can be determined. Because the derogation effect of these scatterers is so important, the program can warn the planner ahead of time to change the orientation or location of the building, or it can assure him that the building would not jeopardize the airport's current **FAA** rating.

**E A STATE OF A STATE OF A STATE OF A STATE OF A STATE OF A STATE OF A STATE OF A STATE OF A STATE OF A STATE O** 

The output of this program is a magnetic tape of values of the CDI. Graphs are generated by a plotting routine (using the values derived from the **ILSLOC** program) to show the **CDI** in microamperes, along a flight path, for the scattering surfaces input. These generated graphs would serve the same purpose as the **FAA** strip charts which are generated for a certifying flight. The simulation graph differs from the actual recorded measurements due to limitations of the program which will be explained later in the text.

The ILSLOC program simulates: transmission from the various types of localizer antenna systems; the trajectory of an aircraft flight ever which the **CDI** is to be determined; and the scattering from rectangular and cylindrical surfaces. The program permits various simulated flight paths.

The program is not an exact simulation of the certifying flight, due to certain simplifying assumptions which were made. These assumptions include:

- a. **A** flat perfectly conducting ground plane
- **b.** Perfectly conducting reflectors
- c. Far field scattering -ali scattering from a surface is assumed independent of **all** other surfaces, thus multiple reflections from walls and near field interactions are ignored.
- d. A noise free environment

「大学の大学の研究」とは、「大学の研究」ということを見ることになることになることになることになることになっている。 こうしょう アイディング・ディング こうしょう こうしょう こうしょう こうしょう こうしょう こうしょう

**e.** Relative field strenpths - the absolute field strengths involved are not calculated. Thus while we can calculate the CDI's in microamperes we do not ascertain the absolute electric field intensities.

Ê

**f.** An idealized **ILS** receiver model.

In addition to these assurptions the approximations of the scatterer can lose accuracy when the dimensions approach less than a few wavelengths. Since the program determines the scattering from a surface independently from all other scatterers, the shadowing of one structure on another is not included. Thus if one building is between the antenna system and another building, it will shield the second one from some or all of the **ILS** signal. The amount of energy reaching the second building will depend upon diffraction effects which are, in general, too complicated to analyze. It may be noted, however, that diffraction effects themselves are included as part of the physical optics approximation used (Ref. **1). By** using rule of thumb approximations the analyst can determine roughly how much power will reach the second building. **If** the level is small the building may be ignored completely. **If** on the other hand the power level is large then the structure should probably be included as though there was no shielding effect. This will give a conservative **CDI** estimate (i.e. larger derogation than actual), but this will serve for most purposes. **If** the situation is critical, that is near category limits, then other means of analysis must **be** used.

 $\overline{7}$ 

Ref. 1 "Instrument Landing Systems Scattering" Report No. **FAA-RD-72-137 (1972)**

### 4, **TEST CASE** FOR THE ILSLOC COMPUTER PROGRAM

**A**

2020年5月1日

To illustrate how the cemputer program is operated a very simple test case (with only 2 scatterers) has been created and run. For this simulated airport the program computed the course width as 4.01 degrees. Both anterna arrays were set at an elevation of 13 feet above the ground plane. The clearance antenna To illustrate how the computer program is operated a very<br>
simple test case (with only 2 scatterers) has been created and<br>
run. For this simulated airport the program computed the course<br>
with as 4.01 degrees. Roth antenna 80'xlOO'x60' hangar and 75'x110' cylinder were placed on opposite sides of the **9,350** ft. runway. In this case the threshold is 10,000 ft. from the course antenna. (See illustration **-** Figure 2). Based on the size and location, of these two buildings, the model predicted the CDI on the runwa) centerline and for a clearance run at 10,000 ft. range.

Using this model for input values, the following section presents a detailed follow through of the main program steps.

The Mode Card

The first input is the mode card. This card contains information on the type of localizer antenna used, the frequency of the ILS, the length of the runway, and the height of the antenna.

The card format is:

**Col.** Symbol U

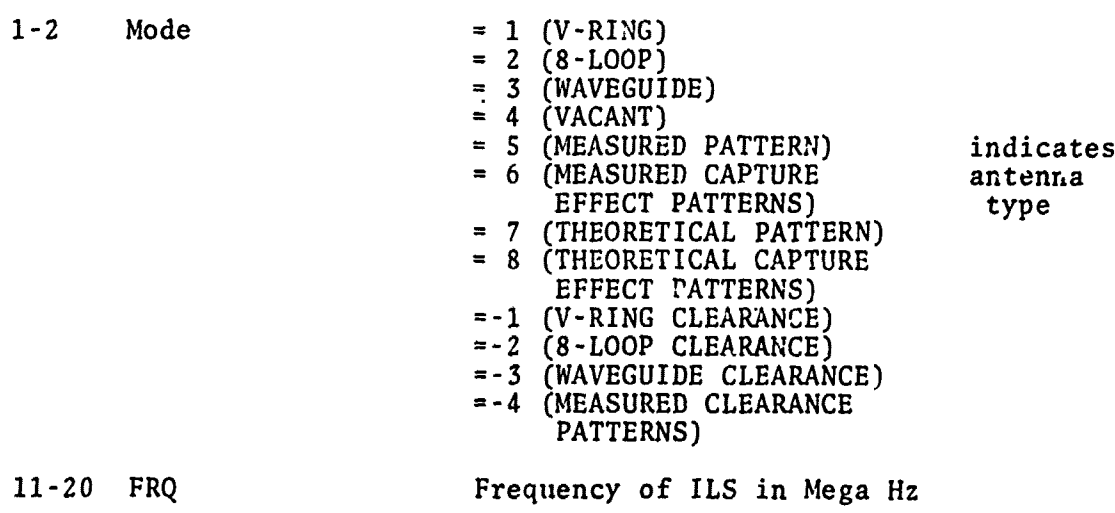

**8**

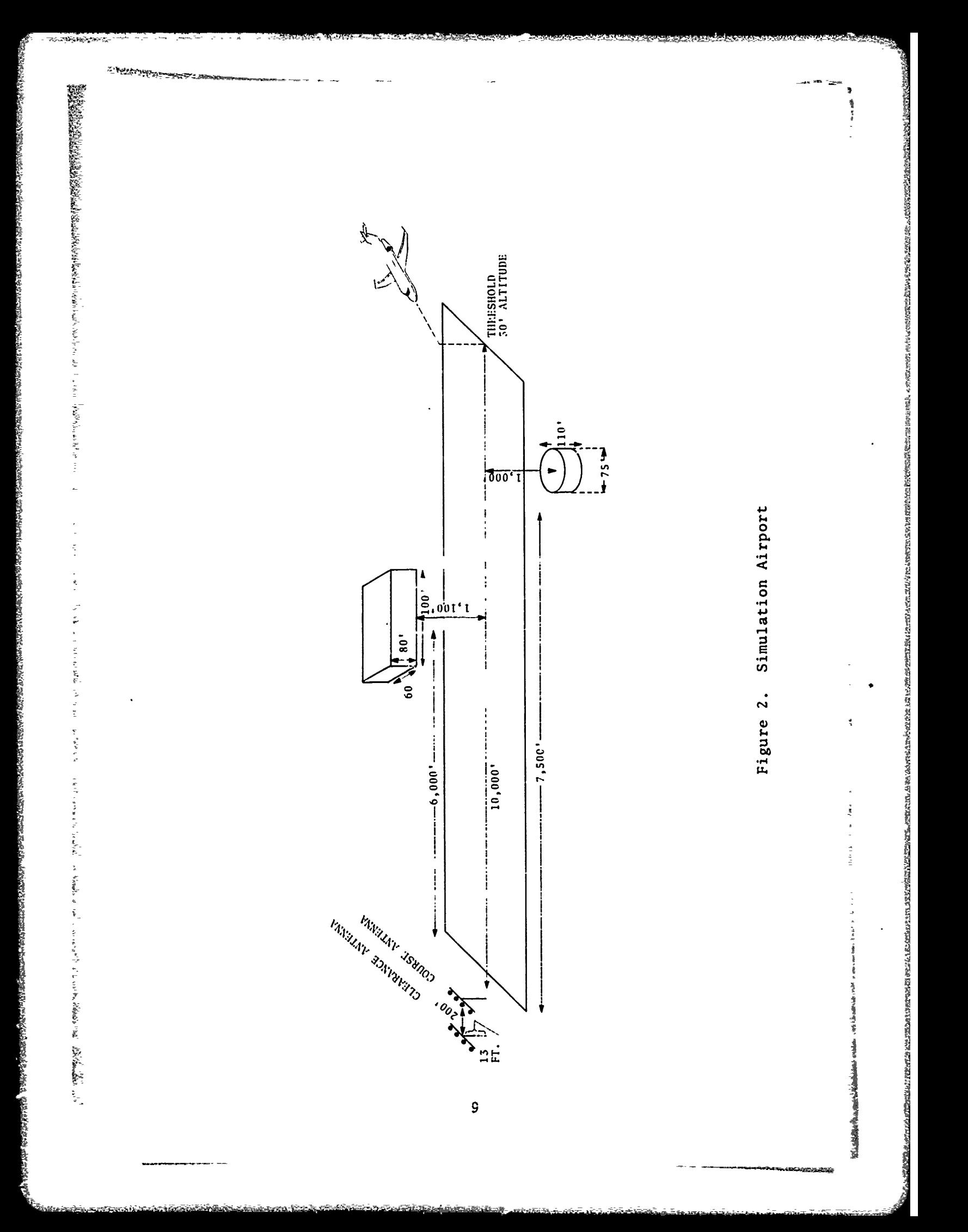

In order to effectively use the rest of the mode card columns it is important that the user understand the coordinate system used.

The x-axis is along the center line of the runway, the threshold being in the positive direction. The z-axis is vertical, positive z being in the up direction. The y-axis completes a right handed coordinate system: so that when one is standing at the origin facing in the x-direction positive y is to the left. The origin is used as a reference to define the location of scatterers, antenna system components, and flight path sample points. The antennae are located along the x-axis, they need not be at the origin; as in our test case, **it** is usually convenient to place the course antenna at the origin.

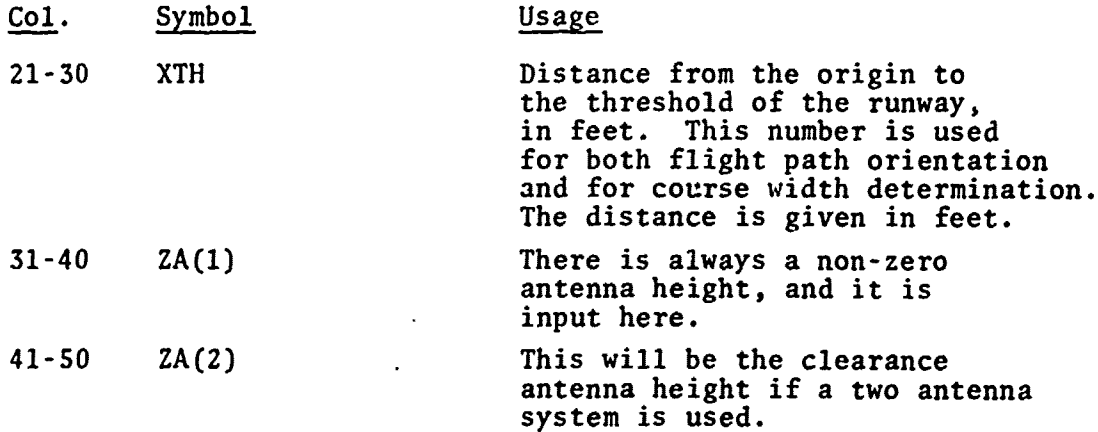

经过2000年2000年2000年3月25日,2000年3月25日,2000年3月25日,2000年3月25日,2000年5月15日,1900年4月,1900年4月25日,1900年4月25日,1900年4月25日,1900年4月25日,1900年4月25日,1900年19月25日,1900年19月15日,1900年5月15日,1900年5月15日,1900年10月15日,1900年1月15日,1900年10月15日,1900年10月15

Modes **1,** 2, and **3** provide for standard localizer antenna array types. These antenna arrays are predetermined, the only variable being course width, the adjustment of which is controlled by the course width card.

When any array type other than mode **1,** 2, or **3** is used, additional antenna array description cards must be included. Mode **5** permits the input of a measured pattern for special cases on theoretical studies. When this mode is selected additional pattern cards are required. One pattern card must be used for each measurement. The angles must be given in ascending order. A maximum of fifty measurements may be given; if less than fifty cards are used a termination card with an angle greater than **360** degrees must be inserted.

**10**

### Format of Pattern Card(s)

お客様のお客様などのお客様などのお客様などのことを見えることです。 なかならあし あいりんし すいのこ アー・エック だいかん かんかんかん ちょうかん しゅうしょう しょうかん こうしょう こうしょう しょうしょう

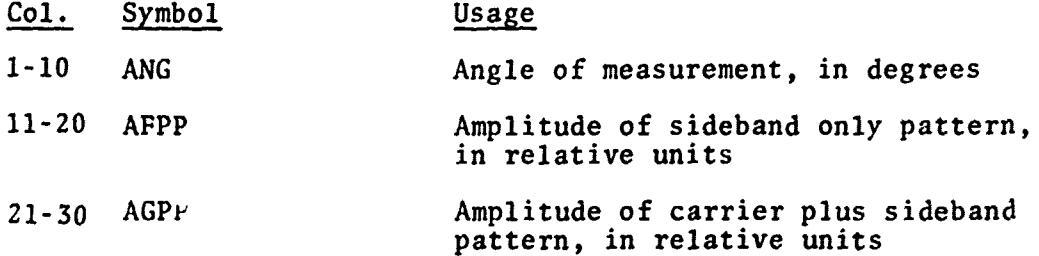

Mode 7 allows the generation of a theoretical array pattern from assumed element contributions. The antenna is to be a linear array of elements with identical radiation patterns. Each element has an arbitrary magnitude and phase for both carrier plus sideband and sideband only currents. The arrays are assumed to be aligned parallel to the y-axis. **All** elements have the same height, as given in the mode card. **All** elements have the same x-coordinate as given on the course width card. The y-coordinate, in wavelengths, is given for each element on the element description card. There must be one card for each element in the array, to a maximum of 26 elements. The format for the element description card is:

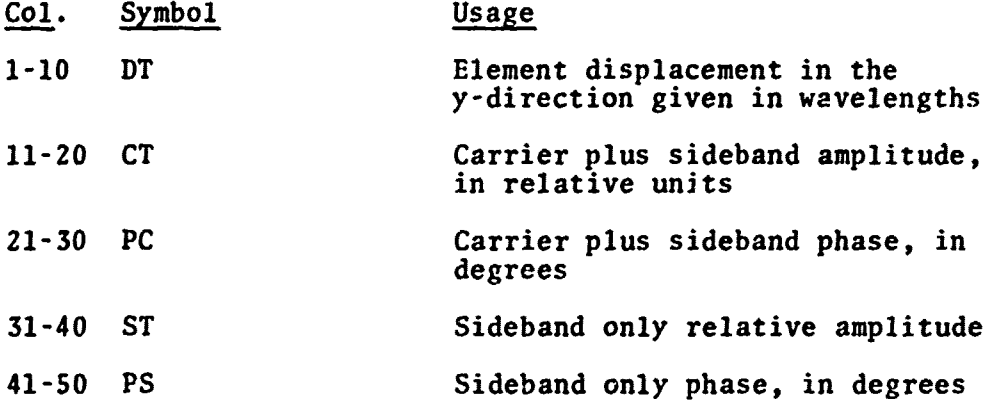

The phase of the sideband only currents is ideally in quadrature to the carrier plus the sideband currents. This 90 degree shift is added **by** the program. Thus a **"PS"** inputted as zero degrees is internally converted to **90** degrees out of phase with the sideband portion of the carrier plus sideband. To indicate termination when there are less than **26** elements used, an element card is placed with a carrier plus sideband phase value (PC) of more than **500.**

The next step for this mode must be the input of the horizontal radiation pattern for the individual element. This pattern will be used for each of the elements previously described. The input is the relative signal strength measured every **100** starting at **0** and proceeding until **1800.** This is a total of nineteen amplitudes; the values are read in, in records of 8F10.4 format, for a total of 3 recerd3. This gives the pattern for angles from, **00** to **1800** and since the pattern is assumed to be symmetric the value for the negative angle will be the same s a positive one of equal magnitude.

2.《唐代·王国的法国政治局长》,以后,1999年19月19日,1999年19月19日,1999年19月19日,1999年19月19日,1999年19月19日,1999年19月19日,1999年19月 1999年19月 1<br>《唐代王国的法国政治局长》,1999年19月19日,1999年19月19日,1999年19月19日,1999年19月19日,1999年19月19日,1999年10月19日,1999年10月19日,1999年10月

There are two methods of inputting capture effect system descriptions. The most general way is to input each antenna array separately. When using this method the clearance array must be input first. This input will follow the same steps as a single array system except that the mode number will be a negative. The negative mode card and the pattern or element cards (if any) must be followed **by** another mode card. This mode for the course array must be positive, and followed by the necessary pattern or element cards.

There are two cases for the second method of inputting antenna array descriptions. The first case is used if both course and clearance antenna array are to be given as measured patterns; a single mode 6 card is used followed by two sets of pattern cards: the first set is for the course antenna array: and the second set for the clearance antenna array. The mode 6 is converted internally to a mode **5** for each array and these values will appear in the output listing. In the second case, for a capture effect system which uses two theoretical arrays, a mode **8** is used. This card is followed by the course antenna element description cards and the element radiation. cards; a second set of array description cards is used in the clearance antenna. As in the mode **6** case, the mode **8** is converted internally to two mode 7's. These mode **7's** will appear in the output listing.

12

In our test case:

Mode Card:

网络

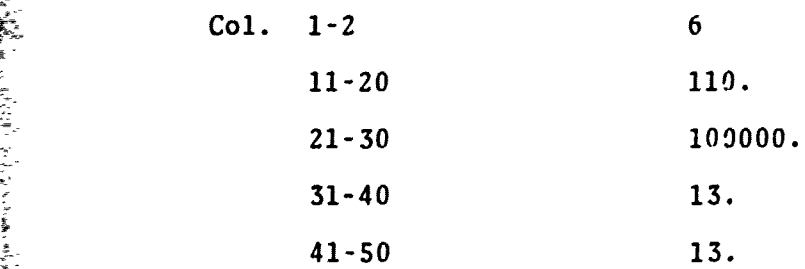

Pattern Cards: see attached Figure **3** for test case listing.

**CATALISMA** 

width card. The format for this card is:

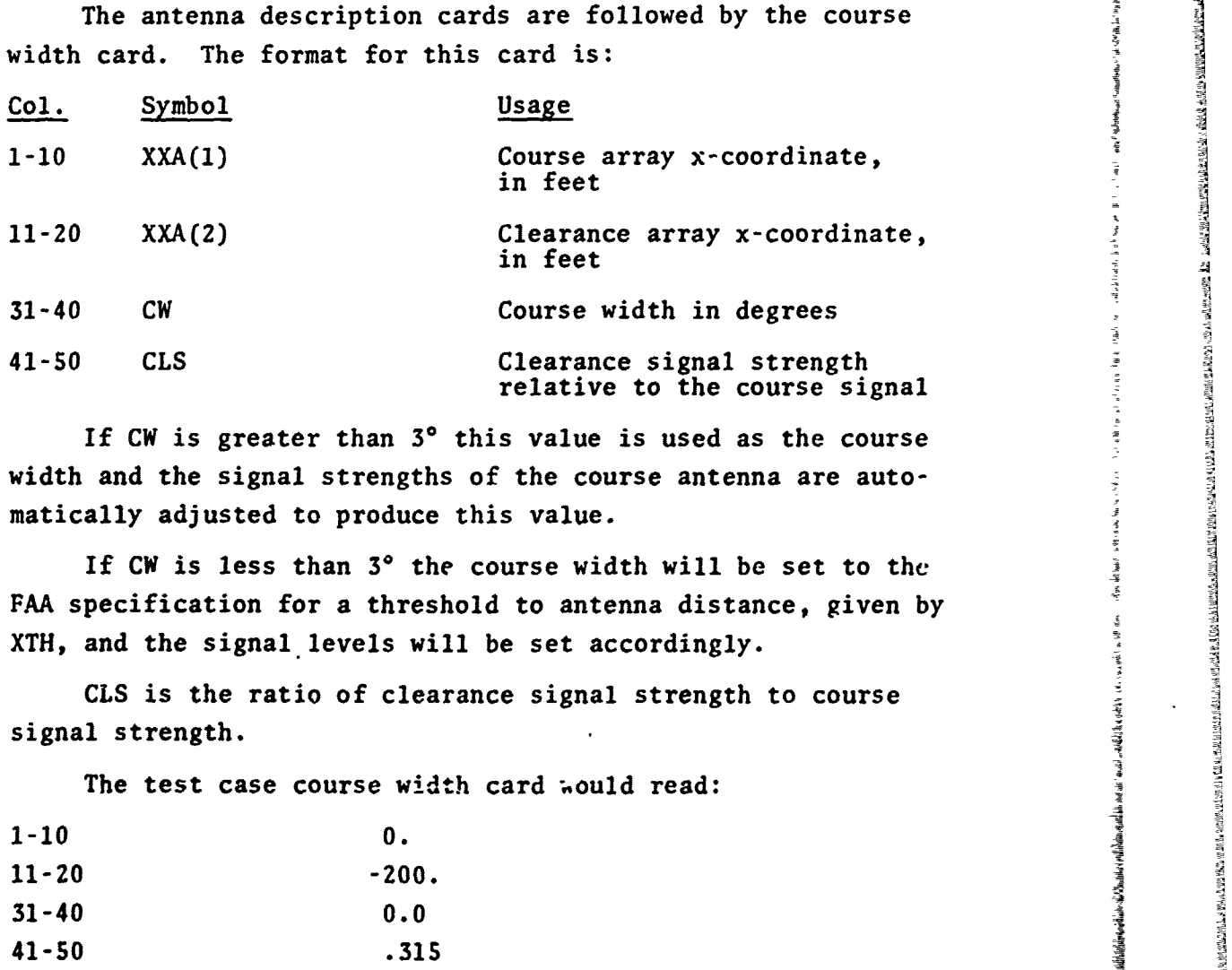

If CW is greater than **30** this value is used as the course width and the signal strengths of the course antenna are automatically adjusted to produce this value.

If CW is less than **3\*** the course width will be set to the **FAA** specification for a threshold to antenna distance, given **by** XTH, and the signal levels will be set accordingly.

**CLS** is the ratio of clearance signal strength to course signal strength.

The test case course width card would read:

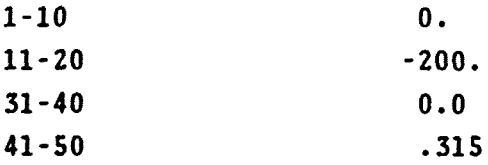

 $\boldsymbol{6}$ 

 $110. 10000.$ 

 $\sim$  13.0

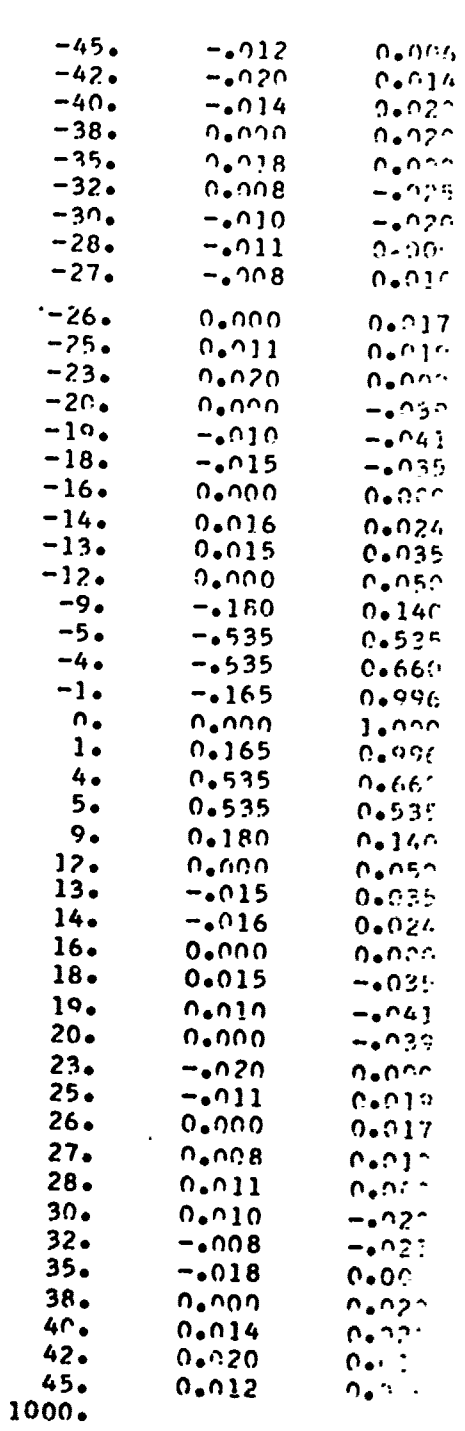

Figure 3. Pattern Card Test Cose Listing

,我们我就是我们我们我们我们我们我们的人们的,我们我们我们我们我们我们我们我们的人们,我们我们我们我们我们的人们,我们我们的人们,一直在你们的时候,我们的人们有了多少的。当时,是你一个一个小孩的人们的人们的人们,我们的人们的人们,我们的人们的人们,我们的人们的人们,我们的人们的人们,我们的人们的人们,我们的人们的人们,我们

**P. alle shaft-laufflitt** 

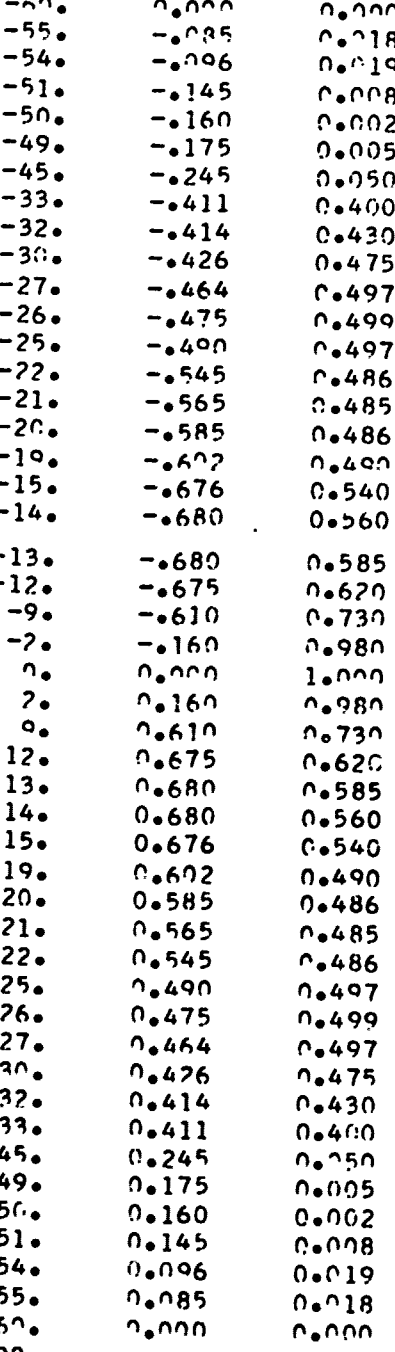

登録 なみがける

### $1000<sub>o</sub>$

## Figure 3. Pattern Card Test Case Listing (Cont.)

15

The label card follows the course width card. This card is put on the output tape ahead of the CDI records for this flight. It serves as an identifying record and is the label placed on the graph. Columns **1-80** are used. In our test case this card reads: THIS IS **A DEMONSTRATION CASE** OF STRAIGHT LINE FLIGHT.

**1**

마스텔 전문 대표적으로 인정 대통령은 다음 전문 대통령 이 전문 대통령 인상 지역에 대통령 이 기술 기술 이 기술 이 사람들이 이 사람들이 있다.

The program calculates the **CDI** at a point in space: for convenience, the program will permit calculation for a series of points. This set of points represents samples of a simulated flight path. It serves as an identifying record and is the label placed on the<br>graph. Columns 1-80 are used. In our test case this card reads:<br>THIS IS A DEMONSTRATION CASE OF STRAIGHT LINE FLIGHT.<br>The program calculates the CDI at a po

The program allows two types of flight paths. **A** straight line flight and a circular orbit. The flight path card has one

### Straight Line Flight

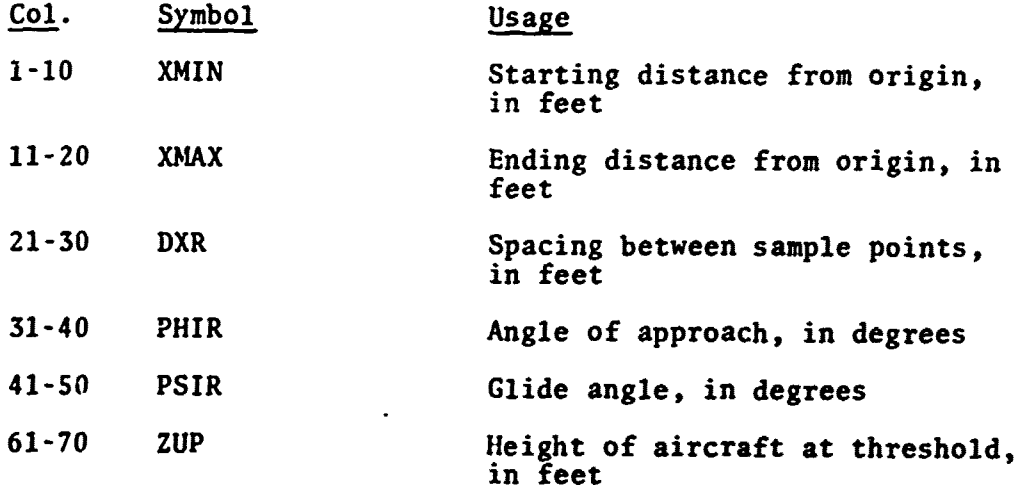

XMIN is the x-coordinate of the starting location of the aircraft and XMAX is the x-coordinate of the ending location. The sample points are spaced along **a** straight line so that the difference in x-coordinates between successive samples is DXR. The sign **of** the DXR will be set **by** the program so that the flight goes from XMIN to XMAX regardless of flight direction. **If** the DXR value would require more than **S00** points the program will adjust the magnitude of DXR to give only **500** points. In some cases a flight will require more than **500** points. If this is necessary the flight must be broken up into smaller **segments**

of not more than **500** points each. The procedure for doing this is explained in the control card section. The flight path is **~~oriented in space so that an extension of the path crosses the** threshold at the altitude of **ZUP** and intersects the z-axis. PHIR is the angle between the flight path and the vertical plane through the runway centerline. It is zero for a flight path along the centerline of the runway and is positive for an incoming flight (XMIN greater than XMAX) with decreasing y-displacement. PSIR is the glide angle between the flight path and the horizontal plane. It is zero for level flight and positive for a normal landing approach. The flight path is a straight line as described above except when the x-component is less than XTH, that is if the aircraft is on the antenna side of the threshold. In that case the aircraft altitude will be set up to **ZUP.**

医阿克氏毒素 法无法的法法律 医抗水肿 医大脑性皮炎 的复数人的复数形式 医皮肤性的 医抗原性的 医心包 医中间 的复数的医学的 医神经病毒 医心包 的过去式和过去分词 医神经节 医心包的 医大脑上的 医中间的 医阿拉伯氏

[1002] 《唐·李·阿尔斯·霍尔斯·阿尔斯·阿尔斯·阿尔斯·阿尔斯·阿尔斯 中国的第三人称单数的英国的英国的英国的英国的英国的英国的英国的英国的英国的英国的英国的英国

Thus the values used in the test case would read:

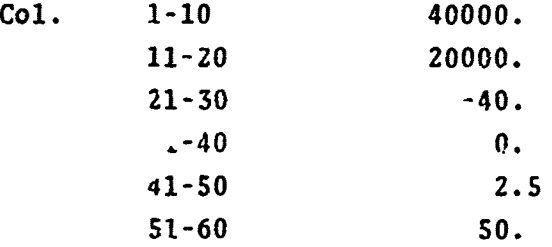

1998年3月24日的大学19月24日的19月24日的19月24日,在20年12月25日的20年度的19月25日,1999年10月25日,1999年10月25日,1999年10月25日,1999年10月25日,1999年

「我の社会の大学を経営を持ちます」ということが、そのことを考えていることをしていることをしているのだけです。そのことに、そのことにしていることにもあっていることをもっていないので、そのことですが、そのことは、そのことは、そのことは、そのことは、そのことをしていることをしているのだけです。そのことに、そのことに、そのことにもあっていることをしていることをしていることをしていることをしていることをしていることをしていることをしていることをし

The arc flight is a series of points at a constant height of **ZUP** and at a constant horizontal distance from origin of R. MIND is the starting angle for the arc, that is, the line of sight from the origin to the point makes a horizontal angle of MIND degree with the x-axis. The sample points are spaced at equal angles of DXR until the termination angle of MIND is reached. As in the straight line flight the sign of DXR will be adjusted appropriately. Likewise the magnitude of DXR will be set to yield not more than **500** points. Column 74 must be set to **1** to indicate a circular arc.

### Circular Orbit Case

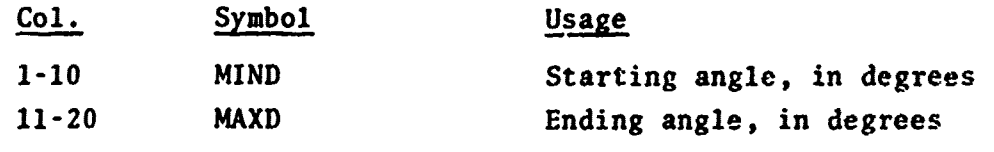

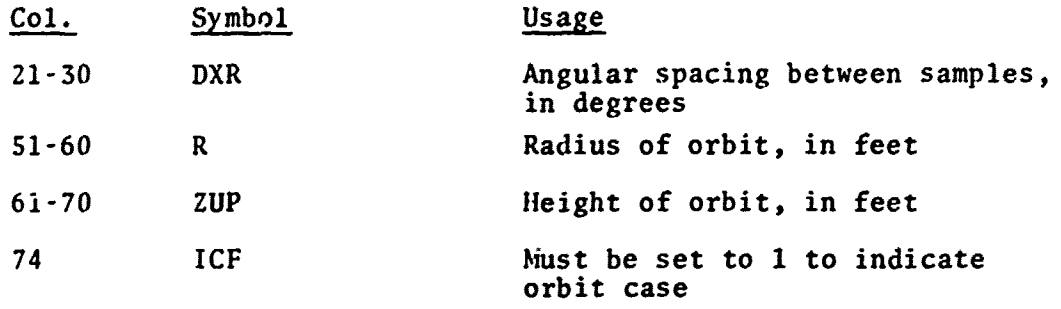

经按约束 化内压转换器 医假体神经炎 医神经节的

Following the flight path card must be the velocity card in the following format:

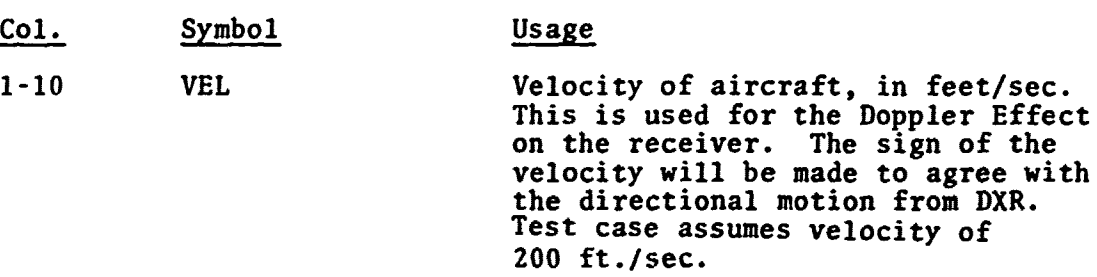

经经济成为主动力的过程的现在分词经济的成为的过去式与过去分词 网络大型 计可编码 医前列腺前列腺的 医内部内侧的 人名英格兰姓氏 地名美国英格兰地名美国英国英格兰人姓氏英国 中间的现在分词 网络阿尔多

At this point we have described the antenna system and the trajectory of the aircraft; the derogating surfaces in proximity to the ILS must now be described. The program will simulate scattering from rectangular or cylindrical surfaces. We will now describe the method of inputting scatterers to simulate derogating structures.

The next card describes either the scatterer(s) or output and control. The usage is determined by the value of the ID field in columns 1 to 2. An **ID** of -1, 1 or 2 is used for scatterers, while the other values are used for control.

**An ID** of **I** is used for a rectangular scatterer and has the follewing format:

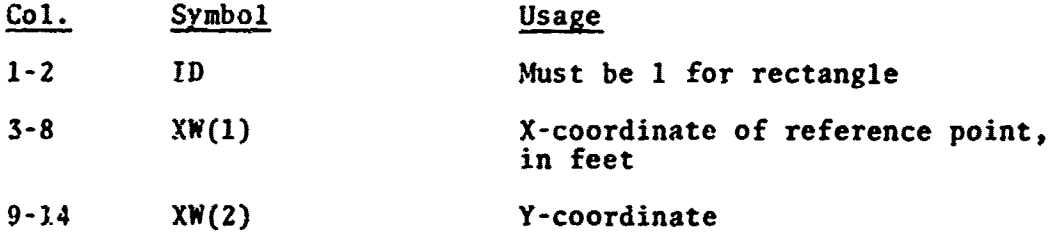

**実には、実際の大学の意味を持ち、その意味をいるということをあると思います。** 

į

「そのことは、このことを見るために、このことがあることです。

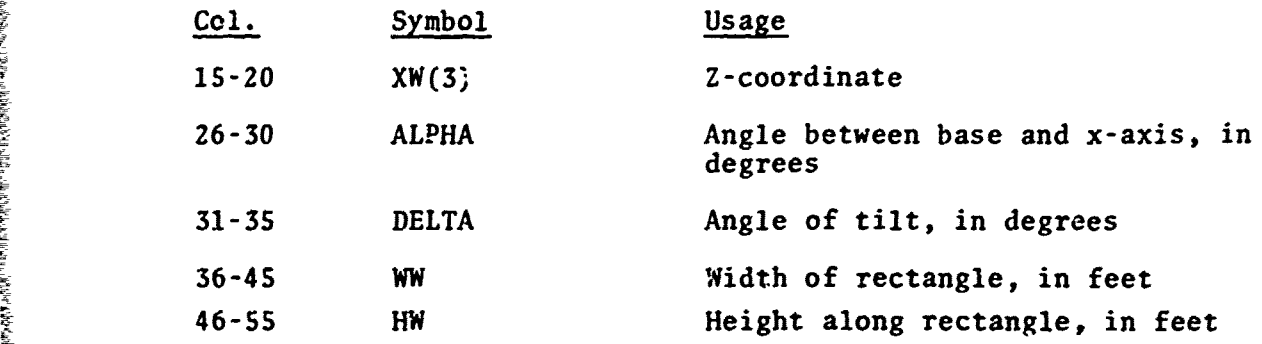

1992年1月12日,1992年1月12日,1992年1月12日,1992年1月12日,1992年1月12日,1992年1月12日,1992年1月12日,1992年1月12日,1992年1月12日,1

新規の研究を発表される新世界の教授の研究を基づくれたが、自然の研究所では、このことには、そのことがあること、ここではなく、そうことをことに、このことは、このことが、このことが、このことが、このことをこ

The scatterer is a rectangle with the reference point at the middle of the base. The rectangle is assumed to be of infinite conductivity and zero thickness. It also has only one side. This can be thought of as the front surface of a metal wall. **A** wall with zero x-, **y-,** and z coordinates and an alpha of zero is located at the origin with surface of the wall facing in the negative **y** direction (Figure 4, case **I). A** positive increase in alpha rotates the wall about the z-axis in a counterclockwise direction when viewed from above. Thus an alpha of ninety degrees faces the wall in the positive x direction (Figure 4, case II). Alpha is the **angle between the vertical projection of the base of the wall** in the xy-plane and the x-axis, measured in degrees. Delta is the angle between the surface of the wall and the vertical direction, in degrees. A delta of zero is a wall perpendicular to the ground and a decrease in delta rotates the wall about the baseline in a direction so that a delta of minus ninety is a horizontal wall facing down (Figure 4, case III). WW is the width, in feet, of the wall measured along its base and HW is the height measured along the surface at right angles to the base. If the wall is oriented in such a fashion that the line of sight from the antenna to the wall passes through the back and not the front of the wall, the program will ignore the wall in the simulation.

An **ID** of **-1** is used with the above format to describe a negative wall. This **ID** is used, for example, to create a wall with a rectangular hole in it. The entire surface is used; the hole is then subtracted **by** inputting a second card with an **ID** of **-I** and the size, location, and orientation of the hole.

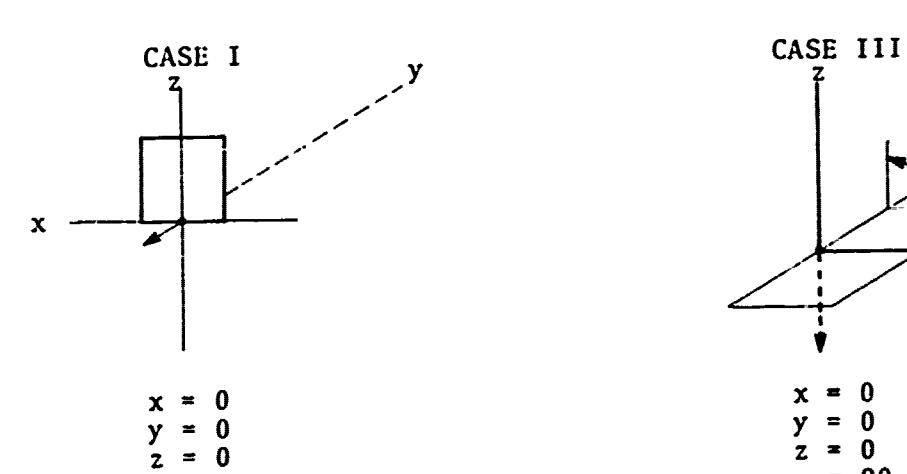

- Market Content Market Market Market Market Market Market Market Market Market Market Market Market

 $\mathbf{y}^{\Delta}$  = -90<sup>o</sup> **x**  $\alpha = 90$   $\alpha = 90$  $\Delta = 0$   $\Delta = -90$ 

**CASE** II

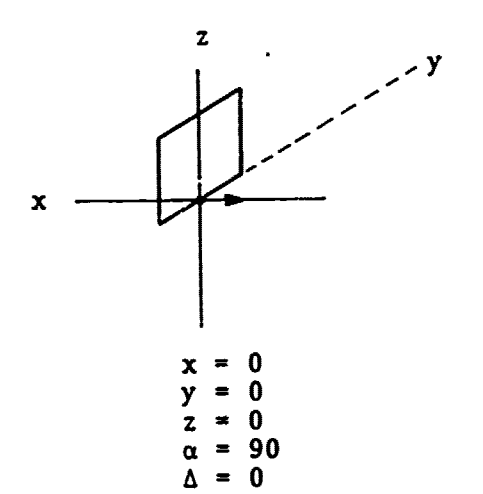

Figure 4. Illustration **of** Orientation Nomenclature for Rectangular Surface

**An** ID of 2 is used for a cylindrical scatterer with the following format:

**Communication of the communication** 

(MONDOLOGY) APARTMENT APARTMENT APARTMENT APARTMENT APARTMENT APARTMENT APARTMENT APARTMENT APARTMENT APARTMEN<br>MARKET APARTMENT APARTMENT APARTMENT APARTMENT APARTMENT APARTMENT APARTMENT APARTMENT APARTMENT APARTMENT AP

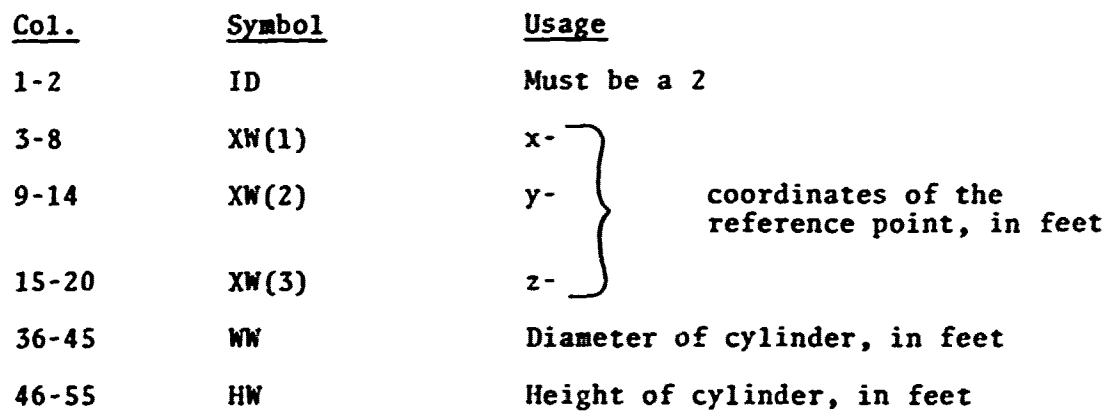

**The** reference point is located at the base of the cylinder on the axis of rotation **of** the cylinder. The diameter is **\*W** feet, with the base parallel to the xy plane at an altitude **of** XW(3) feet. The cylinder extends upward for HN feet with the axis of rotation in the vertical direction. The cylinder is assumed to have infinite conductivity.

After an **ID** of **-1, 1** or 2, the program will calculate the electric field at the surface of the scatterer. This will be calculated from the signal from the transmission antenna array and from the ground reflection of the transmitted signal. Then, for each receiver point along the flight path, the program will calculate the electric field at that location **from** the scattered signal: from both the scatterer and reflected from the ground. Thus, the signal is received from four paths: transaission antenna to scatterer to receiver; antenna to ground to scatterer to receiver; antenna to scatterer to ground to receiver; and antenna to ground to scatterer to ground to receiver. This signal is decomposed into complex components induced in the receiving antenna at the different carrier and sideband frequencies. The program then :oops back to read in another **ID** card, permitting the summation of the effects of **many** scatterers. This allows the simulation of complex structures **by** breaking **them** up into cylinders and rectangles.

In the test case, we have only inputted three scattering surfaces. This was done because only two sides of the hangar and the cylinder are illuminated. The values for the scatterer cards read:

*\_\_ , \_- '-' --- \_* ----- \_\_ *.* ---- *. . .* -

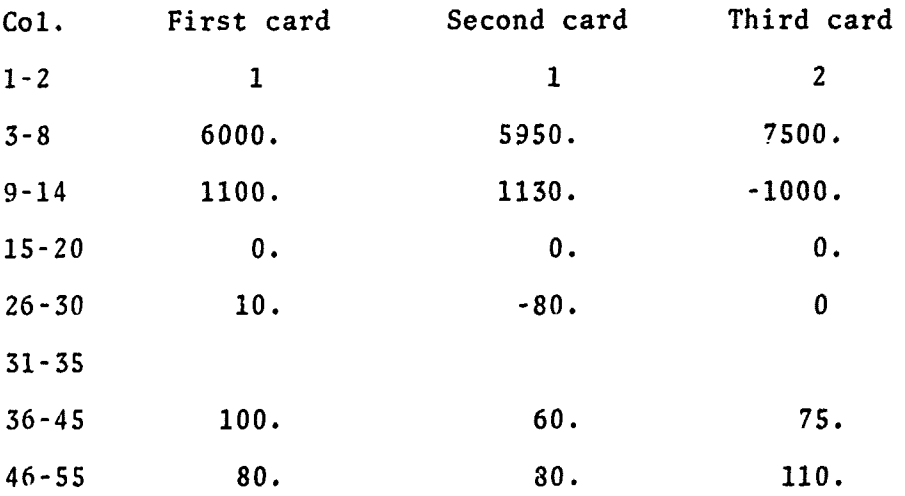

After all the scatterers have been input, a control card is inserted to terminate the run. The control card format is:

2014年的ARTATES(1897年12月28年12月27日前2022年12月12日12月12日12月12日12月12日12月12日12日12月12日,2023年12月12日,12月22日

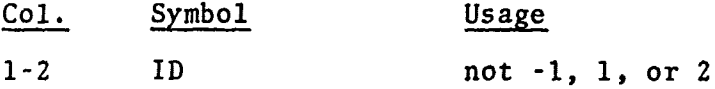

When a control card is read in, the program will add the direct, and ground reflected signal from the transmission antenna to the scattered signal summations, thus giving the total rezeived signal. The program then calculates the CDI that would be seen at each receiver point, and outputs the label, a  $h \in \text{ler record describing}$ the flight path and the values of the CDI on output tape. **If** the **ID** is equal to zero the program also outputs additional records for the strengths of sideband and carrier signals from course and clearance (if any) antenna arrays. The field summations are then cleared for the next run.

The program, having finished the previous run, now proceeds with the next input. The next run is generated by looping back to a point in the input stream, determined by the value on the control card.  $22$ 

Once an input sequence has begun the inputs following in the standard order must be given. The user must also keep in mind that all values on cards given before that entry point, in the previous run are still in effect. The standard order is:

ALLE RELEASE CREATE ALGEBRATORS STATES

3月19日代表19月19日的大学研究中心学校,19月19日的《中华文学》,中国大会公司18月18日的发展中心学校,19月19日,19日记者的《大学研究中心学校》,19日记者的《中华文学》,19日记者的 医心包炎 医心包炎 医心包炎 医心包炎 医心包膜炎 医心包膜炎 医心包膜炎 医心包膜炎 医心包膜炎

MODE CARD (measured pattern for modes **5** and **6** or current description for modes **7** and **8)** (second mode card and.patterns of currents if first mode was negative) **COURSE** WIDTH CARD LABEL CARD FLIGHT PATH CARD VELOCITY CARD Standard ofder must be given.<br>
all values on cards given beform.<br>
Tun are still in effect. The<br>
(measured pattern for modes 7<br>
(second mode card and pa<br>
first mode was negative<br>
COURSE WIDTH CARD<br>
LABEL CARD<br>
FLIGHT PATH C CONTROL CARD

The value of the ID on the control card guides the looping in the following manner:

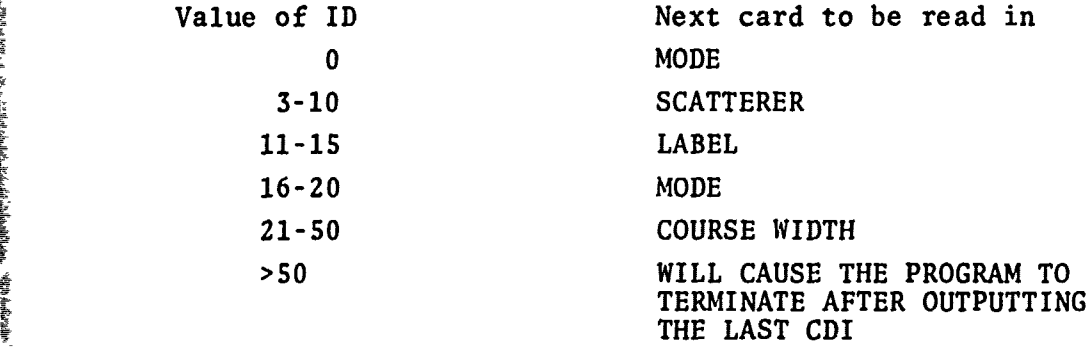

The looping permits the repetition of a run with changes in some or all of the variables. For example, ID values **3** through **10** permit a run with the same antenna system and flight path as the previous case, but with a new set of scatterer inputs.

ID values **11 - 15** permit a new flight path description and scatterer set to be input. This looping method can also be used for flights that would require more than **500** points. For reliable simulation, the spacing between receiver points (DXR) should be small enough so that the change in CDI between successive points is not more than ~20% of the peak value. Thus for long flights the flight path must be broken up into shorter segments. If the number of segments of this path does not exceed 4, the plotting program will connect them on a single graph. The control for this joining is the **ID** number. If the flight path finishes with an ID of **11 - 13,** the graph of the next flight will continue the line of the graph. **A** long flight may be broken up into as many as four segments: with three segments terminating in **11 - 13** and a fourth, and final seg**ment,** terminating in 14 or **15.** The flight segments must appear in the order in which they are to be flown, so that the XMIN of one section is the XMAX of the previous section. For each segment the programmer must re-input the same scatterers. If only one segment is to be plotted the control card should read 14 or **15.**

2010年1月12日,12月12日,12月12日,12月12日,12月12日,12月12日,12月12日,12月12日,12月12日,12月12日,12月12日,12月12日,12月12日,12月12日,12月12日,12月12日,12月12日,12月12日,12月12日,12月12日,12月12日,12月12日,12月12日,12月12日,12月12日,12月12日,12月12日,12月12日,12月12日,12月12日,12月12日,

ID's **16** through 20 start inputting at the mode card, thus llowing a completely new run.

An ID of 21 through **50** uses the same antenna description, but starts the inputting at the course width card. This permits the course width, clearance strength and antenna location to be varied.

The program is terminated after an ID greater than **50** is encountered. The direct signal will be added, and the CDI will be outputted before the program stops. The program will also stop if an end-of-file is encountered while the program is attempting to read any input card, or if certain of the variables are of improper value. In these cases the program terminates immediately, without outputting the last case.

The input of the test case flight path was done in four segments. The first segment is from 40,000' to 20,000', the second segment is from 20,000' to 12,500', the third segment is from 12,500? to **11,000'** and the last is from **11,000'** to **10,000'.** An additional case for a simulated clearance flight by a circular orbit has also been included. The input cards for these test case flights are shown in Figure **5.**

网络阿拉伯氏阿拉伯巴 法国地贸的预期 医按风 法国家法庭的过去式和过去分词 医二乙醇胺苯乙基胺阿拉氏正征的过去式和过去分词 医卡尔氏反应 医多方式反应 医阿尔基氏征反应 医皮肤的 医前后的 医下颌骨关节 医皮质 医心包的 医内部的

**REPORT COMMONS** 

**SEACHART** 

たいたんだかんどうたいだかのあんかものは気にあるのであるからしいということです。その中には大きなので、そのために、そのようにしたところに、そのように、そのようになっているというとしているか、そのように こうしょう こうしょう こうしょう こうしょう こうしょう アンス・ランド こうさん こうさん こうさん こうさんこう ドレール・ファイル こうさん アール・ストール こうしょう

医阿拉伯氏征

**We are the substantially** 

**Company's Security Association** 

 $\frac{1}{2}$ 

医生物学 医骨

 $\mathbb{R}^{1,0}$  .

ť

**Plicket Alle** 

lot their paper

Which is a line of the same of the same of the same of the state of the same of the same of the same of the same of the same of the same of the same of the same of the same of the same of the same of the same of the same o

 $\label{eq:V2} \mathbb{E}[\mathbf{v} \in \mathcal{A} \text{ and } \mathcal{A} \text{ is the } \mathcal{A} \text{ is the } \mathcal{A} \$ 

THIS IS A DEMONSTRATION CASE OF STRAIGHT LINE FLIGHT  $40000$  $50000$  $-40<sub>o</sub>$  $2 - 5$  $50<sub>o</sub>$  $200<sub>o</sub>$ 16000. 1100.  $10<sub>o</sub>$ 100.  $80<sub>o</sub>$  $15950 + 1120$ .  $-80.$  $60 \bullet$  $80 2750n - 1000 - n$  $0.75.$  $\mathfrak{D}$ .  $110.$  $1<sup>3</sup>$ THIS IS A DEMONSTRATION CASE OF STRAIGHT LINE FLIGHT  $20000 \bullet$  $12500 \bullet$  $-15.$  $2.5$  $2\hat{U}$ e  $200<sub>o</sub>$ 16000. 1100.  $10<sub>o</sub>$  $100.$  $80.$  $15050 - 1130$  $-80.$  $60<sub>o</sub>$  $80 27500 \cdot -1000 \cdot 9 \cdot$  $\Omega_{\bullet}$  $n_e$  75.  $110.$  $13$ THIS IS A DEMONSTRATION CASE OF STRAIGHT LINE FLIGHT  $1250n_{\bullet}$  $11200<sub>o</sub>$  $-3\bullet$  $2.5$  $50\bullet$  $200<sub>o</sub>$ 16000. 1100.  $10<sub>o</sub>$ 100. 80.  $1595$ <sup>0</sup> $\bullet$  1130 $\bullet$  $-80.$  $60 80 27500 \cdot -1000 \cdot 0$  $0 \bullet$  $0.6$  $75.$  $110.$  $13$ THIS IS A DEMONSTRATION CASE OF STRAIGHT LINE FLIGHT  $11000<sub>o</sub>$  $10000$  $-2.$  $2 • 5$  $50.$  $200<sub>o</sub>$ 16000+ 1100+  $100.$  $10<sub>o</sub>$  $80 15950 \cdot 1130 \cdot$  $-80.$  $60 80 2750n_{\bullet} - 100n_{\bullet} - n_{\bullet}$  $\Lambda_{\bullet}$  $\Omega_{\bullet}$  $75.$  $110.$ 75 THIS IS ORBIT CASE WITH SIGNAL STENGTHS 10000.  $50<sub>o</sub>$  $JRO<sub>e</sub>$  $180<sub>o</sub>$  $n_{\bullet}72$  $200.$ 100. 16000. 1100.  $10 80 15950 - 1130 -80.$  $80 60\bullet$  $27500 \cdot -1000 \cdot 0 \cdot$  $0 - 75 110 \Omega_{\bullet}$ 

**TASHING HOMES AND THE SEARCH** 

A TANZEN MATATEMATIKAN MARAJIRAN

Figure 5. Flight Case Inputs

25

### APPENDIX **<sup>A</sup>**

MAIN PROGRAM LISTING INCLUDING **COMMENTS** EXPLAINING THE PROGRAM

l,

JAS DE LA PROVINCIA DE LA PROVINCIA DEL PROVINCIA DEL PROVINCIA DEL PROVINCIA DE LA PROVINCIA DEL PROVINCIA DE<br>JAS DE LA PROVINCIA DEL PROVINCIA DEL PROVINCIA DEL PROVINCIA DEL PROVINCIA DEL PROVINCIA DEL PROVINCIA DEL PR

**04** 

### MAIN EFN SOURCE STATEMENT -IFN(S) ILS SINGLE REFLECTION INTERFERENCE PROGRAM ILSLOC r .C THIS PROGRAM SIMULATES THE EFFECTS OF PECTANGULAR AND CYLINDRICAL SCATTERERS ON THE LOCALIZER PART C OF THE ILS. THESE CONMENTS SERVE AS THE PROGRAM DESCRIPTION C C FOR THE USER. A USER, S MANUAL HAS BEEN WRITTEN AND Ċ. THIS CONMENTARY IS WRITTEN ASSUMING THE USER HAS READ IT. C ILBL IS USED TO IDENTIFY THE SIGNAL STRENGH OUTPUTS c -AS TO TYPE AND SOURCE. THE FIRST CHARACTER IS .S. FOR SIDEBAND ONLY SIGNALS OR , C. FOR CARRIER PLUS SIDEBAND. THE SECOND PATR ARE .CR, FOR COURSE ANTENNA OP .CL, FOR  $\overline{\mathbf{C}}$ CLEARANCE. C DIMENSION ILBL(5) DATA ILBL/4HC CR, 4HS CR, 4HC CL, 4HS CL, 4H CDI/ C Ċ LOGICAL EOF DIMENSION MEMO(14), DF(501) COMPLEX BESF.FAC.CE COMPLEX EP,EE,EM,EC,ZE(4),ZD(1),EWR,FPP,CPP,FP4,GPM,  $\overline{\mathbf{z}}$  $CS(25, 2), SO(25, 2)$ COMPLEX EJM, EJP, EJPC(2), EJMC(2) COMPLEX EP(500), EPC(528, 2), EM(500), FMC(500, 2) DIMENSION XXRY(508,4) DIMENSION VCD(588,2), VPD(588,2), VMN(583,2) DIMENSION XW(3), XWB(3) DIMENSION AN(3) DIMENSION AFOO(9), PHS(9) DIMENSION XY(12) **REAL LAMBDA** COMMON/CD/ ARAD(50), AFPP(50), AGPP(50), BRAD(50), BFPP(50), BGPP(50) COMMON /AB/ EJM, EJP, EJPC, EJMC **COMMON** ZP, ZPC, ZM, ZMC, VCD, VPD, VMD COMMON /VAR/ SM. SNCUT. SNCUD. SNCUC(2), VPC(2), VMC(2) COMMON /SUB/ MODE, ICP, FRG.LAMBCA, PI, RADD, PHI(3), PSI(3), NEL, XTH,  $1$  XXA(3), YA, ZA(3), RA(3) COMMON /ANT/ LOC.FPP.FPM.GPP.GPM.EWR(4.4),CWA(2),AS,CLS.DE(25.2.,  $CS, SO, ET(20, 2), NDC2)$ EQUIVALENCE (2P(1),2D(1)),(XXRY(1,1),2P(1)) DATA RAD/57.2957795/ C OP AND ON ARE THE AMOUNTS OF MODULATION ON THE CARRIER C FOR THE CARRIER PLUS SIDEBAND. CP IS THE COURSE MODULATION AND CM THE CLEARANCE.  $\mathbf c$ C DATA CP, CM/.2..2/ Ċ c C THE OUPUT OF THE SIMULATION IS ON UNIT 8. A TAPE WITH WRITE RING SHOULD BE PLACED THEREON.

e de la participat de la participat de la participat de la participat de la participat de la participat de la<br>Composicion de la participat de la participat de la participat de la participat de la participat de la partici

**WARNERWOOD** 

 $-$  **EFN** SOURCE STATEMENT  $-$  *i*<sup>Fy(9)</sup>  $\cdot$   $\cdot$   $\cdot$   $\cdot$ ・ じ REVISO 8 C c C .l IS **THE COUNT** OF THE CASE **BEING SIMULAED IT,S VALUE** IZ WRITTEN **C ON T4F TAPE** WITH THE **OUTPUT** QECORD. **THIS WI1** ALLOW **<sup>C</sup>**SFARCiII **O Q A** PARTICULAR CASE BY ppjM\*Eq. **<sup>C</sup>**  $y \sim z$ **z C C** THIS **;S TWE** STARTING **POINT** FOR **A SIMULATION.** IT **IS ALSO C ENTERED F:7 A RESTART FOLLnWNC AN 11 or 0 00** 0 **Tl 20o** C **1 CONTINUE**  $MODE = 172$ **C C NEL IS** TWF NUmBER OF **ANTENNAE IN THE** SYSTEM. **3EFAULT C** CC0.0OION **IS IVE AMTENMA C NEL = 1** C **C C** EWR **IS A** MATRIX **CO%TAINING** THE **SIDEBAND** ELECTRIC **FIELD** C DESCRIPTION PRODUCED BY THE ANTENNA SURROUTINE. EWR(I,J) **C IS** THE **FISLO** FOR **THE** \*I#TH **AqTENNA. AND** THE **\*is VALUES** C **WAVE THE** rOLLOWING **SIAGNIFICANCE: C J USAGE C** i **SIDEPAND** PORTION **OF** CARRIER **PLUS SIOEBAND C** FOR **THE COURSE SECTION** OF THIS **ANTENNA C** 2 **SIOEBAND** ONLY FOR THE COURSE **C 3 SIDEBAND** PORTION **OF** CARRIER **PLUS SIDESAND C C FOR THE CLEARANCE SECTION**<br>**C 4 SIDEBAND ONLY FOR THE CLEA C** 4 **SIDEBAND** ONLY FOR **THE CLEARANCE C C THIS SUBPOUTINE CALL** IS **USED** TO CLEAR EWR PEFORE **C STARTING THE SIMULATION C** CALL CLEAR(EWR,16) **C C C THIS IS A** TEST FOR **END-OF-FILE ON** CARD **INPUT. THE CALL** TO **C EOF** ARMS **THE INTERUPT. AT END** OF **FILE ON UNIT 5** ImTERUPT **IS** C TO **STATEM7IKT 5\$. C** 2 **CONTINUE IF(EOF(9)) GO** TO **58** C C<br>C **C THIS IS THE !NPUT COR THE** MODE CARr. THE VARIARLES **HAVE C THE FOLLOWING USES:** <sup>C</sup> C **SYM9OL USE C** MODE **ANTENNA** TYPE **C uI** V-RING **COURSE** C **82** @-LOOP **COURSE**

ſ

**28**

**24**

1997年10月12日,1998年10月12日,1999年10月12日,1999年10月12日,1999年10月12日,1999年10月12日,1999年10月,1999年10月,1999年10月1

THE THE SAME STATE OF THE SAME STATE OF THE SAME STATES.

**THE REPORT OF A REAL PROPERTY AND RELEASED PROPERTY AND RELEASED PROPERTY.** 

Ť.  $\frac{1}{\theta}$  .  $\frac{1}{\theta}$ 

 $\frac{1}{2}$ 医生物

2010/09/09 10:00

 $\begin{array}{cccccccccc} \mathbf{1} & \mathbf{1} & \$ 

 $\frac{e^{\beta}}{e^{\beta}}$  $\frac{1}{2}$ 

**Contrast of the Contrast of American Section 1999** 

04 SOURCE STATEMENT - IFN(S) **MAIN**  $-$  EFN WAVEGUIDE COURSE  $23$ C  $\mathbf c$  $24$ NOT USED  $\ddot{\mathbf{c}}$ MEASURED COURSE PATTERN **s5**  $\mathbf c$ MEASURED COURSE AND CLEARANCE PATTERNS 86 THEORETCAL COURSE APRAY C  $\bullet$ THEORETICAL COURSE AND CLEARANCE ARRAY C  $\bullet$ Ċ  $8 - 1$ V-RING CLEARANCE  $\bar{c}$ 8-LOOP CLEARANCE  $e - 2$  $\tilde{c}$ **HAVEGUIDE CLEARANCE**  $8 - 5$ HEASURED CLEARANCE PATTERN  $\mathbf c$  $8 - 5$  $\mathbf c$  $8 - 7$ THEORETICAL CLEARANCE APRAY  $\mathbf c$ **FRO** FREQUENCY OF TRANSHISSION C DISTANCE TO THRESHOLD C XTH .I.TH ANTENNA HEIGHT C **24(I)** C C ORIGIN IS AT THE CENTER OF COORDINATE SYSTEM. C X-AXIS IS ALONG RUNHAY **Z-AXIS IS STRAIGHT UP** c c Y-AXIS COMPLETES A RIGHT HANDED SYSTEM  $\mathbf c$ READ (5,1001) MODE, FRQ, XTH, 2A C THIS IS A TEST FOR INVALID ANTENNA TYPE. THE PROGRAM ABORTS IN CASE  $\mathbf c$ C OF ERROR. THIS IS USUALLY CAUSED BY OMISSION OF OTHER CARDS C WHICH CAUSE SOMETHING OTHER THAN A HODE CARD TO BE READ AT C THIS POINT.  $\mathbf c$ IF( MODE .GT. 8 ) GO TO 58 IF( MODE .LT. -7) GD TO 58 IF( MODE .EQ. 0) GO TO SE C C C THIS IS TEST FOR NEGATIVE HODE INDICATING CLEARANCE ANTENNA. IF MODE IS POSITIVE FLOW IS TO STATEMENT 4  $\mathbf c$  $\mathbf c$ IF( MODE .GT, Ø ) GO TO 4 C ICP IS THE ANTENNA TYPE FOR THE CLEARANCE ANTENNA c  $\mathbf c$  $ICP = - MODE$ C C C IF THERE IS A CLEARANCE ANTENNA THEN THE NUMBER OF ANTENNAE IS SET TO 2. C C  $NEL = 2$ C C IF THE CLEARENCE ANTENNA IS SPECIFIED BY A HEASURED PATTERN IT IS C NOW READ IN BY SUBROUTINE PATTRN. C IF( ICP .EQ. 5 ) CALL PATTRN(BRAD, BFPP, BGPP) C C

man and the property of a total and

المناقب فقعقة والخوا

医皮肤皮炎 医发育的

÷

ł

ĉ

Ł

「「我」ということの「「我」ということで、「我」ということで、「我」ということに、「我」ということでありました。それは、そのことに、「我」ということには、「我」と思います。「我」ということになっていう こうしょう こうしょう

 $29$ 

1.45.1929 年 医多叶多叶片 医外科学家 医生成的变形 经发生的过去式和过去分词 医动脉动脉 经经济的 医神经病毒 计多方式 化学医学 化学生 医神经病毒 化乙酰胺 医神经病毒

 $04$ **HAIN** EFN SOURCE STATEMENT - IFN(S) -OF THE CLEARENCE ANTENNA IS SPECIFIED BY APRAY PARAMETERS THE INPUT DATA FOR THE SRRAY IS NOW READ IN BY CPRNTS.  $\mathbf{c}$  $\mathbf c$ IF(ICA .20. 7) CALL CRRNTS (DE(1,2), CS(1,2), SO(1,2), ET(1,2), ND(2)) C c THE FILOW IS NOW BACK TO STATEMENT 2 TO READ IN  $\mathbf c$  $\mathbf c$ PODE CARD FOR COURSE ANTENNA.  $\mathbf c$  $G - T0$  ?  $\mathbf c$ C THIS IS THE INPUT SECTION FOR THE COURSE ANTENNA IF PATTERNS OR  $\bar{c}$ ARPAY DESCRIPTION HUST BE GIVEN, OTHERWISE FLOW IS TO THE  $\mathbf{C}$  $\mathbf c$ INITIALIZATION SECTION.  $\mathbf c$ 4 IF ( MCDE .LT. 5 ) GO TO 6 Ċ C THIS STATFMENT CONTROLS THE INPUT METHOD, PATTERN OR ARRAY,  $\mathbf{C}$ ACCORDING TO MODE TYPE. c C IF (MODE .CT. 6) GO TO 5 CALL PATTON(ARAD, AFPP, AGPP) C C THIS IS TO INPUT THE SECOND PATTERN FOR CLEARANCE ANTENNA IF  $\mathbf{C}$  $\mathbf c$ MODE IS 6. c IF( MODE .EQ. 5) GO TO 6 CALL PATTRN(PRAD.BFPP, 9GPP) THE NUMBER OF ANTENNAE AND THE ICP TYPE ARE SET. THEN FLOW IS TO c  $\mathbf c$ INITILAIEATION. C  $NEL = 2$ MODE#5  $10P$   $B$   $5$ GO TO 6 C c C THIS IS THE INPUT FOR COUPSE ARRAY DATA. c 5 CALL CRRNTS (DE.CS.SO, ET.ND(1)) C C THIS TEST IS FOR CLEARANCE ARRAY IF MODE Ċ.  $\mathbf c$ IS TYPE & C IF ( MODE .EO. 7) GO TO 6 CALL CRRNTS (DE(1,2), CS(1,2), SO(1,2), ET(1,2), ND(2)) MODE®7 ICP=7 NEL<sub>0</sub>5  $\mathbf c$  $\mathbf{c}$ 

**THE REAL PROPERTY AND** 

उस्कृत करुरू है ... 7 अक्ट*र* 

30
**Reserves to the most** 84/  $\cdots$  1  $\cdots$ SOUPCE STATEMENT .  $I$  $F$  $V(S)$  $-$  EFN C THIS IS THE INITIALIFATION SECTION. LAMPDA IS THE JAVELENGTH C IN FEET AND AK IS THE PHASE SHIFT/FISTANCE IN RADIANS/FOOT. C YA IS THE Y-COORDINATE OF THE ANTENNAE. THIS IS ASSUMED TO C RE ZEPO I. ALL CASES. C 6 LAMBRA=119PB./FR0/12. AK=2. - PI/LAMBOA YA=C.O 至名 \* 応。 IF(EOT(5)) GO TO 58 Ċ THIS IS THE COURSE HIDTH INPUT. e. C XXA(1) IS THE X-COORDINATE OF THE COURSE ANTENNA C XXA(2) IS THE X-COORDIVATE OF THE CLEARANCE ANTENNA C CH IS THE COURSE WIDTH C CLS IS THE RATIO OF CLEARANCE TO COURSE SIGNAL STRENGTH. C READ (F,1000) XXA.CW,CLS C c SET THE DEFAULT CONDITION ON CLS OF 1. C. C IF( CLS . LE.  $p.2$  ) CLS = 1.3 Ċ CHA(I) IS THE COURSE WIDTH ADJUSTMENT ON THE . I.TH ANTENNA c. C IT SETS THE SIDEBAND TO CARRIER RATIO, THE CLEARANCE ANTENNA C (CHA(2)) IS ALWAYS 1.3 . THE COURSE WIDTH IS ADJUSTED C BY VARING THE COURSE ANTENNA (CHA(1)). C CWA(1)  $\approx$  1.0  $CWA(2) = 1.0$ THE PROGRAM WILL NOW CALCULATE THE COI FOR 2.5 JEGREE COURSE C OFFSET. THIS IS USED TO NORMALIZE THE SIDERANT LEVEL TO c ACHIEVE THE JESIRED COURSE WIDTH. LOC IS THE TYPE OF ANTENNA USED BY THE ANTENNA SUBROUTINE, PSI(1) IS THE ANGULAR ALTITUDE C c OF THE REFERENCE POINT AND PHI(1) IS THE AZIMUTH OF THE POINT. C. C  $PSI(1) = 5.E-23$  $PHI(1) = 2.50PAD$  $LOC = MOSE$ C C THE MODE IS USED TO DETERMINE WHICH ANTENNA SUBROUTINE TO CALL. C CSP IS THE STANDARD ANTENNA ROUTINE, IT COVERS THE V-RING C 8-LOOP AND HAVEGUIDE. LNAR IS THE ARRAY ANTENNA SUBROUTINE. C ANTP IS THE MEASURED PATTERN SUBROUTINE. THE SUBROUTINE WILL C RETURN FPP AND GPP FOR THE POINT AT PHI, PSI AND UNIT RANGE. C FPP IS THE SIDEBAND ONLY LEVEL. GPP IS THE SIDEBAND LEVEL C FOR THE CARRITR PLUS SIDEBAND. AFTER THE RETURN, FLOW IS TO STATEMENT 9. C. C IF (MODE .GE. 7) GO TO 8

中国内部の国内部の国内部の国内部の国内部の国内部の国内部の国内部には、国内部の国内部の国内部の国内部の国内部、21年に2013年12月14日によっている国内部によって、国内部の国内部の国内部部分国内部 (2013年12月15日) の中国語の国内部の国内部部分の国内部部分の国内部部分の国内部部分

医慢性肾炎病 医中枢肾上腺 网络英国新疆 医网状的医切除性 医下颌

(2) m 6 m (7) m (2) m (2) m (2) m (2) m (2) m (2) m (2) m (2) m (2) m (2) m (3) m (3) m (3) m (3) m (3) m (3) m (4) m (4) m (4) m (4) m (4) m (4) m (4) m (4) m (4) m (4) m (4) m (4) m (4) m (4) m (4) m (4) m (4) m (4) m (

ますべんだつ (神話)をしておける ボディア ことをきてきてきる ぎょうしょう カウスカ かんきょうき かいざんきゅう あから ぎから おおい にっぽん おおい おおい おきこうしょう おやしはらし

**Rough 2 IS on the N** 

**SENIOR RESERVED** SOURCE STATEMENT - IFN(S) MAIN  $EFW$ IF(MODE .GE. 5) GO TO 7 CALL CSP GC TO 9 7 CALL ANTP (FPP, GPP, ARAD, AFPP, ACPP) GO TO 9 8 CALL LNAR ( FPP.GPP.FHI.DE.CS.SO.ET.ND)  $GO$   $TO$   $9$ C C THE SIGNAL LEVELS ARE IN FPP AND GPP. TEMP IS THE APPARENT C. C COURSE WIDTH WITH CHA.S OF 1.E. C 9 TEMP= 1.9375/REAL(FPP/GPP)  $\mathbf c$ Ċ THE COURSE WINTH READ IN IS USED IF IT IS LARGER THAN 3 DEGREES  $\mathbf c$ OTHERWISE THE STANDARD VALUE BY FAA SPECIFICATIONS IS C  $\mathbf{c}$ DETERMINED AND THIS VALUE USED. THE COURSE WINTH IS LIMITED TO A RANGE OF 3 TO 6 DEGREES. C. c  $IF(CF - 3.8) 10.18.11$ 12 CW = 2.\*ATAN(350./XTH ) \* RAD IF( OH .LT. 3.5 ) CH = 3.2 IF(CH .GT. 6.0) CH=6.2 Ĉ C THE CHA(1) IS ADJUSTED TO PRODUCE THE DESIRED COURSE HIDTH.  $\mathbf c$  $\mathbf c$ 11 CHA(1) = TEMP/CH c C THE VALUES, READ IN AND CALCULATED, FOR THE ANTENNA SYSTEM(S)  $\mathbf{C}$ ARE OUTPUT ON THE LINE PRINTER (ASSUMED TO BE UNIT 6)  $\mathbf c$  $\mathbf c$ **WRITE(6,1903) MODE, ICP, FRO, XTH, ZA, XXA, CW HRITE(6,1088) TEMP, CHA HRITE(6,1882) CLS** C c THIS IS THE LOOP BACK POINT FOR NEW FLIGHT PATH. ID.S 11 TO 15. C HEMO IS THE LABEL. FOR HEADER RECORDS AND GRAPHS.  $\mathbf c$ INPUT DATA FOR FLIGHT PATH! C C XMÌN STARTING POINT  $\ddot{\mathbf{c}}$ **XMAX** ENDING POINT **DXR** SAMPLE POINT SPACING ANGLE OF APPROACH PHIR GLIDE ANGLE **PSIR**  $\blacksquare$ RADIUS OF ORBIT ZUP ALTITUDE AT THRESHOLD OR OF ORBIT FLAG O FOR STRAIGHT LINE, 1 FOR ORBIT ICF  $\mathbf{c}$ 14 CONTINUE READ (5,1825) HEMC **HRITE(6,1084) MEMO** READ (5,1006) XHIN.XMAX,DXR.PHIR.PSIR.R.BUP.ICF C

 $94/3$ 

.<br>이 부모님께서 이 사이를 보내 수 있다. 이 사이에 대한 사이에 대한 사이에 대한 사이에 대한 사이에 대한 사이에 대한 사이에 대한 사이에 대한 사이에 대한 사이에 대한 사이에 대한 사이에 대한 사이에 대한 사이에 대한 사이에 대한 사이에 대한 사이에 대한 사이에 대한 사이에 대한 사이에 대한 사이에 대한 사이에 대한 사이에 대한 사이에 대한 사이에 대한 사이에 대한 사이에 대한 사이에

**CONTRACTOR AND RELATIONS AND RELATIONS AND RELATIONS AND RELATIONS AND LONGITUDE CONTRACTOR** 

1992年12月20日,1992年12月12日,1992年12月12日,1992年12月12日,1992年12月12日,1992年12月12日,1992年12月12日,1992年12月12日,1992年12月12日,199<br>1992年

現在に使われた状況になることになるということによるという。

 $\ddot{\cdot}$ 

```
VAIN
                              EFV
                                    SOURCE STATEMENT
                          \bulletIFULSI
                                                        \bulletĈ
    THE SIGN OF DXR IS ADJUSTED FOR FLIGHT FROM XMIN TO XMAX.
  C
        DYR#SIGN("YR.(XMAX-XMI"!))
  C
  Ć
  Ċ.
    THE VELOCITY OF THE AIRCRAFT IS INPUT.
 c
        READ (5,1726) VEL
        WRITE (6,1207) VEL
    THE SIGN OF THE VELOCITY IS SET TO AGREE WITH THAT OF DXR.
 \mathbf cC
        VFL=SIGN("EL.OXR)
 \mathbf cTHE NUMBER OF RECEIVER POINTS IS DETERMINED.
 \mathbf cIF THIS IS
   LESS THAN SE2 FLOW PROCEENS TO STATEMENT 16. OTHERWISE THE
 \mathbf cMAGNITUDE OF DXR IS INCREASED TO GIVE CNLY 501 POINTS.
 \mathbf cC
        NR #IFIX( \{XMAX = XM1H\}/\{XP = 1, YIF(NR .LT. 1) GO TO 15
        IF(NP-591) 16,16,15
     15 HPITE (6,109A)
        DXRs(YMAX-XMIN)/502.
        IF(ABS(DXR) .LT. 1.E-5) GO TO RB
        NR = 571
    16 CONTINUE
 \mathbf cC
   THE FLIGHT PATH DESCRIPTION IS OUTPUT.
 C
                                                THS FORMAT BEING DETERMINED
   BY THE TYPE OF FLIGHT. IN THE CASE OF STRAIGHT LIVE THE
 C
   NECESSARY CONSTANTS FOR DOPPLER EFFECTS AND POSITION ARE
 c
 \mathbf cDETERMINED.
 \mathbf cAFTER OUTPUT FLOW IS TO STATEMENT 19.
 C
        IF (ICF) 18,18,17
    17 WRITE (6,1015) XMIN, XMAX, DXR, XTH, ZUP, ICF
        GO TO 19
    18 CONTINUE
       HRITE (6,1389) XMIN, XMAX, DXR, PHIR, PSIR, XTH, ZUP
       PHIR=PHIR/RAD
       PSIROPSIR/RAD
       SPSI = SIN(PSIR)TANSP=SPST/COS(PSIR)
       TANDR=SIN(PHIR)/COS(PHIR)
       VX=VEL=COS(PSIR)=COS(PHIR)
       VY=VEL=COS(PSIR)=CIN(PHIR)
       V7=VEL=SIN(PSIR)
    19 CONTINUE
 \mathbf cC
   THESE CONSTANTS ARE FILTER FACTORS FOR THE ASSUMED MODULATION
\mathbf{C}c
   FILTERS.
. C
       TA=1./15.
```
24/i

 $\sim$  and the control of the control of the control of the control of the control of the control of the control of the control of the control of the control of the control of the control of the control of the control of th

,在我们的一起的时候,我们也没有一些人的人的人的人的人,我们是我们的人的人,我们的人,我们的人的人的人,我们的人的人的人的人,我们的人的人的人的人,我们的人们的人们的人们的人

 $\bullet$ 

**Record Sections** 

J.

**WATE** 

흞 ž

33

```
24/:
                         EFN
                                  SOURCE STATEMENT -
                                                        IFN(S)
            PAPPTA # FI#TA
      467T = 67.0PTA
      Wg^*T = 90.09TAW1^{E}ST = 159.09TAC
C
 THIS IS THE LOOP BACK POINT TO START A NEW SIMULATION WITH
C
 PREVIBUS ANTEWNA SYSTEM AND FLIGHT PATH. THE COMPLEX FIELD SUMMATION MATHICIES ARE CLEARED. THE CASE NUMBER IS
C
C
 INCREMENTED AY ONE AND THE LIMEPRINTER HEADERS ARE WRITTEN.
\mathbf cC
   22 CONTINUE
      CALL CLEAP(2P,4508)
      VC = 10 + 1NDITE (6,1918)
      WRITC GI211C
 THIS IS THE INPUT FOR A NEW SCATTERER OR CONTROL CARD.
\mathbf cTHE
C FORMAT AND USAGE OF THE VARIABLES WILL BE FOUND IN THE USER,S MANUAL.
\mathbf{C}21 READ (5,1912) ID, XH(1), XH(2), XH(3), ALPHA, DELTA, HH, HH
c
C
 A NEGATIVE ID IS USED ON A SCATTERER TO CAUSE THE FIELDS TO
c
C 9E SURTRACTED FROM THE SUM. THUS IDA IS USED TO DETERMINE
C THE TYPE OF STATTERER AND THE SIGN OF ID IS USED FOR THE
C SIGN DIERMINATION OF THE FIELDS.
c
      IDAmIAPS(10)
C
C
 THE RECEIVER POINT LOCATION VARIABLES ARE INITIALIZED. XR IS
C
 THE X-SOORDIVATE OF THE LOCATION, ER IS THE E-COORDINATE
 AND COEG IS THE AZIMUTH. THE USE OF THESE VARIABLES IS CONTROLLED<br>BY THE VALUE OF ICF.
e
C.
c
      IF (1CF) 23.23.2222 CDEG#XMIN-DXR
      ZROZUP
      GO TO 24
   23 XP=XMIN-5XR
   24 CONTINUE
¢
C IF IDA IS NOT 1 OR 2 THEN THIS CARD IS A CONTROL CARD AND
C FLOW PASSES TO STATEMENT 43 TO OUTPUT THE CDI AND FOR
C LOOPING CONTROL:
C
      IF(IDA .GT. 2) GO TO 43
      IF(1DA .EQ. 0) 60 70 43C
C
C
 XY IS AN ARRAY OF DATA ON THE ANTENNA AND FLIGHT PATH AND IS
C OUTPUT AS PART OF THE HEADER RECORD ON THE OUTPUT TAPE.
C
```
2018年6月7日,19月12日,19月20日,19月20日,19月20日,19月20日,19月20日,19月20日,19月20日,19月20日,19月20日,19月20日,19月20日,19月20日

**BOOKSTATING AND A STATEMENT WITH A BUILT AND A STATEMENT CONTRACT AND STATEMENTS.** 

<u>ಣ, ಭಾಷವನದಿ</u>

```
ř.
                                                                                        94/7IFN(S)
             -114EFN
                                      SOURCE STATEMENT -
       Y = \{1\} \in P . [R]XY(2) = 951RXY(3) = EUPXY(4) = FLOGI(XC)XY(5) = VELXY(A) = F_{L}GAT(MODE)XY(7) = FLATI(CP)XY(9) = 3XhXY(0) = Y^{\prime}IN
C
C
  THIS SECTION SETS CERTAIN VAPIABLES FOR THE CYLINDER CASE.
C
C AHA IS A CONSTANT USED IN THE SCATTERERING AND DELTA IS SET TO
C ZERO FOR & VERTICAL CYLINDER.
C
       IF(IDA .NF. 2) GO TO 25
       DELTA±テ.
       AKABN 19AK/2.
   25 CONTINUE
\mathbf cC
C THE INPUT ANSLES ARE CONVERTED TO PARIANS AND
C THEIR SINES AND COSINES ARE CALCULATED.
C
       AL PHARAL<sup>D</sup>HA/PAP
       DELTA=RELTA/RAD
       CASD=COS(PELTA)
       SIND#SIN(JELTA)
       COSARCCS(ALPHA)
       SINA#SIN(ALP4A)
\mathbf{c}C
C RECAUSE OF CERTAIN APPROXIMATIONS MADE IN THE ANALYSIS<br>C THERE IS A LIMIT ON THE SIZE OF THE SCATTERERS THAT MAY
C BE SIMULATED. TO AVOID THIS PROBLEM AS MUCH AS
C POSSIBLE. FOR THE RECTANGULAR SURFACE.
  THE PROGRAM HILL BREAK UP TOO LARGE A HALL INTO
C
C SMALLER PIECES. TO AVOID PROBLEMS WITH OTHER TYPES C OF SCATTERERS THE VAPIABLES INVOLVED ARE SET TO DEFAULT
C VALUES AND THE BREAKING UP SECTION IS SKIPPED.
C
        IHO1
       IV=1
       DY=@.
       DY=B.
       DZ=8.
       DXZe2.
       -0.7509IF(IDA .NE. 1) GO TC 25
C
C TEMP IS THE MAXIMUM DISTANCE FROM THE REFERENCE POINT ON THE C WALL THAT WILL GIVE A REASONABLE ERROR IN THE APPROXIMATION.
C
        TEMP#SORT(LAMBDA=SORT((XXA(1)=XH(1))==2+(YA=XH(2))==2))/5,
C
```
**ATHENEW PERSONAL PROPERTY** 

**Life of Ballist Report** 

 $0.4/2$ magn SOURCE STATEMENT -EFN IFN(S) TH IS THE MUMBER OF PIECES HORIZONTALLY INTO WHICH THE WALL MUST RE C.  $\mathbf{C}$ OIVIDER. C  $I = I = I$   $I$   $X$  ( $W = 2$ ,  $I$   $I$  $E$   $I$  $P$ )  $+1$ C C IV IS THE THE NUMBER OF PIECES VERTICALLY. C  $\mathbf c$  $1 \vee * 1$ FIX( $\vdash \vdash \vee$ TEMP) +1  $\mathbf c$  $\mathbf c$ HPITE(6,1213, TD,XW(1),XW(2),Xn(3),ALPHA,DELTA,WW,HW,IH,IV C AN AND HW ARE SET IT WEW VALUES, THESE ARE THE SIZES OF THE PIECES. OF AND OF ARE THE CHANGE IN X- AND Y-COORDINATES BETWEEN c PIECES IN THE HORIZONTAL ROWS.  $\mathbf{C}$ DR IS THE CHANGE IN ELEVATION BETWEEN ROMS VERTICALLY. OXE AND OYE ARE THE CHANGE IN X AND Y C. PETWEEN ROUS. THIS CHANGE OCCURS ONLY IN TILTED WALLS (SIND C MOT EQUAL TO BEROY. C. C ATETH **NN=WW/AI** TEMPRURe(41-1.)/2. OXWARS (COSANWW) XW(1)=XW(1)-ABS(COSA\*TEMP) DY=SIGN(SINA+WW,XW(2)) XW(2)=XW(2)+SIGN((-SINA+TEMP),YW(2)) HW#HW/FLCAT(IV) DP\*COSD\*4W DXF=SIND#4W#SINA DYZ#SIND#HW#COSA  $60T127$  $\mathbf c$ C XW IS THE COORDINATE VECTOR USED FOR THE LOCATION OF THE C REFERENCE POINT OF EACH PIECE OF THE WALL. XWM IS USED C AS ORIGIN OF THE WALL. AS EACH PIECE IS USED FOR THE C C SCATTERING XW IS INCREMENTED. XWW IS USED TO RESET XW  $\mathbf{C}$ FOR LOOPING ON ROWS. C 26 WRITE(6,1013) ID, XW(1), XW(2), XW(3), ALPHA, DELTA, WH, HW 27 XW7(1) = XW(1)-DX-DX2 XWP(2)=XW(2)-DY-DY2 XW0(3)=XW(3)-D2 c C THIS LOOP IS FOR THE ROWS 00 42 18=1, IV X40(1)=XW@(1)+DX2  $XN0(5)$  =  $XN0(5)$  + DYZ XH6(3)=XH8(3)+D2  $XM(T)=XM9(1)$  $XW(2)=XW3(2)$  $XW(3) = XW3(3)$ 

**网络我们的时候,我们的时候,我们的时候,我们的时候,我们的时候,我们的时候,我们的时候,我们的时候,我们的时候,我们的时候,我们的时候,我们的时候,我们的时候,我们的时候,我们的时候,我们的时候,我们的时候,我们的时候,我们的时候,我** 

**TAXABLE** 

● 「大学のことを見る」ということをする

mat direktor matastro e zink

MAIN EFN SOURCF STATEMENT -IFM(S)  $\mathbf c$ THIS LOOP IS WITHIN EACH ROW AND IS FOR HORIZONTALLY SEPARATED  $\mathbf c$ C PIECES. C 00 41 IA=1, IH  $\mathbf c$ C XW IS THE COORDINATE VECTOR OF THE REFERENCE POINT ON THE C PIECE REING SIMULATTED. C C  $X \cup \{1\} = X \cup \{1\} + D X$ XW(2)=XW(2)+DY  $\mathbf c$ C SUBROUTING FLC IS USED TO CALCULATE THE FIELDS GENERATED BY THE C ANTNNAE SYSTEM AT THE REFERENCE POINT. AFTER THE CALL C THE FIELDS AT THE REFERENCE POINT FOR ALL ANTENNAE ARE C  $\mathbf c$ -I N EWR.  $\mathbf c$ CALL FLC(XW(1),XW(2),XW(3)) C THIS LOOP IS ON THE ANTENNAE. FOR EACH PIECE THE PROGRAM c CALCULATES THE SCATTERED FIELD FROM ALL ANTENNAE. c TEL IS THE NUMBER OF THE ANTENNA BEING SIMULATED. c C C DO 40 JEL=1, NEL C XA. YA.HA ARE THE X-, Y- AND Z- COORDINATES OF THE C  $\mathbf c$ ANTENNA.  $\mathbf c$ XA # XXA(TEL) HAWEA(IEL) Ċ č THIS SECTION INITIALIZES THE RECEIVER POINT LOCATION VARIABLES. IR IS THE NUMBER OF THE RECEIVER POINT. C Ċ **IRes** IF(ICF.EG. #) GO TO 29 CDEG = XMIN - DXR **GO TO 30** 29 XR  $\approx$  XMIN  $\sim$  DXR 30 CONTINUE IF(MODE.GT.6) 22 = ZA(IEL) C C DW IS THE HOPIZONTAL DISTANCE FROM THE ANTENNA TO THE c C REFERENCE POINT. C DW = SORT((XW(1)-XA)\*\*2 + (XW(2)-YA)\*\*2) C C AN IS A VECTOR WHOSE COORDINATES ARE THE DIRECTION COSINES c FROM THE REFERENCE POINT ON THE SURFACE OF THE SCATTERER TO c

 $94/2$ 

深深ない

IFN(S)  $APIN$  $-$  EFN SOURCE STATEMENT -C THE AMPEN A. THE REFERENCE SYSTEM USED IS ALIGNED WITH C THE SIDES IT THE PECTANGLE AND THE THIRD AXIS IS C THE OUTSAL SCRIMAL. IN THE CASE OF THE CYLINDER THE C NORMAL IS ASSUMED TO LIE IN A HOPIFONTAL PLANE AND C TO POINT AT THE ANTENNA.  $IF(1^{\circ} \dots \vee 1^{\circ}, 2)$  GO TO 32  $A \wedge (1) = (XA - XW(1)) / DX$  $AN(2) = (YA - YW(2)) / GW$  $AV(3) = ?$ . GC T7 33 32 CONTINUE AN(1)=SINA  $AUC2$ ) =-COSA  $A''(3) = 6$ **33 CONTINUE**  $\mathbf c$ C THE HORIZONTAL ANGLE BEWTERN THE NORMAL TO THE SUPPACE AND C THE LINE OF SIGHT TO THE ANTENNA IS GAMMA. SING AND COSG C ARE THE STHE AND COSINE OF GAMMA. c  $COSG = I - A \cup (1) + (XH(I) - XA) - AN(Z) + (XH(Z) - YA)$  $S1^{h}G = (-AN(2)*(XH(1)-XA) + AN(1)*(XH(2)-YA))/OW$  $\mathbf c$ IF THE COSG IS NEGATIVE THEN THE LINE OF SIGHT IS с THRU THE RACK OF THE SCATTERER AND THE ILLUMINATION OF c THE FRONT SURFACE IS ASSUMED TO BE OF BERO INTENSITY C AND THE FIELD FROM THIS SCATTERING IS IGNORED. c. C IF (CASG) 34,34,35 34 WRITE (6,1717) IA, JB, IEL GO TO 40 35 CONTINUE C c THIS IS THE LOOP BACK POINT FOR THE RECEIVER POINTS. c FOR EACH PIECE OF SCATTERER AND FOR EACH ANTENNA THE PROGRAM CALCULATES ALL THE FIELDS AT ALL THE C. RECEIVER POINTS BEFORE GOING ON TO THE NEXT PIECE C OR ANTENNA. XR.YR. AND ZR ARE THE COORDINATES c OF THE RECEIVER LOCATION. VX, VY AND VE ARE THE VELOCITIES IN THOSE DIRECTIONS, THE LOCATION c. c IS DETERMINED BY SLIGHTLY DIFFERENT METHODS DEPENDING C ON THE FLIGHT TYPE. THE VALUE OF ICF IS THE CONTROL.<br>IR IS THE PECFIVER POINT NUMBER AND IS USED TO Ĉ. OFTERMINE WHERE THE FIELDS FROM THE SCATTERING c ARE TO BE SUMMED. c 36 CONTINUE IF(ICF .LE. #) GO TO 37 CDEG=CDEG+DXR IF( (CDEG-YMAX) \*DXR .GE. 0.) GO TO 40 XR=R+CDS(CDEG/RAD) YR=R\*SIN(CDEG/RAD)

्राप्त अनुसारमा अनुसारमा अस्ति । अस्ति अस्ति । अस्ति । अस्ति । अस्ति । अस्ति । अस्ति । अस्ति । अस्ति । अस्ति ।<br>अस्ति । अस्ति । अस्ति । अस्ति । अस्ति । अस्ति । अस्ति । अस्ति । अस्ति । अस्ति । अस्ति । अस्ति । अस्ति । अस्ति

38

 $04/7$ 

Airyang Provinsia  $04/7$  $-$  A T M  $-$  EFN. SOUPCE STATEMENT  $IF(5)$  $\blacksquare$  $VY = -V^T L*YR/R$ Vý m VELWXR/R  $VZ = 1.0$ GO TO 39 37 CONTINUE  $XP*X3+DX7$ IF( (YR-XHAX) \*DXR .GE, P.) GO TO 4P **YREXPATANNE PD a PUP** IF(XR LIT, XTH) GO TO Z\* VZ # VEL#SPSI GO TP 39  $38 \text{ V}$   $\bar{x}$   $\hat{z}$   $\hat{z}$ 39 CONTINUE IF(IR .GT. 499) GO TO 42  $IP = I - 1$ C C C RW IS THE DISTANCE FROM THE RECEIVER PRINT TO THE C SCATTERER REFERENCE POINT.  $\mathbf c$ RN=SQRT((XF-XW(1))++2+(YR-XW(2))++2+(ZR-XW(3))++2)  $\mathbf c$ C  $\mathbf C$ RR IS THE HORIZONTAL DISTANCE FROM THE RECEIVER TO THE  $\mathbf c$ REFERENCE POINT.  $\mathbf c$ R=SGAT((XD-XW(1))e+2+(YR-XW(2))++2) C C BETA IS THE HORIZONTAL ANGLE SETHEFN THE SURFACE MORMAL AND  $\mathbf C$ THE LINE OF SIGHT TO THE PECEIVER POINT. SING AND COSA C ARE THE SINE AND COSINE OF BETA. C C COSB=(AN(1)+(XR-XH(1))+AN(2)+(YR-XH(2)))/RR SINB=(-AN(2)+(XR-XW(1))+AN(1)+(YR-XW'^)))/PR C C OR IS THE DISTANCE FROM THE ANTENNA TO THE REFERENCE POINT ON THE SCATTERER. C  $\ddot{\cdot}$ C OR = SURT((XR-XA) \*\* 2 + (YR-YA) \*\* 2 + (ZS-72) \*\* 2 ) C THIS SECTION EVALUATES THE SCATTEPING FROM THE SUPPACE. C c THE COMPLEX VARIABLE ,FAC, REPRESENTS THE GAIN FACTOR **San Board** FROM THE REFERENCE POINT ON THE SURFACE TO THE C  $\delta$  and  $\delta$  and  $\delta$ RECEIVER POINT. C C С c C PHID AND PHIUD ARE THE RELATIVE FREQUENCY SHIFTS ONE TO DOPPLER C EFFECT FROM THE AIRCPAFT VELOCITY. S Mill C PHID = AK+(VX+(XR-XA) + VY+(YR-YA) + VZ+(ZR-ZZ))/OR ţ. 

4

**大学社会 人名英格兰人** 

 $\frac{1}{\sqrt{2\pi}\sqrt{2\pi}}\sum_{\substack{p\in\mathcal{P} \\ \text{where} \; p\in\mathcal{P} \\ \text{where} \; p\in\mathcal{P} \\ \text{where} \; p\in\mathcal{P} \; \text{ and } \; p\in\mathcal{P} \; \text{ and } \; p\in\mathcal{P} \; \text{ and } \; p\in\mathcal{P} \; \text{ and } \; p\in\mathcal{P} \; \text{ and } \; p\in\mathcal{P} \; \text{ and } \; p\in\mathcal{P} \; \text{ and } \; p\in\mathcal{P} \; \text{ and } \;$ 

**通勤の関係を経営の経済を受けたときにおけることをしていることを受けることをしています。** 

Ŷ

 $\frac{3}{2}$ 

÷,

ĵ.

 $\frac{p}{p}$ 

 $\cdot$ 

 $\frac{1}{2}$ 

 $\frac{3}{2}$ 

 $\mathbb{P}^{\mathbf{a}}$ 

 $\ddot{\ddot{\zeta}}$ 

which is a strong property of the

```
04/2SATV.
                      - EFMSOURCE STATEMENT - IFV(S) -
      PHIJS = AK#(VX#(YRwXW(1))+VY#(YRwXM(2))+VZ#(ZRwXM(3)))/RW
C
C THEST CONSTANTS ARE THE GAIN FACTORS FOR THE VARIOUS CROSSTALK
C CASES.
C
      UT=(PHIJD-PHID)+TA/2.
      SMCUC(1) = SIDCCJT+ \alpha 92T) **2
      SNGUC(2) = SINC(UT+W1541)*42SHOUT = SING(UT)
      SNCU^{[1]} = SIVCU1+W62TC
\mathbf{c}THIS SECTION CALCULATES THE GAIN FOR THE ACTUAL
C SCATTERING.
C
      A=AK*(SINO*(COSG+COSB)+COSD*((XW(3)=HA)/Dw+(XW(3)-Zh)/RR))
      B=4+2. *AK*HA*COSD/DW
      FAC=CTXP(CMPLX(Ø.,RW#A<))#((CEXP(CMPLX(Ø.,A#HW))=(1.,Ø.))/A=
     .CEXP(CMPLX(0.,2,+AK+HA+XW(3)/DW))+(CEXP(CMPLX(2.,B+HW))-(1.,0.))
     ,/A)
      FAC#FAC/RW
      9 = 3 - AA=AK*(SINO*(COSG+COSB)+COSD*((XW(3)=HA)/DW+(XW(3)+ZR)/RR))
      B = H + ARWP=SCRT(PR#RR+(-ZR-XW(3))##2)
      FAC=FAC-(CEXP(CMPLX(Ø.,RWP+AK))+((CEXP(CMPLX(2.,A+HW))-(1.,B.))/A-
     .CFXP(CMPLX(0.,2.+AK+HA+XW(3)/DV))+(CEXP(CMPLX(?.,B+HW))-(1,,0.))
     , 78))/24P
      FAC==FAC*AK*WW*COSC/PI/2.
C
C
  ALL STATEMENTS FOR CALCULATING THE SCATTERING FROM RECTANGLES AND
C
  CYLINDERS ARE THE SAME WITH THE EXCEPTION OF THE FOLLOWING STEP.
C
c
 IDA IS ONE FOR THE RECTANGLE AND TWO FOR THE CYLINDER.
C
      IF(IDA .EQ. 1) FAC=FAC+COSB+SINC(AM+HH+(SING-SINB)/2.)
      IF(IDA .EG. 2) FAC*FAC*BESF(AKA, COSB, SINB)/2.
\mathbf{C}IF ID IS NEGATIVE THE GAIN IS TAKEN IN THE OPPOSITE
\mathbf cSENSE.
C
      IF( ID .LT. 0) FAC=-FAC
C. THE GAIN IS MULTIPLIED BY THE SIGNALS AT THE REFERENCE
C POINT TO GIVE THE SIGNALS AT THE RECEIVER. THESE SIGNALS ARE COMPLEX
C MAGNITUDES. EP IS THE SIDEBAND PORTION OF THE CARRIER
  PLUS SIDEBAND FOR THE COURSE ANTENNA AND EE THE SIDEBAND
  ONLY. EM IS THE SIDEBAND PORTION OF THE CARRIER PLUS SIDEBAND
C
  FOR THE CLEARANCE AND EC THE SIDEBAND ONLY.
C
C
      EP = FAC#EWR(IEL,1)
      EE = FACPENR(IEL.2)
      EM # FAC#EWR(IEL.3)
```
**TANK STATE OF BUILDING** 

「その後、そのことは、「このから」と、「このかないのだ」ということがあります。 ホーム・カード きょうきょう こうきょう かいきょう こうしょう かいこう こうしょう かんしょう しょうしょう こうしょう こうしょう こうしょう

ţ.

 $\ddot{\tilde{\bullet}}$ 

į

Male . "

**ANGLAND** 

数字及 神社 おとうしく

**Argument And Medical Property Contact Contact And Argument** 

SOURCE STATEMENT -IFN(S) MAIN EFN EC # FAC#FWR(IEI-4) C C THESE ARE THE COMPLEX PHASORS FOR THE SIGNALS AT THE RECEIVER C POINT FOR THE DIFFERENT ANTENNAE AND FREQUENCIES. c THEY HAVE THE FOLLOWING SIGNIFIGANCE! C USAGE **SYMBOL** C zup CARRIER FROM THE COURSE ANTENNA  $\mathbf c$ Ċ EUPC(1) 90 HE SIDEBAND FOR COURSE  $\mathbf C$ EJPC(2) 150 HE SIDEBAND FOR COURSE  $\mathbf c$ ZJM CARRIER FROM CLEARANCE  $\frac{c}{c}$ EUMC(1) 90 HZ FROM CLEARANCE EJMC(2) 150 HZ FROM CLEARANCE  $\mathbf c$ ZUP # EP/CHPLX(CP, Ø.Ø)  $EJPC(1)$  =  $EP - EE$  $EJPC(2)$  =  $EP + EE$ EUM = EM/CMPLX(CM.E.Ø)  $EJMG(1) = EM - EC$  $EJMC(2) = EM + EC$ C SUBROUTINE VARCAL ADDS THE FIELDS TO THE FIELDS C C ACCUMULATED FOR THE . IR. TH RECEIVER POINT. C CALL VARCAL (IR) C Č. THE PROGRAM LOOPS BACK TO THE NEXT RECEIVER POINT. C GO TO 36 40 CONTINUE **41 CONTINUE** 42 CONTINUE C THIS IS THE TRANSFER BACK TO PICK UP THE C NEXT SCATTERER OR CONTROL CARD. Ċ  $\mathbf c$ GO TJ 21 C C AT THIS POINT THE PROGRAM HAS ACCUMULATED THE SCATTERED FIELDS C AND HAS READ IN A CONTROL CARD TERMINATING THE RUN. C THE PROGRAM WILL ADD IN THE DIRECT UNSCATTERED FIELD. BOTH DIRECTLY FROM THE ANTENNA AND REFLECTED FROM THE GROUND. C C THEN THE APPROPRIATE RECORDS WILL BE OUTPUT.  $\mathbf c$ c 43 CONTINUE **SR=B** SNCUT = 1.8 SNCUD = 7.8 SNCUC $(1)$  =  $2$ .  $SNCUC(2) = 8.$ C Ĉ

**SOLANDO** 

 $\frac{1}{2}$ 

Ķ

ť

**MERCHANNEL** 

**Party of the Control March 2008 Control Property of the Second Active Control And Active Control Active** 

41

● 「大学のことのことを

 $041i$ 

ä

 $\ddot{\rm{z}}$ 

 $\mathbf{r} = \mathbf{r}$  , and  $\mathbf{r} = \mathbf{r}$ 

 $\frac{1}{2}$ 

● 高速電話の基本電話電話電話

```
CONTROLLER OF THE STATE OF THE REAL
SUPPORT AND ALL PROPERTY
                                                                                       04/2HAIN
                                - EFN
                                          SQURCE STATEMENT - IFN(S)
        C FROM THIS STATEMENT THROUGH JUST REFORE STATEMENT 51 IS
          THE LOOP ON RECEIVER POINT. THE LOOPING IS DONE THE SAME
        c.
        C
          AS THE SECTION FOLLOWING STATEMENT 35.
        C
            44 IF(ICF .3T, P) GO TO 46<br>XR = X^C + Y^RIF( (Y^0 - Y^*LX) + \eta XZ, GE, \ell, ) GO TJ Fi
               YR = XF+T4:PR
               IF(XR .LT. XTH) GO TO 45
               29 = (18 - 27H) + TANSR + TUBVZ = VEL*SPSI
               GO TO 47
           45 V7 = 3.3국R = 권년P
               60 70 2746 CDEG = CDEG + DXR
               IF((CDFG-XMAX)*DXR .GE. 2. ) GO TO 51
               TEMP = CONG/RAD
               XP = R#COS(TEMP)
               YR = R#SI"(TEMP)
           47 IR=19+1
               CALL CLEAP(ZE, 4)
        C
        C THIS CALL TO PLC CAUSES THE CALCULATION OF THE FIELD LEVELS
          AT THE RECEIVER POINT.
        C
        C
               CALL FLC(YF, YF, ZR)
        C
        c
        C THIS IS THE LOOP FOR THE DIFFERENT ANTENNAE. IEL IS THE
        C ANTENNA NUMBER. NEL IS TOTAL NUMBER OF ANTENNAE BEING
        C USED.
        c
               DO 49 IEL#1, NEL
          THIS SECTION CALCULATES THE FIELDS FOR THE VARIOUS SIGNALS
        c
        \mathbf cAT THE RECEIVER POINT.
        c
               HA = ZA(IEL)
               XA = XXA(IFL)
               RO#SORT(RA(IEL)##2-(ZP-HA)##2)
               CE=CMPLX(RD/RA(IEL), Ø.)
               RD=2. **K*HA*ZR/RD
               CE=CE+CMPLX(1.-COS(RD),-SIN(RD))
               00.57 \text{ J} = 1.4EWR(IFL, J) *EWR(IEL, J) *CE
           50 ZE(J)=ZE(J)+EWR(IEL,J)
               ZUP = EWR(IEL.1)/CMPLX(CP.2.0)
               EJPC(f) = EHR(IEL,1) - EWR(IEL,2)EJPC(2) = EWR(IEL,1) + EWR(IEL,2)
               EUM = EWR(IEL, 3)/CMPLX(CM.B.B)
               EJMC(1) = EHT(IEL,3) = EHR(IEL,4)EJMC(2) = EHR(IEL, 3) + EHR(IEL, 4)C
        Ć
```
 $\mathcal{D} = \mathcal{P} = \mathcal{D} \setminus \{ \mathcal{S}, \mathcal{B} \in \mathcal{S} \}$ 

(6) 2002年,1922年,1922年,1922年1922年,1922年,1923年,1924年,1924年,1924年,1924年,1924年,1924年,1924年,1924年,1924年,1924年,1924年<br>1924年,1924年,1924年,1924年,1924年,1925年,1926年,1927年,1928年,1928年,1929年,1928年,1928年,1928年,1928年,1928年,1929年,1929年,19

42

1979年,1985年19月12日,1989年19月12日,1999年19月12日,1999年11月1日,1999年11月12日,1999年11月1日。1999年11月

医精神病 医甲状腺 医生物的 网络新闻的 网络大陆 医前列腺 医无发育性静脉瘤 计二进制

El at e se el de mai

 $\frac{d}{dt} = \frac{d}{dt}$ 

 $\frac{1}{2}$  ,  $\frac{1}{2}$ 

**North Control of Action Control of Action** 

MAIN **- EFN SOURCE STATEMENT - IFN(S) C -HIS CALL** TO **VARCAL ADDS TAE FIELDS** TO **THE ONES** ACCUmULATED **C FROM THE SCATTERERS.**<br>C **CALL VARCAL (IR)**<br>49 CONTINUE **C C** C **DETEC TAKES** THE COMPLEX **FIELD** PHASORS **ANO EVALUATES C THE** COURSE **DEVIATION INDICATION (CDI). IR IS** THE PEOEIVER POI:T **C NUMBER AND IS USED IN THE SURROUTIVE** TO **SELEPT** WHICH **FIELDS C DECIR) IS THE LOCATION IN THE ARRAY WHERE C** THE **CoI IS** TO eE **PLACED.** C CALL DETEC (IR, DF(IR)) **IFCJR GT,** 499) **GO** TO **51 GO** TO 44 **51 CONTINUE** XY(13)sFLOAT(IR) WRITE(6,1218) ID,NC, IR, ICF **C C C THIS SECTION CUTPUTS THE COI ON UNIT B. THE OUTPUT IS A LABEL**<br>C RECORD (MEMO), THO RECORDS OF FLIGHT AND ANTENNA DESCRIPTION, C RECORD (MEMO), THO RECORDS OF FLIGHT AND ANTENNA DESCRIPTION, **AND THE COL RECORDS. C** IF(ID **.EO. 1)** MEMO(13),ILBL(S) WRITE t8,IAIS) MEMO WRITE(8,1014) XY, ID, NC, ICF WRITECOA616) **CDF(I),Iul,IR) C** IF THE **ID IS NOT B THE** FLOW **IS** TO STATEMENT R? **TO** PROCESS **C THE ID VALUE** FROM **THE** CONTROL **CARD.** OTHERWISE THE **SIGNAL C** STRENGTHS **ARE OUTPUT. C IF( IO .NE. I ) GO** TO **97 C C C** IX **IS THE P'UM8ER** OF **SIGNAL** TYPES THAT **ARE** TO **BE** OUTPUT. TWO **C** FOR **SIMPLE A:JTENNA SYSTEMS\*** FOUR FMR CAPTURE **EFFECT, <sup>C</sup> IX84 IFtNEL .EO. 1) IX,2 C C THESE LOOPS CALCULATE** THE **SIGNAL** STRENgThS. THE **VALUES ARE C PLACED IN** XXOV(IJ). WHERE **I IS** TWE **RECEIVER POINT NUMBER AND C J HAS** THE FOLLOWING **USAGE,** C USAGE<br>C 1 CARRI **C** CARRIER LEVEL FOR **COURSE ANTENNA C a** SIOEBAND LEVEL FOR **COURSE** ANRENNA **C 3** CARRIER LEVEL FOR **CLEARANCE C** 4 **SIOEBANO** LEVEL FOR **CLEARANCE C** XXRY **OCCUPIES THE SAME LOCATION IN** CORE **AS** IP **AND IM. €** D<sub>0</sub> 92 1=1.IR 52 XXRY(I,1)=CABS(EP(I))=8.2

<u> 1990 - An Martin Andrew Martin Andrew Andrewski</u>

「そのことに、このことに、このことは、このことは、このことは、このことは、このことは、このことは、このことは、このことは、このことは、このことは、このことは、このことは、このことは、このことは、このこ

**p4/;** <sup>I</sup>

医阿里氏试验 机电荷 医皮质 医第一种 医卡特氏 的过去时的 医假皮肤 医无线性脑膜炎 医马耳氏反应检尿道 医白蛋白 医马耳氏试验检梅毒 医无线虫 医上颌部的 医皮肤的 医皮肤性的 医皮肤 医前面的 医心包的

 $94/2$ 

```
MAT<sup>4</sup>
                        - EFN
                                  SOURCE STATEMENT -
                                                        IFN(S)
       00 53 1=1,1R
   53 XXRY(1,2)=CARS(EPC(I,1)-2PC(I,2))/2.
       DO 54 I=1, IR
   54 XXRY(1,3)=CARS(ZM(1))e0.2
       30 55 I=1, IR
   55 XXRV(1,4)=CABS(ZMC(1,1)-ZMC(1,2))/2.
\mathbf cC THIS LOOP CUTPUTS THE APPROPRIATE NUMBER OF SIGNALS ON UNIT 8.
  THE LABEL RECORD FOR EACH CASE IS ALTERED SLIGHTLY AS EXPLAINED
\mathbf cC IN THE DATA STATEMENT FOR ILBL.
c
      0055 J = 1.1XMEMO(13)=[LBL(J)
       HRITE(8,1705) MEMO
       HRITE(8,1014) XY, ID, NC, ICF
   56 WRITE(8,1816) (XXRY(I, J), I=1, IR)
C THIS SECTION CONTROLS THE FLOW OF THE PROGRAM AFTER THE OUPUT
C FOR THE CASE IS FINISHED. THE CONTROL IS BY THE VALUE OF THE
C ID READ IN ON THE LAST CONTROL CARD.
                                           THIS ABSOLUTE
C VALUE OF ID IS IN IDA.
                           DEPENDING ON THE VALUE OF IDA THE
C PROGRAM LOOPS RACK AND READS IN THE NEXT DATA CARD FOR THE
C NEXTCASE TO BE RUN. THE VALUE WILL CAUSE THE TRANSFER IN
  THE FOLLOWING:
\mathbf cNEXT TYPE OF CARD READ
C
         IDA
C
         O.
                  MODE
C
                  SCATTERER
         3 - 10C
         11 - 15LABEL
C
                  MODE
         16 - 23\mathbf c21 - 52COURSE WIDTH
c.
   57 CONTINUE
      IF(IDA .EQ. @) GO TO 1
      IF(IDA .LE. 18) GO TO 20
      IF(IDA .LE. 15) GO TO 14<br>IF(IDA .LE. 28) GO TO 1
      IF(IDA .LE. 52) GO TO 6
   58 CONTINUE
      END FILE S
      REWING &
      STOP
1000 FORMAT (AF12.3)
1001 FORMAT(12,2X.6X.7F10.3)
1882 FORMAT(5X,4HCLS=,F9,4)
1003 FORMAT(940MODE =
                        214/18H FRQ a
                                              F7.2/F9.2/ BH ZA =
       BH XTH =
                                           3P9.272 8H XA =
                  3F9.2/14H COURSE WIDTH F7.2,8H DECREES
                                                                \lambda1004 FORMAT (3X,13A6,A2)
1005 FORMAT (13A6, A2)
1006 FORMAT (7F18.8.2X,312)
1887 FORMAT(6HS VEL=,E11.4)
1988 FORMATIZEH OVER 588 RECEIVER POINTS...
1089 FORMAT(GHAXMIN=,E11.4,7H_ XMAX=,E11,4,7H DXR=,E11.4,7H PHIR=,E11
    X.4,7H PSIR=,E11.4,6H XTH=,E11.4,5H EUP=,E11,4)
```
 $94/$ 

- EFN SOURCE STATEMENT - IFN(S) -**MAIN** 1019 FOPHAT(16-12 STRUCTURE DATA) 1011 FORMAT(564 ID XW YH 28 **ALPHA** X.6HDELTA .5X.23H WWW X.5X.13H V SECTIONS  $\sim 11$  $.5x.1HH$ 1012 FORMAT (12,3" .0.5X,2F5.7,3F10.0) 1913 FORMAT (13.1x,7E12.4,5x,13.4X,13) 1014 FORMAT(1X.7F15.9./ 3F18.º.119.10Y.2110) 1815 FORMATIGHOMIND=>E11.4,7H MAXD=,E11.4,7H DDEG=+E11.4,4H Re.  $XE11.4.7H 2UPx, E11.4.7H$  $ICFe, 12$ 1016 FORMAT( 7F15.8 ) 1817 FORMAT(27H SURFACE IS NOT ILLUMINATED . H=, 12, 5H V=, 12, 6H IEL=, 12) X5H 1818 FORMAT (2X,3HID= .13.5X,3HNC= .13.5Y,3HIR= .13.5X,4HICF= .12.//) **END** 

 $\sim$  and  $\sim$  and  $\sim$  and  $\sim$  and  $\sim$  and  $\sim$  and  $\sim$  and  $\sim$  and  $\sim$  and  $\sim$  and  $\sim$  and  $\sim$  and  $\sim$ 

<u> 1944 – Samt Stadt van de Franse van de Franse op de Franse van de Franse van de Franse van de Franse van de F</u><br>Saam de Franse van de Franse van de Franse van de Franse van de Franse van de Franse van de Franse van de Fra

经济

g ar an thu an an a

 $0.4/$ 

```
\label{eq:2} \begin{array}{lllllll} \textbf{A} & \textbf{A} & \textbf{B} & \textbf{B} &s- EFN SOURCE STATEMENT - IFNIS) -
                                                                                                                                                                                                                                                                 74/\mathbf{C}C<br>C THIS SUBROUTINE IS USED TO ZERO OUT THE CONTENTS OF<br>C VARIOUS MATRACIES.
                     SURROUTINE CLEAR (X,N)
                     COMPLEX X(1)
              0.011 = 1.0<br>
1.2(1) = (7.02)<br>
0.011 = 1.0<br>
0.012 = 0.01END
```
জন্ম স্থানত কৰা

<u>Martin Colorador (</u>

ျပည္တယ္။<br>အခုလက္အတြက္ အမွားရွင္မွာ ေရာက္စားသားေရး ေမာ္ေရး ေရာက္စားေလ့ရွိေတာ္မွာေရးမွားေရးမႈေတြ ေလးေရာင္း မွားေရးမွာေရာက္<br>အခုလက္အတြက္ ေတြကို ေရာက္စားေရး ေရးမွာေတြက ေတြက ေရာက္ေရာက္ ေတြကို ေတြကို ျဖတ္ေရး ေက်ာ္ေတာ္ေရာက္ ေျပာကိ

「PERTY START START START START START START START START START START START START START START START START START ST

**CONTRACTOR** 

 $\begin{array}{c} \bullet \\ \bullet \end{array}$ 

÷.

 $\ddot{\phantom{a}}$ 

۰.

```
24/
            SUB<sub>2</sub>
                          EF"
                                  SOURCE STATEMENT
                                                         1月76日)
C
 THIS SUBROUTIVE IS USED TO INPUT DATA FOR CALCULATIVG THEOPECTICAL
Č.
 PATTERNS FOR ARRAY TYPE ANTENNAE.
C.
C
      SUPROUTINE CRRNTS( D. C. S. ET. ME )
      LOGICAL EDF
      DIMENSION ET(19), D(1)
       COMPLEX C(1), S(1)
      COMMON /SUB/ MODE, ICP, FRO.LAMBCA, PI, PADD, PHI(3), PSI(3), NEL, XTH
      IF(EOF(5)) Gn TO 31 \cdot 1c
C.
 THIS IS THE INPUT FOR THE ELEMENT LOCATION AND CURRENT DESCRIPTION
  DT IS THE ELEMENT DISPLACEMENT IN THE Y-DIRECTION, MEASURED
e
C
         IN WAVELENGTHS.
  OT IS THE CARPIER PLUS SIDEBAND AMPLITUDE, IN PELATIVE UNITS
e
C PC IS THE CARRIER PLUS SIDEBAND PHASE. IN DEGREES
C ST IS THE SIDEBAND ONLY AMPLITUDE, IN PELATIVE UNITS
  PS IS THE SIDEPAND ONLY PHASE, IN DEGREES
\mathbf{c}\mathbf c1 READ (5,1308) DT, CT, PC, ST, PS
Ċ
  THIS TEST IS TO SEE IF THE END OF THE FLEMENT CARDS HAS BEEN REACHED. IF THE CARRIER PHASE IS SREATER THAN 500 FLOW
c
C
  IS TO THE ELEMENT PATTERN SECTION.
C
c
      IF( PC .GT, 580.) GO TO 2
  THIS IS THE 98 DEGREE PHASE SHIFT FOR THE QUADPATURE OF
C
  THE SIDERAND ONLY TO THE SIDEBAND IN THE CARPIFR PLUS SIDERAND.
\mathbf{c}C
      PS = PS+98.8
      HRITE (6,1888) DT, CT, PC, ST, PS
      D(1) = D7 - 2. - P1C(I)=CT=CEXP(CMPLX(2.,PC=RADD))
      S(I) = STeCEXP(CHPLX(P., PS=RAC^1))1 \times 1 \div 1C
C
  THIS STATEMENT LOOPS BACK FOR THE NEXT ELEMENT IF THE TOTAL
C
  NUMBER OF ELEMENTS DOES NOT EXCEED THE AVAILABLE SPACE.
      IF( I .LT. 26) GO TO 1
C
  THIS SECTION READS IN THE PATTERN FOR THE ELMENTS. NE IS THE
C
  NUMBER OF ELEMENTS. ALL ELEMENTS ARE ASSUMED TO HAVE THE SAME
C
  PATTERNS.
c
C
   2 NE = 1 - 1ET HILL CONTAIN THE ELEMENT PATTERN. THE VALUES ARE IN
c
  RELATIVE AMPLITUDES. ET(1) IS THE VALUE AT PERO DEGEES AND
C
```
時期は2002年7月12日には1月24日前に2月12日による1月12日による1月12日には1月12日には1月1日に1月1日に1月1日に1月1日に1月1日に1月1日による1月1日による1月1日による1月 1日には1月1日には1月1日には1月1日には1月1日には1月1日による1月1日には1月1日には1月1日には1月1日には1月1日には1月1日には1月1日には1月1日には1月1日には1月1日には1月1日には1月1日には1月1日には1月1日には

i di die a

ŧ

with the first state of the condition of the state of the state of  $\mathcal{M}$ 

ALL AND REAL PROPERTY OF THE RESIDENCE OF A REAL PROPERTY OF THE REAL PROPERTY OF A REAL PROPERTY OF THE REAL PROPERTY OF THE REAL PROPERTY OF THE REAL PROPERTY OF THE REAL PROPERTY OF THE REAL PROPERTY OF THE REAL PROPERT

47

**SEJ2** SOURCE STATEMENT - IF-1(5) - $-$  EFN C SUCCESSIVE VALUES ARE AT 13 DEGREE SPACING UP TO 19%. THUS<br>C THERE ARE 19 POINTS GIVEN. THE PATTERN IS SYMETRIC ABOUT C THE EFRO PEGREE POINT.  $\mathbf c$ READ (5,1228) ET<br>WRITE:5,1028) ET **RETURY** 3 WRITE(6,1201) END FILE S **STOP** 1POC FORMATE BF18.4 ) 1201 FORMAT (20H ARRAY DATA MISSING  $\overline{\mathbf{r}}$ END

 $7.4/$ 

ווא נובע ציון שבע אישו ולא אא בשני שיש בעיר או שעיר שוויש באותו של המשלוש באופן של ה

All and All and All and Market and the All and The All and The All and The All and The All and The All and

,我们也不能是一个人的人,我们也不能是一个人的人,我们也不能是一个人的人,我们也不能会不会不会。" "我们的人,我们也不会不会,我们也不会不会,我们也不会不会,

2012年12月12日,19日12日,19日12日,19日12日,19日12日,19日12日,19日12日,19日12日,19日12日,19日12日

**SANDRO CONTRACTOR DE LA CONTRACTORIA** 

المتواطن المناجح

 $\frac{\epsilon}{t}$ 

```
SUR3
                           EFN
                                   SOURCE STATEMENT -
                        \bulletIFN(S)
                                                                  \overline{\phantom{a}}C
C
C THIS SUBROUTINE INPUTS THE ANTENNA PATTERNS FOR THE HEASURED
C PATTERN ANTENNA CASES.
\mathbf cSUBROUTIVE PATTRN ( ARAD, AFPP, AGPP )
      LOGICAL ENF
      DIMENSION ARAD(50), AFPP(52), AGPP(57)
      DATA RAD / 57.2957795 /
      IX = 1IF(EOF(5)) GO TO 4
    1 READ(5,1200) ANG, AFPP(IX), AGPP(IX)
      AFPP(IX)=AFPP(IX)=188922.
      AGPP(IX)=AGPP(IX)=183678.
      ARAD(1X) BANG
                         /RAD
      ix=ix+1IF( IX . 3E. 51) GO TO 2
      IF( ANG .LT. 361.) GO TO 1<br>IF( Ix .LE. 2) GO TO 4
    2 HRITE (6,1881)
      WRITE (6,1P82)
      IY=IX-2
      DO 3 1=1.1Y
      ANGEARAD(I) *RAD*. 98881
    3 WRITE (6,1883) ANG, AFPP(I), AGPP(I)
    GO TO 5<br>5 RETURN:
    4 WRITE (6,1884)
      END FILE 8
      STOP
1888 FORMAT(8F10.8)
1881 FORMAT (28HBANTENNA PATTERN MEASUREMENT)
1882 FORMATIS4H ANGLE READ
                                  SIDEBAND
                                               CARRIER)
1883 FORMAT (3E12.4)
1884 FORMAT(334 MEASURED ANTENNA PATTERN MISSING )
      END
```
**THE REPORT OF A STATE OF A STATE OF A STATE OF A STATE OF A STATE OF A STATE OF A STATE OF A STATE OF A STATE O** 

 $\frac{1}{2}$ 

 $24/$ 

 $\frac{1}{\alpha}$  ,  $\frac{1}{\alpha}$ i<br>İ

**Themes** 

4400頁。2000年10月10日に、1990年10月10日に、1990年に、1990年に、1990年に、1990年に、1990年に、1990年による「1990年によって、1990年に、1990年に、 1990年に、1990年に、1990年に、1990年に、1990年に、1990年に、1990年に、1990年に、1990年に、1990年に、1990年に、1990年に、1990年に、1990年に、1990年に、1990年に、1990年に

**The Secret West Ave** 

ţ

**SUB4**  $-$  EFN SOURCE STATEMENT - IFM(S) THIS SUPROUTING SIMULATES THE BEHAVIOR OF THE ILS RECEIVER SYSTEM. FOR THE IR. TH PECEIVER POINT IT CALCULATES THE CDI THAT WOULD BE OBSERVED WITH THE FIELD LEVELS IN EP.EM **ZPL AND ZEC.** SUBROUTINE DETEC (IR.COI) DOUBLE PRECISION GRØØ REAL N COMPLEX ZP(500), ZPC(500, 2), 2M(500), ZMC(500, 2)  $\overline{2}$ DIMENSION VCD(500,2), VPD(500,2), VMD(500,2) DIMENSION V(2), GC00(26) COMMON 2P, 2PC, 2M, 2MC, VCD, VPD, VMD COMMON /VAR/ SM, SHOUT, SNOUD, SNOUC(2), VPC(2), VMC(2) DATA 'IG /5/ DATA G207/ .100000-1,-.25000000-00. 1-.46875000F000000-01.-.19531250000007D-01.-.10681152343750D-01. 1-.672°12597656250-02.-.462627410888670-02.-.337529182434080-02. 1-.25710230693221D-02.-.20234903786331D-02.-.16339684807463D-02. 1-.13478112062350D-02.-.11295250218950D-02.-.96976462661188D-03. 1-.827188932390790-03. -. 719654371145180-03. -. 631805937167500-03. 1-.559115461697540-03. -. 498285770262850-03. -. 446969856295290-03. 1-.403020751646310-03.-.365323232359670-03.-.332678129468020-03. 1-.304221257334890-03. -. 279265607319140-03. -. 257259477462390-03/ CALL DTC(ZP(IR), VP, VPC) CALL DTC(EM(IR), VM, VMC)  $BK2 = 4.04VP*VM/(VP*VM)**2$ UW = VM/VP IF(  $U\psi$  .EQ.  $E$ .) GO TO 2  $N = NG$  $M1 = N + 1.$  $CC = 3.8$  $CP$  $7.8$  $CM =  $\theta$ ,  $\theta$$  $1$  IF( $N_1$ , LE,  $0$ ) GO TO 3  $G = G999(N1)$  $CC = CC+BK2 + G$ CP =  $CP = BEK2 + GE(1, +Ne(UW-1, 2))$ CM = CM\*BK2 + G\*(1.+N\*(1./UW-3.))  $N1 = N1 - 1$ NeN1-1 GO TO 1  $2$  CC= 1.0  $CP = 1.0$  $CM = \sqrt{AB}$  $3004$   $1*1.2$ Vn2I = CP+CP+VPD(IR,I) + CM+CK+VHD(IR,I) + CC+CC+VCD(IR,I)  $VCI = CPAVPCCI) \triangleleft CH*VMC(I)$  $4 V(1) = SQRT( VCI*VCI + VQSI)$ CDI = SM#(V(2)-V(1))/(V(2)+V(1)) **RETURN** END

 $74/$ 

**POSTAGE OF CALL** 

「特に対するので、その他に「このこと」ということが、「このことのことができない」というので、「そのことは、「そのことです」ということ、「そのことは、「そのこと」ということが、「このこと」ということが、

C c

C

C

 $\mathbf c$ 

C

**TOPS TO THE CAMPA COOPER** 

```
SUBS
                              EFN
                                      SOURCE STATEMENT
                           \bulletIPV(S)\bullet\mathbf cC
  THIS SURROUTINE SIMULATES THE EFFECTS OF PHASE SHIFT BETWEEN
\mathbf{C}CARRIER AND SIDEBANDS ON DETECTED ON AND 150 HZ AMPLITUDE.
\tilde{c}\mathbf cSUPROUTING DTC ( EN, VN, VNC )
       DIMENSION ZN(500.1), VNC(1)
       VP: = CABS(EN(1,1))P H = 2.8IF( VH .GT. P.) PH = ATAN2(AIMAG(ZN(1,1)), REAL(ZN(1,1)))
      COSP = CNS(PH)SINP*SIN(OH)
    1 \text{ VNC}(1) = \text{COSP+REAL}(\text{EN}(1,1+1)) + \text{SINP+ANAG}(\text{EN}(1,1+1))END
```
51

**STATISTICS IN ANTIQUES AND THE REAL PROPERTY OF THE REAL PROPERTY.** 

- a Beleromer

東京の

į

Applie P

→「大学の大学の学校の「このうまで、そうなのです」というのでは、この時には、この時に、この時に、この日本の

ğ

このス、ま、きのため、このである気が言えられる音をもる言葉を明確的に感じた感じた感がある。このも、そのため、このこと、ま、きのため、このである気が言えられる音をもって言葉を聞きた意味を明確的に感じてき

ويزوده

*Christians* 

**SUB6** EFN SOURCE STATEMENT - $IFN(3)$ C THIS PUBROUTINE ADDS THE FIELDS IN ZUP, ZUM, ZUPC, AND ZUMC C TO THE SUMMATIONS IN EPC. EMC. VOD. VPD AND VMD. THE ARRAYS C CONTAIN THE COMPLEX SUMS FOR EACH RECEIVER POINT. THE SYMBOLS HAVE THE FOLLOWING USAGE: SYMBOL USAGE ZР CARRIER FROM COURSE ANTENNA ZM CARRIER FROM CLEARANCE  $2PC(1R,1)$ 90 HE SIDEBAND FROM COURSE  $EPC(1R, 2)$ 150 HZ SIDEBAND FROM COURSE 90 HZ SIDERAND FROM CLEARANCE  $EMC(IR,1)$ 150 HZ SIDEBAND FROM CLEARANCE  $BMC(19,2)$  $VCD$  $(1R,1)$ VCD(IR,2) \* THESE ARE INTERNAL VARIABLES USED FOR<br>\* DOPPLER EFFECTS. THEY HAVE NO DIRECT  $V^{\#}D$ (IR,1)  $VPD(IR,2)$  $VMD$ (IR,1) \* PHYSICAL HEANING.  $VMO$  $(IR, 2)$ SNCUT IS THE GAIN FACTOR FROM THE DIFFERENCE OF THE SCATTERED SIGNAL FROM THE DIRECT SIGNAL FREQUENCY. THIS FREQUENCY C SHIFT IS CAUSED BY THE DIFFERENT VELOCITIES OF THE AIRCRAFT C RELATIVE TO THE ILS ANTENNA AND THE SCATTERERS. SNCUC(1) IS THE GAIN OF THE CROSS TALK FROM THE CARRIER THROUGH THE 98 HZ C FILTER. SINCUC(2) IS THE CROSS TALK AT 150 H2. C SNCUD IS THE CROSS TALK FACTOR BETWEEN THE 98 HE AND 158 HE C SIGNALS FROM THE DOPPLER SHIFT. SUBROUTINE VARCAL (IR) COMPLEX 2 **COMPLEX ZP(500),ZPC(500,2),**  $\mathbf{2}$ **EM(500), EMC(588, 2)** DIMENSION VCD(580,2), VPD(588,2), VMB(598,2) **COMMON** ZP, ZPC, ZM, ZMC, VCD, VPD, VMD COMMON /VAR/ SM, SNCUT, SNCUD, SNCUC(2) COM/LEX ZUM, ZUP, ZUPC(2), ZUMC(2) DMMON / 4B/ ZUM, ZUP, ZUPC, ZUMC CAB2(2) = REAL(2+CONJG(2))  $EPCIR$ ) =  $EPCIR$ ) +  $EJP$ **ZM(IR) = ZM(IR) + ZJM** 00 1 1=1, 2  $EPC(IR, I) = EPC(IR, I) + EJPC(1) * SNCU$  $RMC(IR,1) = RMC(IR,1) + RJMC(1)+SNCUT$ VCD(IR.I) = VCD(IR.I) + (CAB2(EUP)  $) \rightarrow CAB2$  $(BJ)$  $1: \bullet$ SNCUC(I) Jø3-1 SNCUD2 = SNCUD+SNCUD VPD(IR.J) = VPD(IR.J) + CAB2(EJPC(I)) =SNCUD2 1 VHD(IR,J) = VHD(IR,J) + CAB2(ZJHC(I)) +SNCUD2 RETURN END

**REPORT OF A CONTRACT OF A CONTRACT OF A CONTRACT OF A CONTRACT OF A CONTRACT OF A CONTRACT OF A CONTRACT OF A** 

C

C

C  $\mathbf c$ 

 $\mathbf c$ 

 $\overline{\mathbf{C}}$ 

 $\tilde{c}$ 

 $\mathbf c$ 

 $\bar{c}$ 

 $\mathbf{C}$ 

 $\mathbf c$ 

 $\mathbf c$ 

C

C

C

C

C

c

C

e

**ANDROID AND CONTRACTORS OF CONTRACTORS AND CONTRACTORS OF CONTRACTORS OF CONTRACTORS AND CONTRACTORS OF CONTRACTORS** 

 $\frac{1}{\pi}$ 

**SHARROOM** THE STATE OF THE STATE OF THE STATE OF THE STATE OF THE STATE OF THE STATE OF THE STATE OF THE STATE OF THE STATE OF THE STATE OF THE STATE OF THE STATE OF THE STATE OF THE STATE OF THE STATE OF THE STATE OF THE

<del>अन्तराष्ट्रात । एत ।</del>

52

 $04/$ 

 $24/$ IFN(S) SUB7 **EFN** SOURCE STATEMENT - $\mathbf c$ .G THIS SUBROUTINE CALCULATES THE ELECTRIC FIELDS FOR THE Ĉ. C SIDEBANDS AT LOCATION (X1, Y, E). ARRAY E IS THE SAME AS ARRAY ENR IN THE HAIN PROGRAM. c C SUBROUTINE FLC(X1.Y.Z) COMPLEX E.P.FPP.GPP.C(25.2).S(25.2) COMMON/CD/ ARAD(50), AFPP(50), ACPP(50), RRAD(50), BFPP(50), BGPP(50) COMMON /SUR/ LC(2), FRG, WAMDA, PI, RADD, PHI, P(2), PSI, TT(2), NEL, XTH,  $1$  XXA(3), YA, HA(3), RA(3) COMMON /ANT/ LOC.FPP(2).GPP(2).E(4,4).CHA(2).AS(2).D(25.2).C.S. ET(20,2), ND(2)  $\overline{2}$ AK=2. \*PI/WAMDA  $JA = 1$  $\mathbf c$  $\frac{c}{c}$ THIS IS THE LOOP ON ANTENNA NUMBER.  $\mathbf c$ **DO 1 /=1.4EL** CALL CLEAR (FPP, 4)  $\mathbf c$ C LOC IS THE "YPE FOR ANTENNA , J. C C  $LOG = LG(J)$ C X IS THE DISTANCE FROM THE ANTENNA TO THE POINT. C  $X = X_1 - XXACJ$ R=SQRT(X\*\*2+Y\*\*2+(Z-HA(J))\*\*2)  $R_A(J)$   $\equiv$   $R$ PHI=ATAN2(Y,X). PSI = ATAN2(E-HA(J),X) JA=1+155\*(J-1) IF(LOC.LT. 4) CALL CSP<br>IF(LOC.LEG. 5) CALL ANTP(FPP(J),GPP(J),ARAD(JA),AFPP(JA),AGPP(JA)) IF(LOC .EQ. 7) CALL LNAR(FPP(J),GPP(J),PHI,D(1,J),C(1,J),  $5(1,1), E1(1,1), NO1J)$ CONS = AK#R  $\mathbf c$ C C F IS THE COMPLEX GAIN FACTOR FOR THE TRANSMISSION LOSS FROM THE C ANTENNA TO THE POINT.  $\mathbf c$ F = CEXP(CMPLX(8.,CON3))/R 00 1 JC=1,2<br>JBr3+JC-1 C C GPP IS THE SIGNAL LEVEL FOR THE SIDEBAND PORTION OF THE CARRIER PLUS SIDERAND. C  $\mathbf c$ GPP(JC)= GPP(JC)=AS(JC) C

THE PASSE PERSON

Ŧ

ă

÷

 $\hat{\mathbf{y}}$ 

i<br>P

4

(私の)ところ こうせいこくしん ちょうきょうぎょ

**Second Property of the Second Property of the Second Property of the Second Property of the Second Property of Second Property and Property Second Property and Property Second Property and Property Second Property and Pro** 

**SERVER STATE** 

"我们的一个人,我们的人,我们的人,我们的人们的人,我们的人们的人,我们的人们的人们,我们的人们的人们,我们的人们,我们的人们,我们的人们,我们的人们的人们,我们们们的人们,我们们们的人们,我们的人们

このことをいうことに、そのこのことをいく、このことでいくのから、このことをいく、このことをしていく、このことをいく、このことをいく、このことには、このことには、このことを、このことをしていく、このこと

「大阪のおくないところ

 $94/$ SUB7 SOURCE STATEMENT - IFN(S) - $\bullet$ EFN

 $\blacksquare$ 

 $\ddot{\phantom{0}}$ 

- ARA

 $\mathbf{I}$ 

C<br>C FPP IS THE COMPLEX PHASOR FOR THE SIDEBAND ONLY.<br>C FPP(JC)=FPP(JC)=CWA(JC)=AS(JC)<br>E(J,JB)=GPP(JC)=F<br>1 E(J,JB+1)= FPP(JC)=F

```
RETURY
END
                                \ddot{\phantom{0}}
```
الأوال والمستعددة

 $\bullet$ 

```
情報医療機能機能機能
あんないかんなんでんじょう うちゅうきょう アドール・クリーン かんかんかん かんきょう
                                                                                                    *IPFTC SUBB
          \bar{\mathbf{C}}\epsilonC THIS SUBROUTINE GIVES FPP AND GPP AT ANGLE PHI BY SUMMING THE SIGNALS
          C FROM THE ND ELEMENTS IN THE ARRAY. THE PATTERN FOR THE
r<br>I
          C FLEMENTS IS IN FT. THE RELATIVE CARRIER PLUS SIDEBANDS AND
          C SIDFBAND ONLY SIGNALS FED TO THE ELEMENTS ARE IN C AND S.
          \epsilonł
                 SUBROUTINE LNAR (FPP,GPP,PHI,D,C,S,ET,ND)
                 COMPLEX FPP, GPP.C.S
                  DIMENSION D(1), C(1), S(1), ET(1)SIPH=SIN(PHI)
                 TEMP=ABS(PHI)/.1745329
                 I = TEMP + 1.A = 1 - 1P = T F M P - AEPP=R*(FT(I+1)-ET(I))+ET(I)FPP = (0, 0, 0, 0, 0)GPP = (0.0, 0.0)DO 1 J=1,NDGPP = GPP + C(J) *CEXP(CMPLX(0..-D(J)*SIPH))
               1 FPP = FPP + S(J) *CEXP(CMPLX(0...D(J) *SIPH))
                 GPP = EPP*GPPFPP = EPP*FPPRETUPN
                 FND
```
野道教学

 $0.4/2$ **RURO**  $-$  EFA. SOURCE STATEMENT - $IPV(S)$  - $\mathbf c$ C C THIS ARTENNA SUBROUTINE GIVES FPP AND GPP FOR ANGLE PHI BY INTERPOLATION IN TABLES ANT AND ACP. ANGLE PHI IS IN C C RADIANS, THE SUBROUTINE WILL INTERPOLATE BETWEEN VALUES C PRACKETTING TPHI. IF PHI IS OUTSIDE THE RANGE OF THE TAPLE C THEN EXTRAPOLATION FROM THE LAST TWO VALUES WILL BE USED. c SUBROUTIVE ANTP (FPP, GPP, ANG, ANT, ACP) DIMENSION ANG(50), ANT(50), ACP(50) COMMON /SUB/ LC(2), FRO, WAMDA, PI, RADD, PHI, P(2), PSI, T(2), NAR, XTH, 1 XXA(3), YA, HA(3), RA(3) 00 1 1\*2.50  $K = 1$ IF(ANG(I) .GE. 6.3) GO TO 5  $IF (ANG(I)-PHI) 1.3.2$ 1 CONTINUE 2 FPP=ANT(K-1)+(ANT(K)-ANT(K-1))+(PHI -ARG(K-1))/(ANG(K)-ANG(K-1)) GPP=ACP(K-1)+(ACP(K)-ACP(K-1))+(PHI -ANG(K-1))/(ANG(K)-ANG(K-1)) GO TO 4 3 FPP=AUT(K) GPP=ACP(K) **4 RETURN**  $5$   $KxK-1$ GO TO 2 **END** 

 $94/2$ SOURCE STATEMENT - IFN(S) -THIS ANTENA SUBROUTINE WILL EVALUATE FPP AND GPP FOR THE  $\mathbf{C}$ C STANDARD INTENNAE. THE VALUE OF LCC WILL DETERMINE THE TYPE C OF ANTENNA USED. THE SIGNALS WILL BE CALCULATED AT ANGLE PHI.  $\mathbf{c}$ SUPROMTINE CSP REAL LAMOA COMMON /SUB/ LC(2), FRQ.WAPDA.PI.RADD.PHI.P(2).PSI.T(2).NAR.XTP COMMON: /ANT/ LOC.FPP.XF,FPM.YF.GPP.XG.GPM.YG.E(4.4) DINENSION C(10), S(10), D(10), ET(20) SIPH=SIN(PHI) GO TO (1.4.6), LOC  $\mathbf c$ C THIS IS THE V-RING ANTENNA  $\mathbf c$  $\mathbf c$  $1 C6 = 2.221$  $C(1)*1.970$  $C(2) = 0.546$  $C(3)$  =  $-385$  $C(4)$  =  $0.275$  $C(5) = 0.214$  $C(6)$  =  $9.175$  $C(7) = 7.148$ 0(1)\*186.9  $D(2) = 497.4$ 0(3)=786.8 D(4)\*1122. D(5)=1442.  $0(6)$  = 1763. D(7) \*2083. DO 2 J=1,7 2 D(J)\*D(J)\*RADD' ET(1)=1.00  $E T(2) = 9.99$  $ET(3) = 0.97$  $E7(4) = 6.92$ ET(5)=7,54  $ET(6) = 0.73$ ET(7)=0.62 ET(8)=0.48  $ET(9) = 0.53$  $ET(19) = 22$ ET(11)\*8.13 ET(12)=8.13 ET(13)=**8.**18 ET(14)=8.23 ET(15)=8.3A ET(16)=8.36 ET(17)=8.38 ET(18)=9.39 ET(19)=8.40 TEMP#ARS(PHI)/.1745329 IsTEMP+1.

ł

t

bodillid-

高い海外の地域の海外

an Miles All

Search Arms

 $\dot{\mathbf{r}}$ 

 $\Sigma$ 

...

```
Andrew Communication Communication
                    SUB10
                                                                                           94/- EFM
                                           SOURCE STATEMENT -
                                                                   IPN(S)A = I - 1\bulletReTEMP-A
             . EPPER+(ET(I+1)-ET(I))+ET(I)
              FPP = 2.2GPP=C2+EPP
              DO 3 J=1.7
              CSPH=COS(D(J)+SIPH)
              SHPH=SIN()(J)+SIPH)
              GPP = GPP + 2. = EPP=C(J) = CSPH
           3 FPP = FPP + 2. * EPP*C(J) * SNPH
              GO TO A
       \mathbf c\mathbf cTHIS IS THE 8-LOOP ANTENNA
       C
       \mathbf c4 C(1) = 1.20C(2) = 1.63C(3) = 0.58C(4) = 0.330(1)=55.2
             0(2) = 198.80(3) =5Ag.c
             D(4) ages. \thetaFPPs9,
             CSPH=2.+COS(RADD+D(1)+SIPH)
             GPP=C(1)+CSPH
             00 5 J=2.4
             SNPH=2.09IN(RADD+C(J)+SIPH)
           5 FPPEFPP+C(J)+SNPH
             GO TO 8
      C
      C
      Č
      \bar{c}THIS IS THE WAVEGUIDE ANTENNA
      č
          6 C(1) = 3.218C(2) = 2.950C(3) = 2.568
            C(4) = 2.828
            C(5) = 1.418C(6) = 0.865C(7) = 0.545C(8) = 0.864C(9) = 9.16
```
**THE REAL PROPERTY AND RESPONSE TO A REAL PROPERTY AND REAL PROPERTY AND REAL PROPERTY AND REAL PROPERTY AND RE** 

į

58

 $5(1) = 170$  $9(2) = 0.513$  $$(3) = 9.776$  $$(4)$  =  $,994$  $$(5) = 1.876$ 5(6)=8.962 8(7)=8.893  $$(8)$  =g.78. S(9)=6.543  $D(1) = 117.$ D(2)=352. D(3) =587.

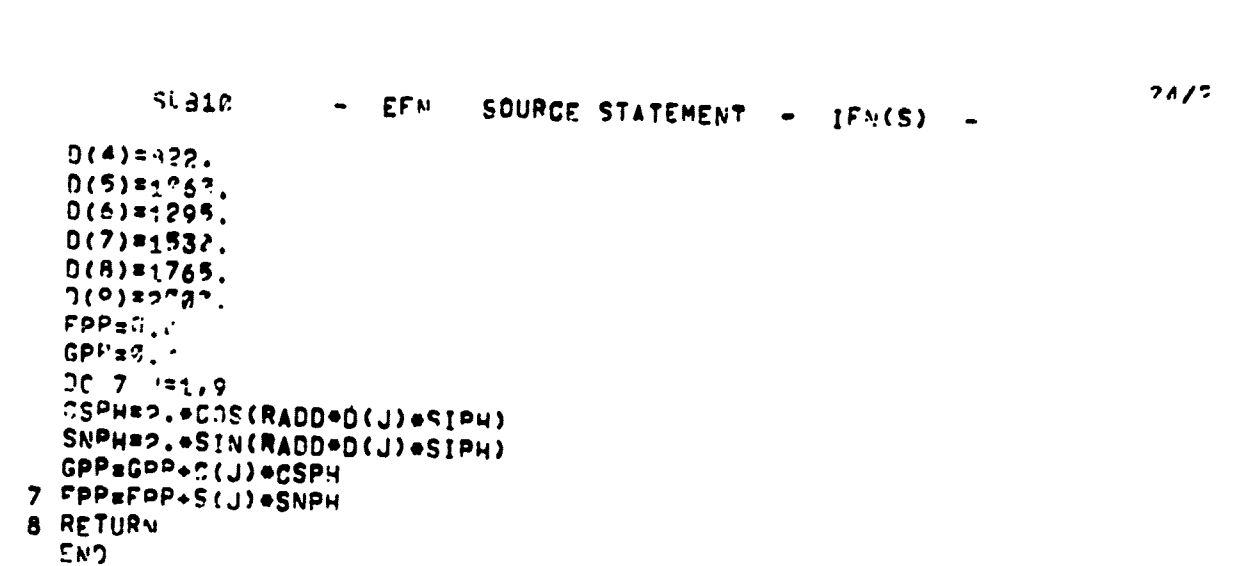

ŧ  $\frac{3}{2}$ ă

÷,

神経的な病院の特にものでは私を被害者を受けた状況の状況があるがあるからないということから、およびということによっていっていることをとります。 きょうどく 解説の意味があるためのになると思いできる意味が

entification

į

**PORTOGRAP** 

**SUB11** SOURCE STATEMENT - IFN(S) - $-$  EFN THIS FUNCTION EVALUATES THE WEIGHTED SUM OF A SERIES OF BESSEL FUNCTIONS. IT IS USED TO CALCULATE THE SCATTERING C FROM A CYLINDER. COMPLEX FUNCTION BESFIAKA, XCB, XS9) COMPLEX SUM DATA PI.EE/3.14159265.2.71828183/ **CB\*XCB**  $SUBs(-2.2, 8.9.)$ IF(CB .LT. -. 99996) GO TO 8 **SR#YSR** I=(ABS(C3+SB)=8.+18.+AKA=1.3)/2. FH\*I\*2 CB2=SQRT((1.+CB)/2.) V=2. \*AKA\*CB2  $V1 = 2.7V$  $x1 = 3.7v$  $IF(V, LT, 3.) GO TO 1$ PHI=V-.78539816-XI+(.84166397+XI+(.80263054-XI+( ..00262573-Xi+(.80054125+XI+(.80029333-XI+.08013558))))) FO=,79788456-XI+(.00000077+XI+(.90552748+XI+( ..g8@#0512-xl=(.g8137237-Xl=(.g88728@5-xl=.a@814476))))) BJ=F0=COS(PHI)/SQRT(V) GO TO 2 1 XI=V=V/9. Bjs1.-XI=(2.2499997-XI=(1.26562#9-XI=(.3163866-XI=( ..0444479-XI=(.0039444-XI=(.00021)))))) 2 RT==\$B=\$IN(AKA=\$B)/(AKA={1,+CB))+2,=CB2=CB2=BJ SER#D. FN#FM+18. EJ=((1.-1./FN)++(FN-.5))+EE+V/2./FN  $0J<sub>0</sub>$ FN=FN-1,<br>3 Fj==EJ+FN=VI+0J . AN=ABS(FJ)+ABS(OJ) **EJ#OJ/AM** DJ¤FJ/AM FN=FN-1. IF(FN .GT. FM-.5) GO TO 3 B=ATAN2(SB,CB) Si=BIN((FN+2.)=B/2.) C1=COS((FN+2.)=B/2.) S2=S1+CR-C1+SR C2=C1+CB+S1+5B 4 YISFN  $21$ s $FN + 2$ . SER#SER+EJ+(C2/YI-C1/ZI) IF(FN .LT.  $2.3$  GO TO 5  $C1 = C2$ **Si=52** TEMP#C2+CB+S2+SB S2=82+CB-C2+SB **C2#TEMP** 

**TOP WAS LEADER TO BE** 

ma gre

and the company of the company of the company of the company of the company of the company of the company of the company of the company of the company of the company of the company of the company of the company of the comp

 $\mathbf c$ C

 $\mathbf{c}$ 

C

C

**Bullet Books** 

**Company of Company** 

60

 $34/7.$ 

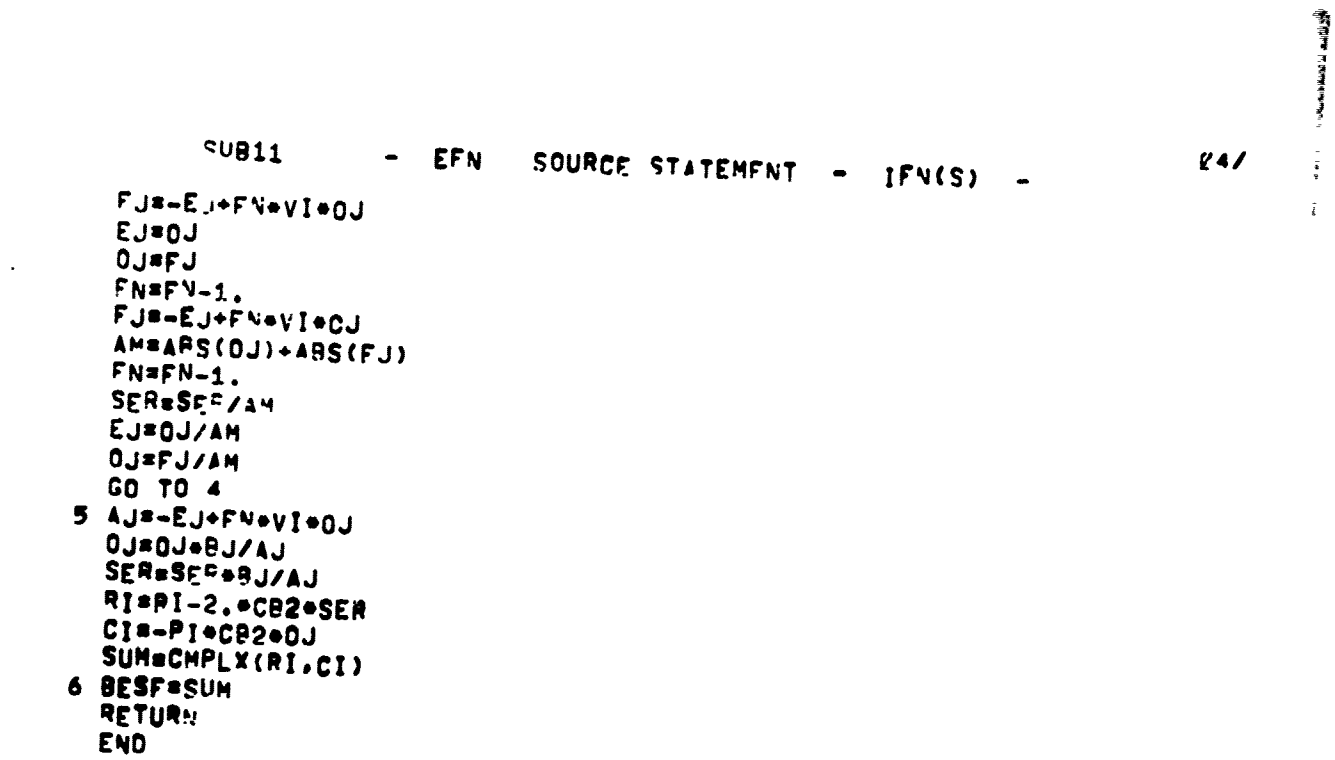

**有效的 医前缀 医中枢性 医中枢性 医中枢性脑炎 医血管切除术 医血管切除术 医心包 医心包 医心包 医心包 医心包 医心包的** 

 $\frac{1}{2}$  $\frac{1}{\lambda}$ 

**WARD OF ALL PROPERTY OF A** 

「無料はそのからはまずの出来は特に100mmの100mm にわかり出た100mmの200mm (100mm 100mm)ということをある。<br>「無料はそのからはまずの出来は特に100mm 100mm 100mm 100mm 100mm 100mm 100mm 100mm 100mm 100mm 100mm

of  $|k\theta\phi^*$  of  $\frac{3}{8}$  فتقييعها  $84/$ SUB12 SOURCE STATEMENT - IFNIS) - $-$  EFN  $\ddot{\phantom{0}}$  $\pmb{c}$ C<br>C THIS IS THE SINC FUNCTION, IT IS DEFINED AS THE SINE OF<br>C X DIVIDED BY X. SINC OF ZERO IS TAKEN TO BE ONE,  $\mathbf c$ FUNCTION SINC(X)  $XX = ABC(X)$ IF(XX .LT. .0901220703) XX=.0001<br>SINC=SIN(XX)/XX RETURN END

n postagen en de gr

Į

The World Property of the Community of the Community Community Address A March 2017 of the Address A March 201

8.40 July

the Part Sec. President in the United States.

医水杨酸盐 医阿里斯氏试验检胆汁

of and Pathological Regard

। । । अन्यत्रसमित्रा सुन्धान्त्रा स्थितसम्बन्धाः ।<br>अन्यत्रसम्बन्धाः सुन्धान्तुः स्थितसम्बन्धाः । अन्यति सुन्धान्तुः । अन्यति स्थितसम्बन्धाः । अन्यति ।<br>सन्दर्भाषायानुबन्धानुबन्धाः ।

in y of

t.

 $\ddot{\ddot{\cdot}}$  $\frac{\kappa}{2}$ 

 $\hat{\kappa}$ 

a sa magaalada ah dhacaalada ah ah dhacaalada iyo san dalka waxay ka magaalada ah dhacaalada iyo san dalka wax<br>Waxaa san dalka waxay ka magaalada waxay ka magaalada waxay ka magaalada waxay ka magaalada waxay ka magaalada *Company of Contrast Company of the Company of the Company of the Company of the Company of the Company of the* 最後の こうきょう  $34/$ SOURCE STATEMENT - IFM(S) **SUB13**  $-$  EFN  $\overline{\phantom{a}}$ **BLOCK DATA** COMPLEX ZUM, ZUP, ZUPC(2), ZUMC(2) COMMON /AB/ ZJM, ZJP, ZJPC, ZJMC COMMON /VAR/ SM, SNOUT, SNOUD, SNOUC(?), VPC(2), VHC(?) **Monthly controls** COMMON /SUR/DUMMY(4), PI.RADD COMMON /ANT/DUM(43),AS(2) **The district of the second contract of the second contract of the second contract of the second DATA AS/1.0.1.8/ DATA SM/387./** DATA ZUM.ZUP.ZUPC.ZUMC /4+(2..2.)/<br>DATA PI.RADD/3.14159265..817453292/ **END** 不振る。

₹

Ĩ, cheada 60.16% <u>- OTA PARA SER U ANCORE E SAVO PO</u>

William Anti-William

ಕನ್ನಡ ಸಂಸ್ಥಾನ ತಂ

## APPENDIX B

rgon

Y22

建筑线

**AT A TEACHER** 

Se de la Calcana

**AND IN** 

S

i,

Ì.

e de Estados por composições de la composição de la composição de la composição de la composição de la composição de la composição de la composição de la composição de la composição de la composição de la composição de la

DYNAMIC STMULATION PROGRAM DYNM LISTING

The ILSLOC program calculates the CDI at each point in space; this CDI includes the Doppler effects from the velocity of the aircraft. In the simulation, the receiver system is assumed to generate the C<sup>n</sup>I value instantaneously. In the real case, the inertia of the electrical and mechanical portions of the system limit the rate of change of the CDI. Thus the real observed CDI appears to have been low-pass filtered from the instantaneous CDI.

w<u>ex</u> **Partiment** 

「その人には、「なんという人」ということに、「その人」ということに、「そんなん」ということに、「そんなん」ということに、「そんなん」ということに、「そんなん」ということに、「そんなん」ということに、「

ÿ

The program DYNM takes the output tape generated by program ILSLOC and converts it to observed CDI by simulating the effect of a low-pass filter. The variable **TAU** is the time constant of the effective filter.\*

Note: When a flight path has been segmented, the low-pass filter will operate continuously over the entire flight path.

人名

```
スティセグ セクシン そくら スクラマフ
SIPFTC MAIN
C THIS PROGRAM SIMULATES THE EFFECT OF THE MECHANICAL AND ELECTRICAL
.C INERTIA OF THE ILS RECEIVER ON THE CDI. THIS EFFECT IS EQUIVALENT
C TO A SIMPLE R-C LOW PASS FILTER. THE VARIABLE TAU IS THE TIME C CONSTANT OF THE EFFECTIVE FILTER. A TYPICAL VALUE IS .4 SECONDS.
  THE INPUT TAPE IS ON UNIT 11, THE OUTPUT ON UNIT 12.
\mathsf{C}\mathsf{C}\mathsf{C}DIMENSION XY(10), DEF(501), MEMO(14)
       LOGICAL FOF
       DATA ILBL/4HDYNM/
       DATA TAU/0.4/
       IF(EOF(11)) GO TO 4
     1 1T=0
       DELC=C.
     2 READ(11,1000) MEMO,XY, ID, NC, ICF
       WRITE(6,1003) MEMO, XY, ID, NC, ICF
       DEFK=ABS(XY(9)/XY(5)/TAU)
       IR=IFIX(XY(10)+.1)READ(11,1001) (DEF(I), I=1, IR)
       IF(IT -EO - 0) CEF2 = DEF(1)IT = 1DO 3 I=1, IR
       CEF2=CEF2+DELC
       DELC=(DEF(I)-CEF2) *DEFK
     3 DEF(I)=CEF2
       MEMO(13) = ILBLWRITE(12,1000) MEMO,XY,ID,NC,ICF
       WRITE(12,1001) (DEF(1), I=1, IR)IF(ID .GT. 13) GO TO 1
       IF( ID .EQ. 0) GO TO 1
       GO TO 2
     4 REWIND 11
       END FILE 12
       REWIND 12
       CALL EXIT
 1nn0 FORMAT(13A6, A2, /, 1X, 7F18.9, /, 3F18.9, 110, 10X, 2110)
 1001 FORMAT(7E15.8)
 1003 FORMAT(1X+13A6+A2+/,1X+7F18+9,/,3F18+9+110+10X+2I10)
       STOP
       END
```
## APPENDIX **C**

**ENSAMEROWARDS** 

**TANARIA** 

A MARIA ANG PANGANG PANGANG PANG

ł **Called Article** 

ķ

 $5 - 1 - 1 = 1.75$  $\frac{3}{2}$ 

**Contact Act In Block of** 

## ILSPLT PLOTTING **ROUTINE**

شد.

This program has been written to generate graphs of the static and dynamic CDI's. It was written on the IBM 7094 using the **CALCOMP** plotting subroutines.

The first input card has the following format:

Service of the state of the

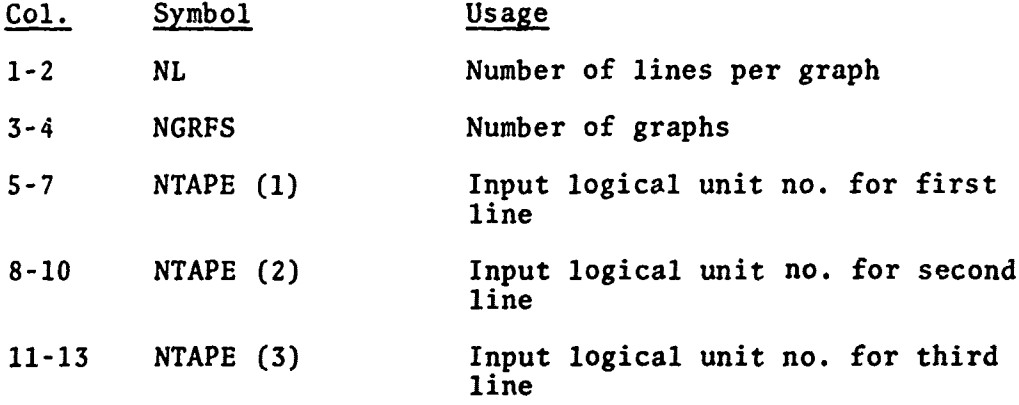

NL pe' nits the overlaying of two or more CDI or signal strength graphs for comparison purposes. The scaling will be set by the first graph, and the successive overlays will be plotted to the same scale. A maximum of three lines per graph will be allowed.

NGRFS set.; the maximum number of graphs to be drawn. Each graph will have the same number of overlays.

NTAPE (i) gives the logical unit number used for the input of the ith line on each graph. If the value of NTAPE is negative then its absolute value will be used as its logical unit number and the tape will be rewound before input,

The second input card defines the scaling used for the graph (or graphs) described above. It has the following format:

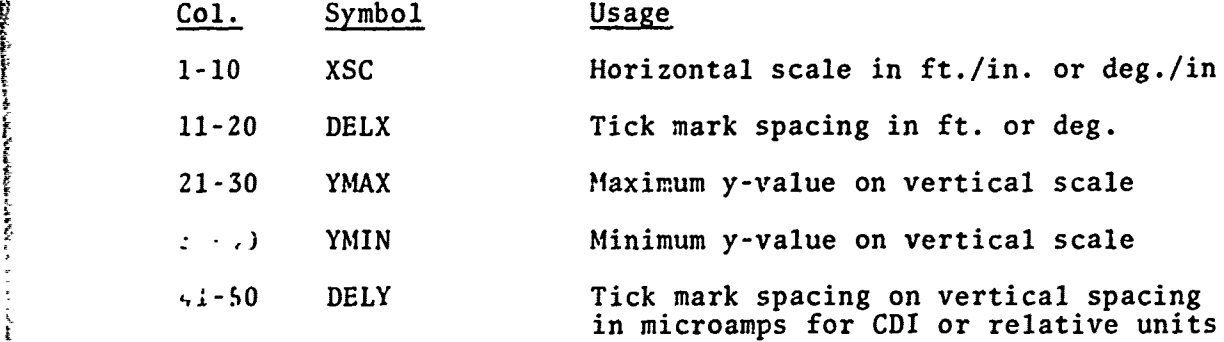

医病院的法院

'I

The horizontal axis is drawn in either feet or degrees per inch as specified by XSC. The tick mark spacing along the axis is determined by DELX. The length of the axis will be adjusted to the shortest length with an integral number of tick marks that will cover the domain required by the input data. When a flight path has been segmented it is treated as a single line on the graph.

YMAX, YMIN define the range of the plotted variable: CDI or relative signal strength. The Y-axis has a fixed length of seven inches. If DELY does not integrally divide the range, DELY will be adjusted to yield an integer. When the range (YMAX-YMIN) is zero, the program will automatically scale the range to the largest scale that will include the data in the length of the axis.

When multiple graphs are plotted, each graph is scaled independently.

After all NGRFS graphs have been drawn, the program will loop back to the beginning and attempt to read in a new **NL** card. This allows many graphs to be drawn. If the user wishes to replot data using different scales or overlaid with different sets of data, he may use the negative NTAPE to rewind the input tape.

The program will terminate after reaching an end-of-file on the card input unit.

The vertical scale on the graph is always labeled "microamperes". This is valid only for CDI graphs. All others are in relative units and this labeling should be ignored.

 $04/1$ **EFN** SOURCE STATEMENT - IFN(S) MAIN COMMON/TEST/XMIN, DXR, NT OT, NP LOGICAL EDF DIMENSION IBUF(1000) DIMENSICN NTAPE(3).MEMO(14).M(14) EQUIVALENCE (M(1), MEMO(1)) CCMMCN /PDF/ CF(2000),XLEN,NSTEPS,IDEF,IDENT,DX(10),NPTS(10) COMMON /PRINT/ ML, XSC, DELX, YMAX, YMIN, DELY, ICF CALL PLOTS(IBUF, 1000) CALL PLCT( $0.0, -12.$ ,-3) CALL FACTOR (0.4)  $ILBL = 1$ CONTINUE 60 IF(EOF(5)) GO TO 55 READ(5,100) NL.NGRFS,NTAPE WRITE(6,100) NL, NGRFS, NTAPE IF(NGRFS.LE.C) NGRFS=3 100 FORMAT (212, 313) DO 401 I=1, NL IFINTAPE(I).GE.0) GO TO 401 NTAPE(I) = - NTAPE(I) NU=NTAPE(I) **REWIND NU** 401 **CONTINUE** READ(5,1GL) XSC, DELX, YMAX, YMIN, DELY WRITE(6,101) XSC, DELX, YMAX, YMIN, DELY 101 FORMAT (8F10.0) TEMP=AMINI(YMIN, YMAX) YMAX=AMAXI(YMIN, YMAX) YMIN=TEMP TEMP=YMAX-YMIN IF(TEMP .NE. O.) DELY=TEMP/(FLOAT(IFIX(TEMP/DELY+.5)))  $NPLT = 1$  $NP = 1$  $1 = 1$  $NI = I$  $NTOT = 0$  $10$  NU = NTAPE(NP) IF(EDF(NU)) GO TO 50 READ(NU, 500) M, XO, DXR, XY, ID, IDEF, IDENT, ICF IF(ICF  $-ME = 0$ ) ICF=1 WRITE(6,600) MEMO, XO, DXR, XY, IO, IDEF, IDENT, ICF IF(ILBL .NE. 1! GO TO 70  $ILBL = 0$ CALL SYMBOL(0.,0.,.14,MEMO,90.,80) CALL PLOT(3.,0.,-3) CONTINUE 70  $IR = IFIX(XY+.1)$  $NTJ = NTOT + IR$  $IF(I.EQ.1)$  XMIN = XO 500 FORMAT(13A6, A2, /, /, 3F18.9, 4I10) 600 FORMAT (2X, 13A6, A2, /, 3F18.9, 4I10) 501 FORMAT (7E15.8) 502 FORMAT(1X,7E15.8) READ (NU, 501) (DF(J), J=N1, NTU.) WRITE(6,502) {DF(J), J=N1, NTCT)

RI<del>VE MOTRE NUMBER (DIXIN'NY T</del>

which share it has all collect in the

**MAIN**  $4/1$  $-$  EFN SOURCE STATEMENT - IFN(S) WRITE(6+10CO) XMIN+IR+N1+NTOT+NP+I 1009 FORMAT(F19.3,5110)  $VPTS(I) = IR$  $DX(I) = DXR$ IF( IC .GT. 13 ) GO TO 40 IF(ID .50. C) GO TO 40  $N1 = N1 + IR$  $I = I + 1$ **CO TO 10** 11  $NL = NP$ 40 CONTINUE  $NSTFPS = I$ IF(NP.GT.1) GO TO 41 CALL GRAPH2 (0) GÜ TO 42  $41$ CALL GRAPH2(1) 42 CUNTINUE  $NI = 1$  $I = 1$  $NTJT = 0$ IF(NP.EC.NL) GO TO 45  $NP = NP + 1$ **GO TO 10** 45 NP =  $1$ CALL PLCT (XLEN+7.,-12.,-3)  $NPLT = NPLT + 1$  $ILBL = 1$ IFINPLT.GT.NGRFS) GO TO 69 G7 TO 10 50 CONTINUE IF(NTOT.GT.0) GO TO 11 CALL PLCT (XLEN+7.,-12.,-3) GO TO 60 55 CONTINUE CALL PLCT(0.,0.,999) DO 400 I=1, NL NU=NTAPE(I) **4CO** REWIND NU ST<sub>JP</sub> **FND** 

**RECOVERED AT A** 

■議員を確定的な解答を解説する。

71

医多重性 医慢性肾盂 医第一

```
04/1SUB<sub>1</sub>
                         - EFN
                                   SOURCE STATEMENT - IFN(S) -
        SUBPCUTINE GRAPH2(ITL)
        DIMENSICN XLAB(4)
        COMMON/TEST/XO+DELTAX+NDELTA+NP
        DATA XLAB/24HDISTANCE, FT. DEGREES
                                                   1
        DIMENSICN TYPE(S)
        DIMENSION X(3), NC(3)
       COMMON /POF/ CF(2000), XLEN, NSTEPS, IDEF, IDENT, DX(10), NPTS(10)
       COMMON /PRINT/ NL+XSC+DELX+YMAX+YMIN+DELY+ICF
       CATA X /-5.15.15.1DATA NC /1,5,4/
       IF(ITL .NE. C) GO TO 1
       ELX=DELX
       IF(DELTAX.LT.O.) ELX = -ABS(DELX)
        RANGE=0.
       DO 11 I=1, NSTEPS
        RANGE=RANGE+FLOAT (NPTS (I)) *DX(I)
 \mathbf{11}TIX=IFIX(RANGE/ELX+.9)
 \overline{r}XLFN = AES(ELX/XSC*TIX)IF(XLEN .GT. 40.) GO TO 9
       IF(XLEN .GT. 5.) GO TO 6
     9 XSC=ABS(RANGE/20.)
       XLEN=ABS(ELX/XSC*TIX)
       WRITE(6,8) XSC
        FORMATIZ5H AXIS OUT OF RANGE SCALE=, E12.5, 8H FT./IN. /)
8
       CONTINUE
 6
       XMAX=TIX=ELX+XO
       XMIN = AMINI(XO, XMAX)XMAX = AMAXI(XO, XMAX)ND = 2PWR = 0.CALL PLCT(0.,1.5,-3)
       AMIN=YMIN
       AMAX=YPAX
      IF(YMAX .EQ. YMIN) CALL SCLAX(7.,DF,NDELTA,AMAX,AMIN,DELY,ND,PWR)
      CALL AXIS3(9.,0.,AMAX,AMIN,DELY,7.,12HMICPOAMPERES,12,ND,PWR,DELN)
       YSC = DELNIXLAB = 2*ICF + 1IXSC=-1IF(ABS(ELX) .LT. 10.) IXSC=1
      CALL AXIS3(0.,0.,XMAX,XMIN,ELX,-XLEN,XLAB(IXLAB),12 ,IXSC,0.
     \bullet, DELN)
      XSC = DFLNXT = XLEN/2. - 2.IF(AMIN*AMAX.GT.0.) GO TO 2
      IF( AMIN .EQ. 0.) GO TO 2
      ZERO=(0.-AMIN/10.**PWR)/YSC
      CALL PLCT (0., ZERO, 3)
      CALL PLOT(XLEN,ZERO,2)
\mathbf{z}CONTINUE
\mathbf{1}CONTINUE
      XI = 0.
      IF(DELTAX .LT. 0.) XI=XMAX-XMIN
      J = IDJ 5 I=1.NSTEPS
      DELTAX = DX(I)
```
**TAT ELECTRIC CONSTRUCTION CONTRACTOR IN A SERVICE AND LESS AND LESS AND LESS AND LESS AND LESS AND LESS AND LES** 

ा अञ्चल साम्राज्य संस्कृति संस्कृति संस्कृति संस्कृति संस्कृति । अस्मिन् संस्कृति । अस्मिन् संस्कृति । अस्मिन्<br>संस्कृति ।

- SERETT I

**SUP1**  $-$  CFN SOURCE STATEMENT - IFN(S) -NX=NPTS(I) IF(I .LT. NSTEPS) NX=NX+1 YM=AMIN/10.44PWR CALL XCLINF(XI, DELTAX, DF(J), NX, O., XSC, YM, YSC, NC(NP))  $J = J + NPTS$  (I) KI=XI+CX(I)\*FLCAT(NPTS(I)) 5 CONTINUE RETURN **END** 

TA SAARAN SERING DE TELEVISIONE NEVE ET AT INVEL INGESISTIFISME SALEMAN SERING DE STARFE STATI DE LE CIALINE S<br>PROFESIONELLE DE TELEVISIONELLE EN L'ATTECHTE DE L'ATTECHTE DE L'ATTECHTE DE L'ATTECHTE DE L'ATTECHTE CIALINE

 $04/1$ 

×

 $\frac{1}{2}$  $\frac{1}{3}$ ï

ł

he and the company of the company of the company of the company of the company of the company of the company of

■「そのこのことは、そのことの人気のことになることです。そのことは、そのことは、そのことになっていることです。 コートのことには、そのことは、そのことには、そのことには、そのことには、そのことには、そ

 $\frac{1}{2}$ 

ċ

```
SUB3EFN
                               SOURCE STATEMENT - IFN(S) -
     SUBROUTINE XCLINE(XI, DX, Y, N, XM, DELX, YM, DELY, NC)
     DIMENSION Y(1), IPEN(4)
     PEAL L(4,4), L(L(4)DATA IPEN/2,3.2,3/
     DATA L/.3,.1,.3,.1,.5,3*.05,.3,3*.1,.1,.05,.1,.05/
     x = xI2 IC = NC - 1XP1 = (X-XM)/DELXYPI={Y(1)-YM}/DELY
     CALL PLCT(XP1.YP1.3)
     IF(IC.LE.0) GO TO 10CO
     IF(IC.GT.A) IC = 4K = 1I = 2x = x + DXXP2 = (X-XM)/0ELXYP2 = (Y(2)-YM)/DELY1 L(L(K)=L(K, IC))10 DIFFX=XP2-XP1
     DIFFY=YP2-YP1
     DIS=SORT(DIFFX*DIFFX+DIFFY*DIFFY)
     IF(DIS.GT.LL(K))GO TO 100
     CALL PLGT(XP2,YP2,IPEN(K))
     XP1 = XP2YP = VP2I = I + 1IF(I.GT.N)RETURN
     X = X + DXXP2 = (X-XM)/DELXYP2=(Y(I)-YM)/DELY
     LL(K)=LL(K)-DIS
     GO TO 10
 10C RATIO=DIS/LL(K)
     XP1=XP1+DIFFX/RATIO
     YPI=YPI+DIFFY/RATIO
     CALL PLOT(XP1,YP1,IPEN(K))
     K = K + 1IF(K.EQ.5)K=1GO TO 1
1000 DD 50 I=2,N
     X = X + DXXP1 = (X-XM)/DELXYPI=(Y(I)-YM)/DELY
  5C CALL PLCT(XP1,YP1,2)
     RETURN
     END
```
**\*FC** 

ි සම්බන්ධයෙන් විසින් විසින් විසින් විසින් විසින් විසින් විසින් විසින් විසින් පිරිස්ටික කර විසින් විසින් ප්රතික<br>මෙහි ප්රතික කර ගැනීම සිදු විසින් විසින් විසින් විසින් විසින් විසින් විසින් ප්රතික කර ගැනීම සිදු විසින් ප්රතික

 $\blacktriangleright$ 

and presentence and in the contract

 $\frac{1}{2}$ 

 $04/1$ 

لمعالجه والمستقل المتعادل والمنافر الموالي والأناول والمتوافق والمتوافق

1997年1月12日,1998年1月1日,1998年1月1日,1998年1月1日,1998年1月1日,1998年1月1日,1998年1月1日,1998年1月1日,

 $\mathcal{P}(\mathcal{A})$  and with  $\mathcal{A}(\mathcal{A})$  ,  $\mathcal{A}(\mathcal{A})$ 

1.《中国·美国·西方·海、西方·塞尔巴尔·波利河巴尔维奇尔德地球的复数形式的一种地方。

cardidal.

auart aukhmobile.

```
【大型の2000年の1000年の1000年の1000年の1000年の1000年の1000年の1000年の1000年の1000年の1000年の1000年の1000年には、1000年に、1000年に1000年に、1000年に1000年に、1000年に1000年に、1000年に1000年に、1000年に1000年に、1000年に1000年に、1000年に1000年に、1000年に1000年に、1000年に1000年に、1000年に1000年
                                                                                                34/1SCLX
                                   - FF\sqrt{ }SOURCE STATEMENT - IFN(S)
               SIBFOUTINE SCLAX(AINCH, VAR, N, VMAX, VMIN, DELTA, ND, EXP)
               DIMENSION VARILI
       \mathbf{C}AXLEN = AINCH
               VMAX = VAKV4IN = VAR(1)
                                                                                        S.
               D9 40 I = 2. NVMAX = AMAXI(VMAX,YXX(I))40 VMIN = AVINL(VMIN, VARTI))N2 = CNE = 04 = 2TTAL = VMAX - VNIN\mathsf{C}DETERMINE EXPONENT AND INCREMENT/INCH
               V = AMAXI (ABS(VMAX), ABS(VMIN))IF(VMAX*VMIN) 6,5,7
             7 VAV = ABS(VMAX+VMIN)/2.
               DELTA = TOTAL/AXLEN
               IFITOTAL.GT.O..AND.TOTAL/VM.LT..75) GC TO 4
               IF(VMAX.EJ.VM) VMIN=0.
               IF(VMIN.FJ.-VM) VMAX=0.
               GN TO 5
             6 AXLEN = AXLEN*VM/TOTAL
             5 DELTA = VW/AXLEN
               VAV = V4/2.
        \mathbf cTEST FOR VAV BETWEEN .01 AND 1000.
             4 IF(VAV.LE.1.6-11) GC TO 21
               IF(VAV - .01) 3, 10, 141 IF(VAV - 1.) 3,10,10
             1 IF(VAV - 1000.) 10.2.2\mathbf cVAV GE 1CCC.
             2 IFINE-FC-3I VAV = VMVAV = VAV/1030.NE = NE - 3G.7 TO 1VAV LT 1.
       C
             3 VAV = VAV*1000.NE = NE + 3GO TO 41
        \mathbf cDETERMINE DECIMAL PLACES IN DELTA
           IC IF(DELTA.LT.V"/1.E4) GO TO 21
               DELTA = DELTA*10.**NF
           11 IF(DELTA - 1.) 12.19.13
           12 DRLTA = DELTAFIO.
               NO = NO + 1GO TO 11
           13 IF(DELTA - 10.) 15,8,14
           14 DELTA = DELTA/1C.
               NO = NO - 1GO TC 13
       \mathbf cDELTA NOW BETWEEN 1 AND 10
           15 IF(OELTA - 5.) 16,17,1716 IF(DFLTA - 2.) 19,18,1817 DELTA = 5./1C.**(NO+NE)
               GO TC 20
```
 $\frac{1}{2}\frac{1}{2}\frac{1$ 

A PARTICIPAL ANG PANGKAN PANGKAN NG PANGKAN NA PANGKAN NA PANGKAN NA PANGKAN NA PANGKAN NA PANGKAN NA PANGKAN <br>Pangkangkan ng pangkang pangkan ng pangkang pangkang pangkan ng pangkang pangkang pangkang pangkang na pangkan

75

į

```
SOURCE STATEMENT - IFN(S)
           SCLX
                       - EFN
   18 DELTA = 2./10.**(ND+NE)
      4 = 5GO TO 20
    8 NO \times ND -119 DELTA = 1.710.***(ND+NE)RESET VMIN (FIRSTV) FOR AXIS
\mathbf c20 AK = VMIN/OELTA + .01
      K = (IFIX(AK)/M)#M
      IF(VMIN.LT.O.) K=K-M
      VMIN = DELTA*FLOAT(K)NOIV = (VMAX - VMIN)/OELTA + .9
      IFIFLOATINOIV).GT.AINCH*2.} DELTA=DELTA*AMAX1(2.,FLOATIM)/2.)
      IF(NO.LE.0) ND = -121 EXP = NF
      WRITE(6,1002) VMAX, VMIN, DELTA, ND, NE
      RETURN
 1002 FORMAT (1HD, 3E13.3, 3I7//)
      END
```
 $04/1$ 

**The State** 

ಯಲಯ

 $04/1$ AX3  $-$  EFN SOUPCE STATFMENT - IFN(S) -SJ3ROUTINE AXIS3(XO+YO+VMAX+VMIN+DELV+AINCH+BCD+NCR+NDEC+PWR+VSC)  $F4CTOR = 10.44PWR$ AMIN = VMIN\*FACTOR  $A$ MAX = VMAX\*FACTOR  $DelX = ABS (EELV) * FACTOR$ DIMENSION BOOCLE  $H_1^* = .15$  $41 = 0.$  $42 = 0.$  $33 = 0.$  $NEXP = 0$ NCH=IABS(NCR) IF(PWR,  $ME. J. J. NEXP = 6$ CINCH=ARS(AINCH) IF((VMAX-VMIN)/AMAXI(VMAX,-VMIN).LT.1.E-6) GO TC 50 IF((AMAX-AMIN)/(DFLX+1.F-8).GT.3.\*CINCH) DFLX = (AMAX-AMIN)/CINCH IF(DELX.GT.AMAX-AMIN) DELX = AMAX - AMIN  $IF(NCR = LT = 0)$  W3 = 1. MIN={AMAX-AMIN}/DELX+1.9 ANC=CINCH/FLCAT(NU=-1) IF(AINCH.LT.C.)GO TO 5  $W2=1$ GO TO 10  $5$   $\times$   $1 = 1$ . 10 CALL FLCT(X), YO, 31 VSC = DELX/FACTGR/ANC ANUM=AMIN-DELX  $X = 3.4$  $Y = 3.$  $XM = 0$ . OFF =  $.05$ ON 40 I=1, NUM **ANJM=ANUM+DELX**  $11 = 2$ 25 IF(ABS(ANUM)/10.\*\*II.LT.1.1GO TO 20  $II = II + 1$ **GO TC 25** 20 IF(ANUM.LT.C.) II=II+1  $IF(ABSIANUM).LT.1.) II=III+1$ IMORF=NDEC+1  $II = II + I$ MORE IF(IFIX(W1)\*I=CQ=1) HT = AMIN1(HT ,ANC/FLGAT(II+2))  $HL = AMAXL(.12,1.2*HT)$ CENTER = FLOAT(II)\*HT/(1.+W1)  $XC = X - CFTER - 42*.15$  $IF(XC,LT,XY)$  XM = XC  $IF(H2+43.6T.C.)$  XC = .15  $IFIAS(XCI.GT.ABS(X4))$  XM = XC  $YC = Y - A1* (HT + .15 - 43*(HT + .3)) - 42*0FF$ CALL PLOT(XC+X,YO+Y,2' CALL PLOT(X)+X+.1\*w2,Y0+Y+.1\*w1,3)  $CALL$  PLOT(XO+X-.1\*x2,YO+Y-.1\*W1,2) CALL NUMBER (XO+XC, YO+YC, HT, ANUM, O., NDEC) CALL FLCT(XO+X, YO+Y, 3)  $x = x + ANC = h1$ 

<u>ŴŢĸŢĿŔŢŦĿŖŔŎŎŔĸŢĔĿŢŢĿŎŔŔŊŎŎŎĿĿĔĿŎĸŎŊŎŊŎŖŢĸŢĸŎĸ</u>

aterista e

**The Property of** 

计时间 وأندجته

ţ

Ę.

**STANDARD** 

ng Series

調査性 寄生性 角分子

 $04/1$ SOURCE STATEMENT - IFN(S) - $AX3$  $-$  EFN  $Y = Y + ANC + W2$ **4C CONTINUE**  $BST = (CINCH - FLOATINCH + NEXP) * HL)/2.$ IF"<br>  $2 \times 2 \times 14$ ) XM = -XM<br>  $2 \times 2 \times 16$  XO + BST) + W2\*(XO + XM - OFF + W3\*(2.\*OFF+HL))<br>  $2 \times 2 \times 16$  (YO + YC - 1.5\*HL + W3\*(HT + 2.\*HL)) + W2\*(YO+BST)<br>  $2 \times 2 \times 12$  ML(XXC,YYC,HL, BCD, 90.\*W2,NCH) **ALL RAGEQ. O. ) RETURN** CALL SYMBCL(999.,999.,HL,5H \* 10,9C.\*W2,5)  $X = 999. + (XXC-65*HL-999.)*W2$ <br> $Y = 999. + (YYC+65*HL-999.)*W1$ CALL NUMBER (X, Y, . 75\*HL, PWR, 90.\*W2,-1) RETURN 5C VSC =  $(VMAX-VMIN+1.E-6/FACYCR) / CINCH$ WRITE(6,1000) 1000 FORMAT(1HO,27HINSUFFICIENT RANGE FOR AXIS ) RETURN FND  $\mathcal{I}$ 

 $\star$  .  $\sim$ 

وفاد والأ

. The second contract of the second contract of  $\mathcal{L}(\mathcal{L})$ 

the Market of the Contract of the Contract of the Contract of the Contract of the Contract of the Contract of the Contract of the Contract of the Contract of the Contract of the Contract of the Contract of the Contract of

Þ

 $\sim$  0.00 Mas  $\sim$  3. Where  $\sim$ 

 $\bar{\nu}$ 

**ATTOR OF** 

無います

医巴黎氏试验检尿道检查 经经济成本 医反射线 地名日本地名美国布尔尼 医心包的 计多时间 计多时间 计分析程序 计多时间 医心包的 经外部

 $\mathcal{L} \leq$ 

and the company and are all the series of

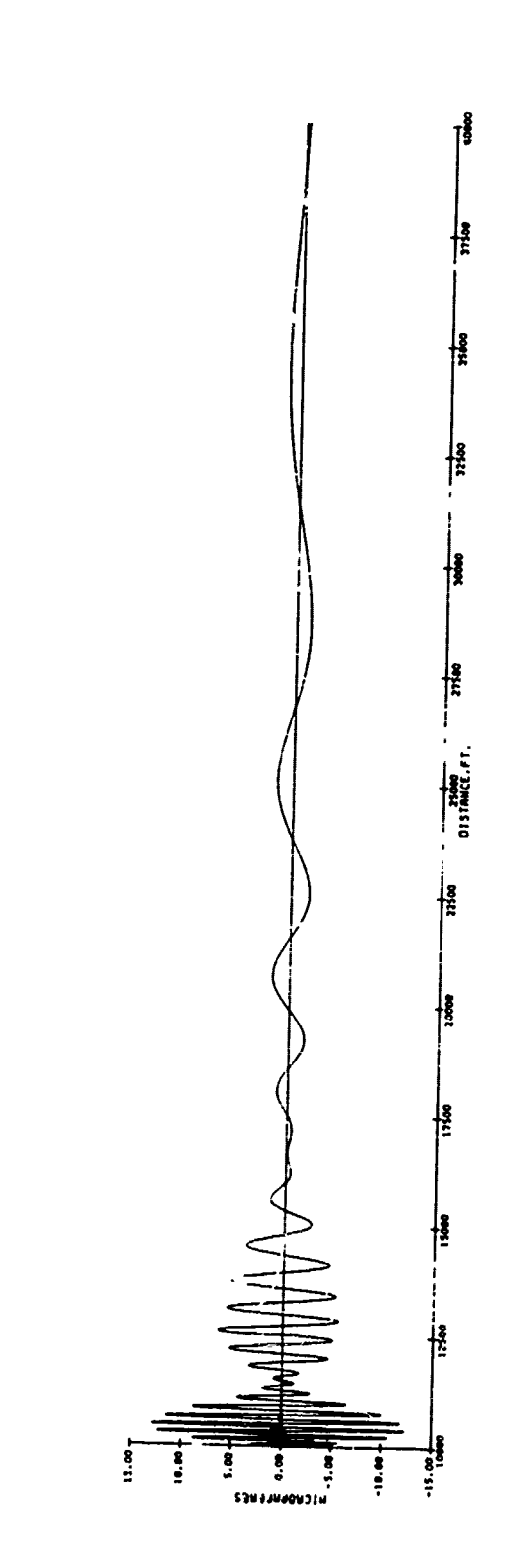

(種) ぎょうかんき きぎょうきこく

 $\mathcal{L}$ 

ł

Ĭ,

MACRO CEREMIA SEL

THEFT IS NATURALLY TO THE OF THE LAST ALL THE

 $\begin{array}{ll} \text{SITRATE} & \text{CERTIF1GMT1OY} & \text{FLT RIT} \text{ for}\\ \text{TES} & \text{CART} \text{ AIPORT} & \text{GYL1O} \\ \text{TES} & \text{CART} \text{ AIPORT} & \text{GYL1O} \\ \text{A.FCRD} & \text{AYESNS} & \text{CDI} \\ \end{array}$ 

 $\begin{array}{c} \frac{1}{2} \\ \frac{1}{2} \\ \frac{1}{2} \end{array}$ 

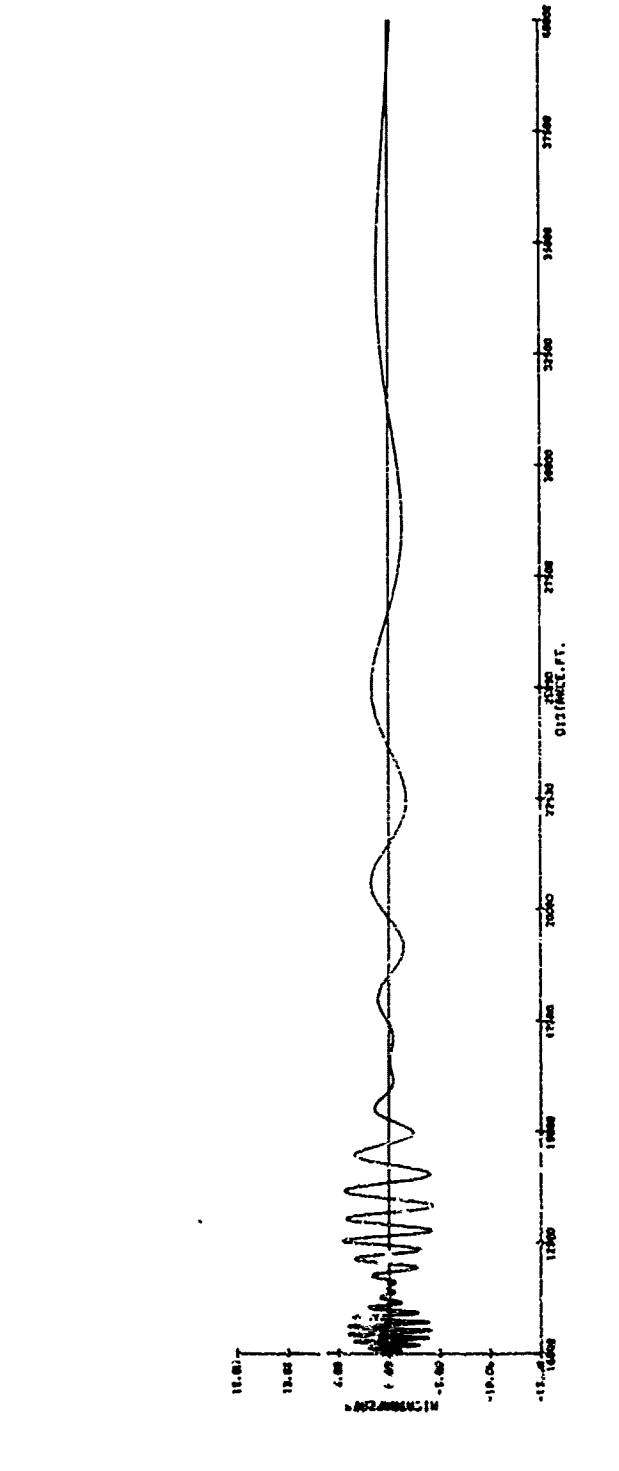

THE LE & RESIDENTIAL CORE ON ANOTHER P

SINULATED TEST FLICK: SHOWING EFFICTS<br>of DYNAMIC SINULATIC: - ASSUNED TIDE<br>CONSTANT of .4 SECOLOS

**AREA - ANDERSEAR** 

機能評価をする

 $\label{eq:3.1} \frac{1}{2} \sum_{i=1}^n \frac{1}{2} \sum_{j=1}^n \frac{1}{2} \sum_{j=1}^n \frac{1}{2} \sum_{j=1}^n \frac{1}{2} \sum_{j=1}^n \frac{1}{2} \sum_{j=1}^n \frac{1}{2} \sum_{j=1}^n \frac{1}{2} \sum_{j=1}^n \frac{1}{2} \sum_{j=1}^n \frac{1}{2} \sum_{j=1}^n \frac{1}{2} \sum_{j=1}^n \frac{1}{2} \sum_{j=1}^n \frac{1}{2} \sum_{j=1}^n \frac{$ 

 $\ddot{\cdot}$ ï

e de Salajevice de Característica de la constitución de la constitución de la constitución de la constitución<br>Característica de la constitución de la constitución de la constitución de la constitución de la constitución

فلأقدأه مشكلاتهم

 $\mathcal{L}_\alpha \mathbb{C}^n$ 

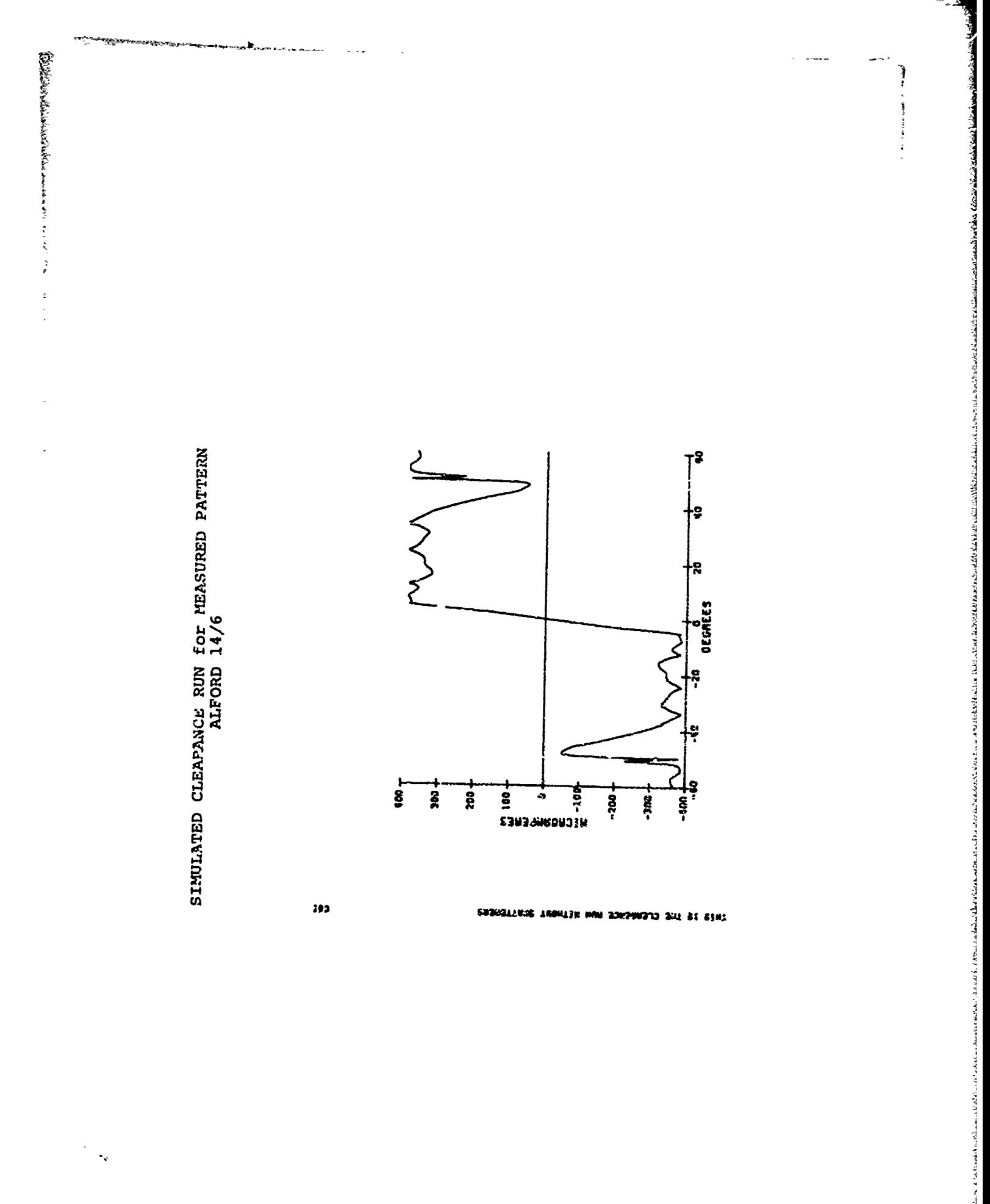

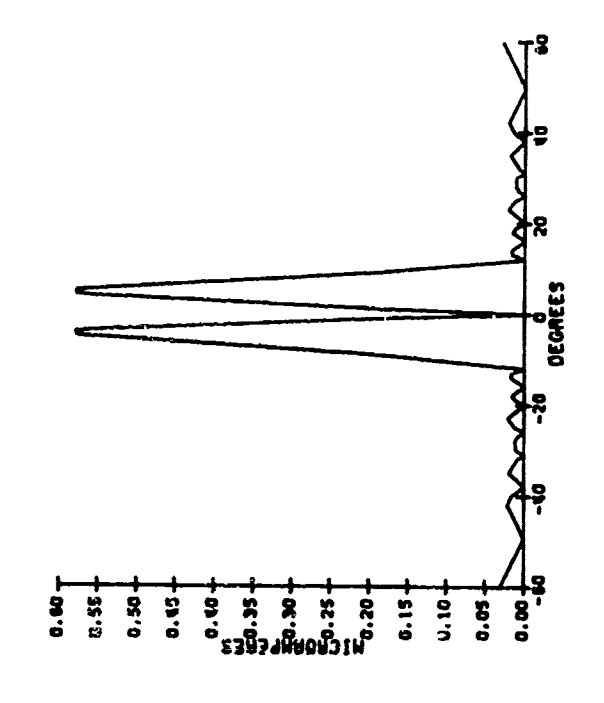

SIDEBAND ONLY for ALFORD 14

 $\ddot{\phantom{0}}$ 

 $\sim$ 

 $\frac{1}{2}$ 

 $93<sub>5</sub>$ 

BUSHALLUSE LAONLIS MM 33HAUNTS 3HL SI SINL

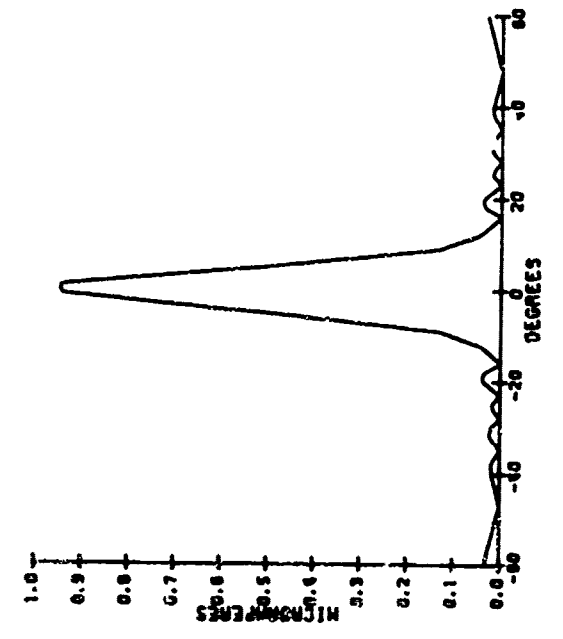

**MEASURED ANTENNA PATTERN<br>CARRIER and SIDEBAND for<br>ALFORD 14, SCALE in**<br>RELATIVE UNITS

 $\frac{1}{2}$  $\sim$   $\sim$   $\pmb{\mathsf{I}}$ 

 $\mathbf{u}$ 

DESIGNATION THROUGH NOW SCHOOLS ON ST STAT

THIS THE CLEARENCE MUN HITHOUT SCRITERERS

 $\frac{d}{dt}$ 

THIS IS THE CLOMERCE MUN HITHRUT SCRITTERERS

 $\ddot{\phantom{a}}$ 

ี<br>ผ

 $0.30 +$ 

 $0.25$ 

**ALCROBANCRES**<br>COLORADIS

 $0.05$ 

 $0.00 + 0.00$ 

 $\overline{40}$ 

 $-20$ 

**OEGREES** 

 $\overline{20}$ 

\*552

 $\frac{d}{2}$ 

 $\frac{1}{\pi}$ 

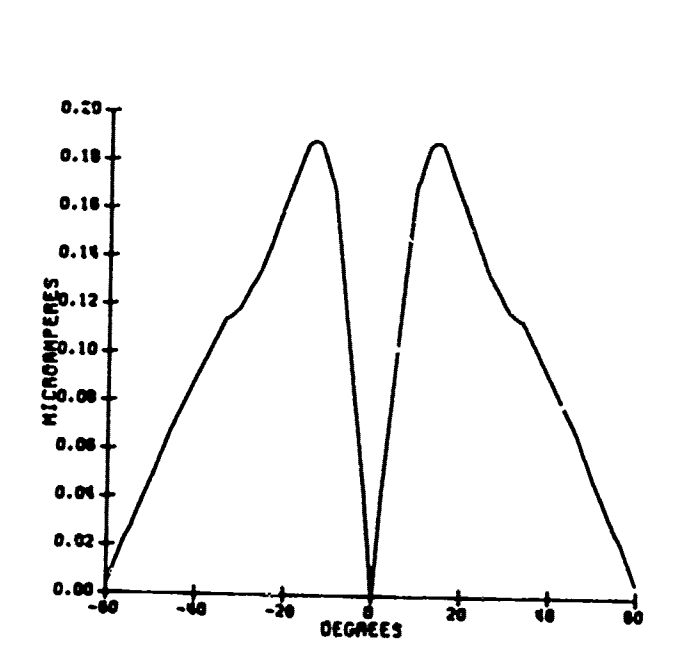

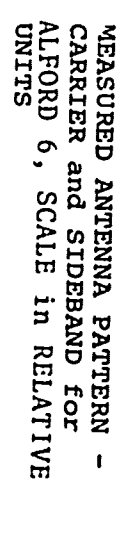

t.

tó

御客様をするともの思うです。

 $\begin{array}{c} \mathbf{S} \\ \mathbf{S} \\ \mathbf{S} \\ \mathbf{S} \end{array}$ 

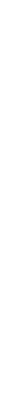

SIDEBAND ONLY for ALFORD 6

 $-83-$ 

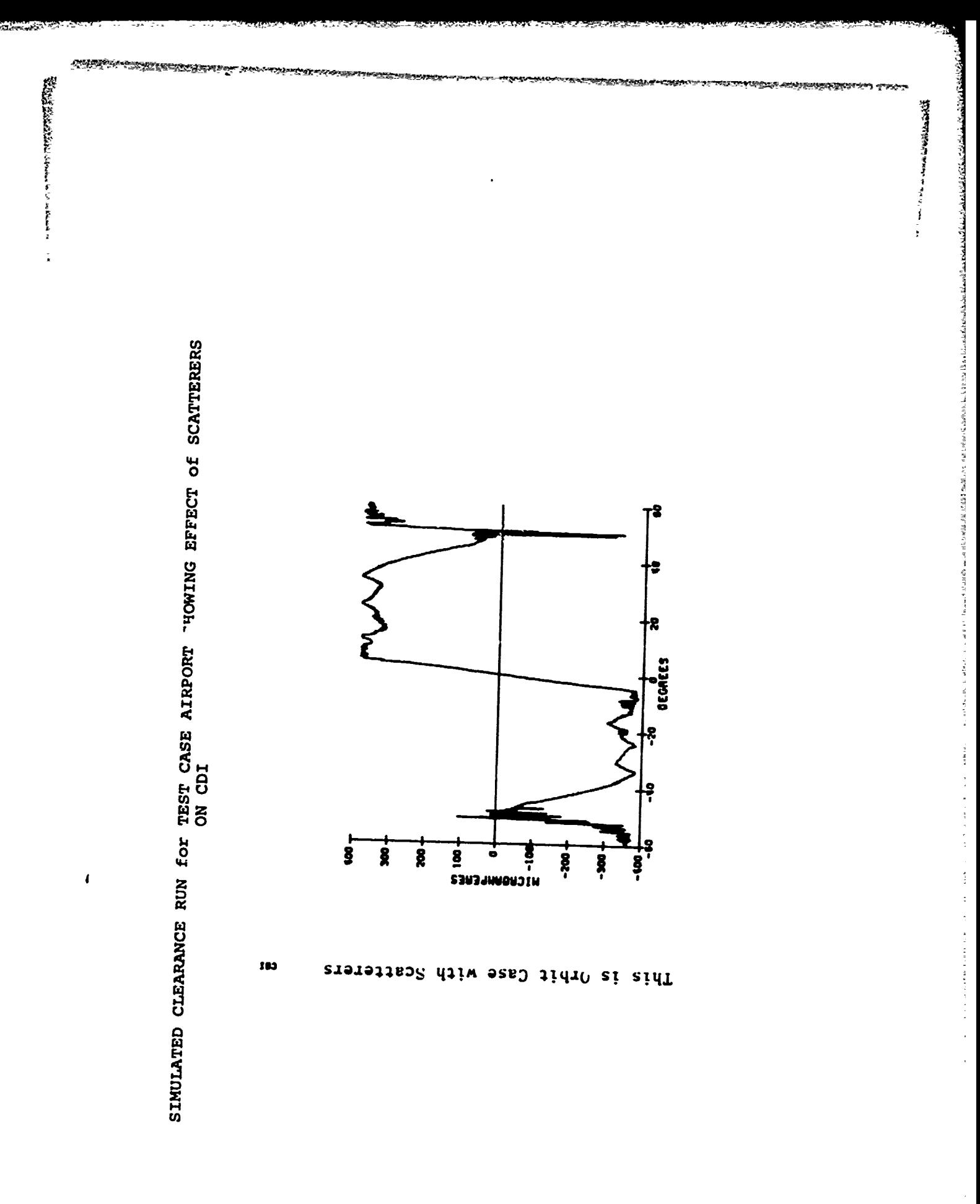

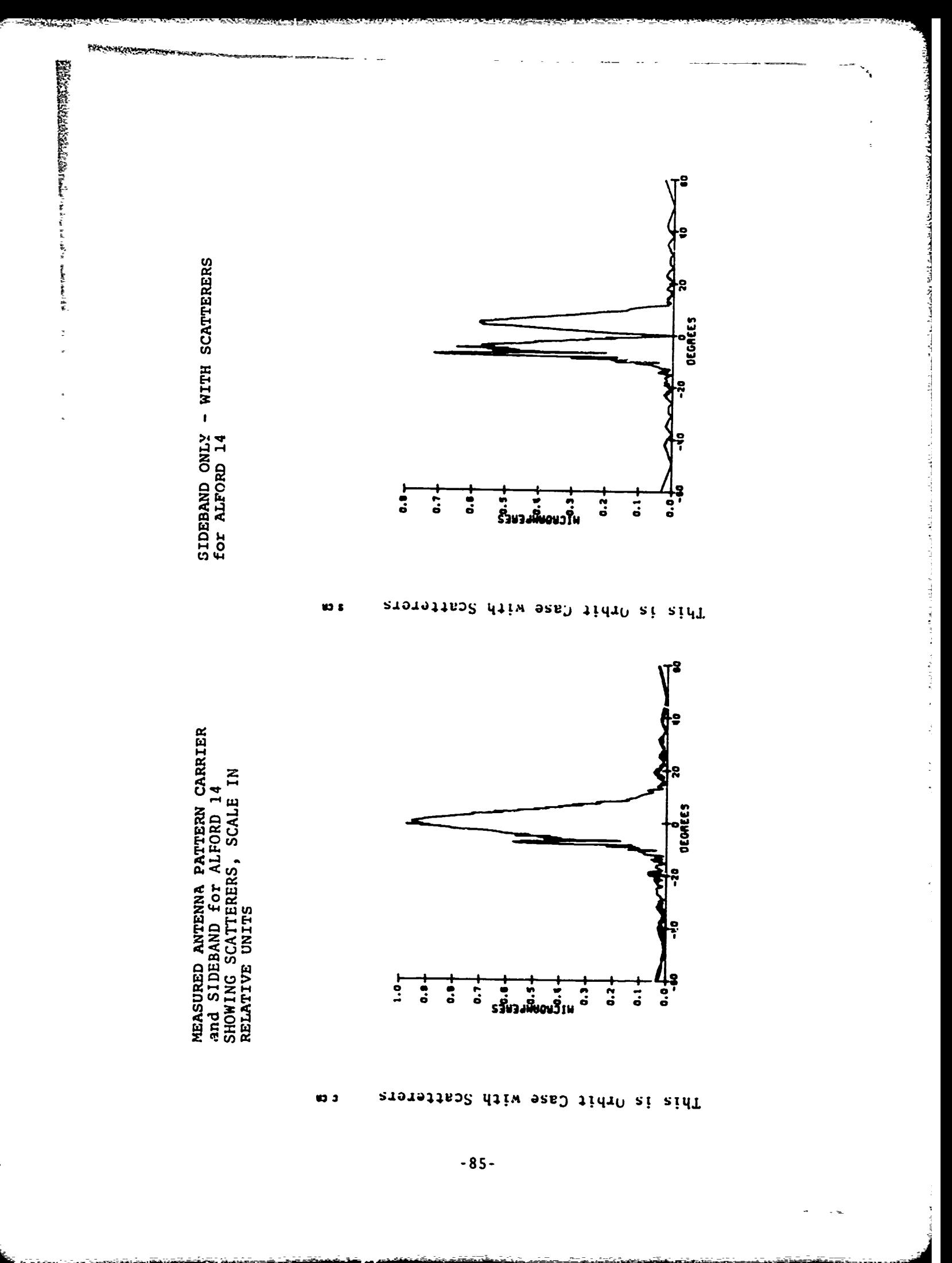

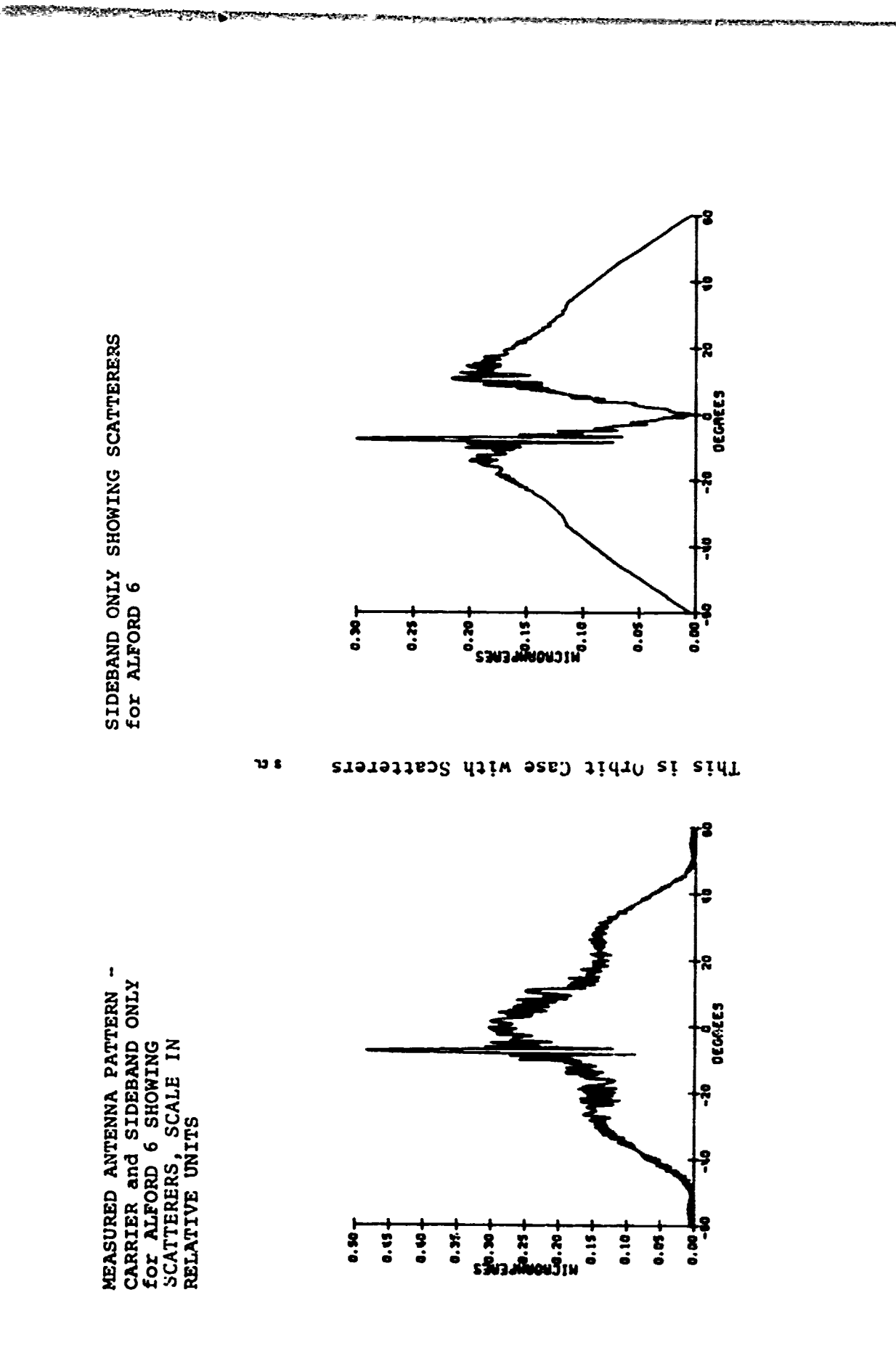

 $\frac{\mathrm{E}_{\mathrm{E}_{\mathrm{M}}}}{\mathrm{E}_{\mathrm{M}}}} \leq \frac{\mathrm{E}_{\mathrm{M}}}{\mathrm{E}_{\mathrm{M}}}, \quad \frac{\mathrm{E}_{\mathrm{M}}}{\mathrm{E}_{\mathrm{M}}}, \quad \frac{\mathrm{E}_{\mathrm{M}}}{\mathrm{E}_{\mathrm{M}}}, \quad \frac{\mathrm{E}_{\mathrm{M}}}{\mathrm{E}_{\mathrm{M}}}, \quad \frac{\mathrm{E}_{\mathrm{M}}}{\mathrm{E}_{\mathrm{M}}}, \quad \frac{\mathrm{E}_{\mathrm{M}}}{\mathrm{E}_{\mathrm{M}}}, \quad \frac{\mathrm{E}_{\mathrm{M}}}{\mathrm{E}_{\mathrm{M}}}, \quad \frac{\mathrm{E$ 

Ì  $\ddot{\cdot}$ 

「無限的な Super Super Super Super Super Super Super Super Super Super Super Super Super Super Super Super Super Super Super Super Super Super Super Super Super Super Super Super Super Super Super Super Super Super Super Supe

 $\ddot{\cdot}$ 

This is Orbit Case with Scatterers נ נר

 $-86-$